UNIVERSIDAD NACIONAL AUTONOMA DE MEXICO

 $\mathcal{Q}/$ 

### FACULTAD DE FILOSOFIA Y LETRAS COLEGIO DE GÉOGRAFIA

APLICACION DEL METODO FOTOGRAME-TRIGO EN EL MARCO DEL **PF19,1áRAMA** pE CERTIFICACION DE DERÈCHOS EJIDALES PROCEDE ESTUDIO DE CASO ATLACOMULCO MORELOS

## **'F E S 1 S**

QUE PARA OBTENER EL TITULO DE

LICENCIADO EN GEOGRAFICA

PRESENTA MARTHA LEDESMA RODRIGUEZ

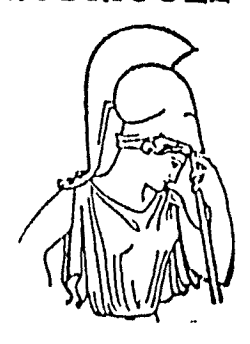

MEXICO, O. F. AGOSTO 1996

**TESIS CON FALLA** DE ORIGEN

 TESIS CON FALLA DE ORIGEN

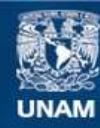

Universidad Nacional Autónoma de México

**UNAM – Dirección General de Bibliotecas Tesis Digitales Restricciones de uso**

#### **DERECHOS RESERVADOS © PROHIBIDA SU REPRODUCCIÓN TOTAL O PARCIAL**

Todo el material contenido en esta tesis esta protegido por la Ley Federal del Derecho de Autor (LFDA) de los Estados Unidos Mexicanos (México).

**Biblioteca Central** 

Dirección General de Bibliotecas de la UNAM

El uso de imágenes, fragmentos de videos, y demás material que sea objeto de protección de los derechos de autor, será exclusivamente para fines educativos e informativos y deberá citar la fuente donde la obtuvo mencionando el autor o autores. Cualquier uso distinto como el lucro, reproducción, edición o modificación, será perseguido y sancionado por el respectivo titular de los Derechos de Autor.

#### **DEDICATORIA**

A MIS PADRES: ALICIA Y MANUEL POR SU EJEMPLO DE TRABAJO, ESFUERZO Y PERSEVERANCIA ANTE LA VIDA Y LAS ADVERSIDADES ASI COMO POR SU CARIÑO INCONDICIONAL.

 $\frac{1}{\sqrt{2}}\sum_{i=1}^{n} \frac{1}{2} \int_{0}^{2\pi}$ 

#### A RAFAEL MI ESPOSO: POR SU AMOR Y APOYO, ALICIENTES PARA SEGUIR ADELANTE.

#### A MIS HERMANOS: POR SU ENTUSIASMO Y CONFIANZA BRINDADA EN TODO MOMENTO.

A TODOS MIS AMIGOS: POR SU AMISTAD Y COMPAÑIA DE SIEMPRE EN ESPECIAL A GABRIELA Y LOURDES.

#### AGRADECIMIENTOS

A la Universidad Nacional Autónoma de México:

Por brindarme la oportunidad de completar una fase tan importante en la vida de todo individuo.

A los profesores:

Líc. Francisco Hernández Hernández.

Mtra. Irma Eurosia Carrasca! Galindo.

Lic. Alfredo Victoria Cerón.

 $\ddot{\phantom{0}}$ 

×

Lic. Ricardo Rubalcava Ayala.

Lic. Ana Elsa Dominguez Ceballos.

Por compartir su conocimiento, por su revisión y sugerencias al texto, por su dedicación y cariño a la Geografía gracias.

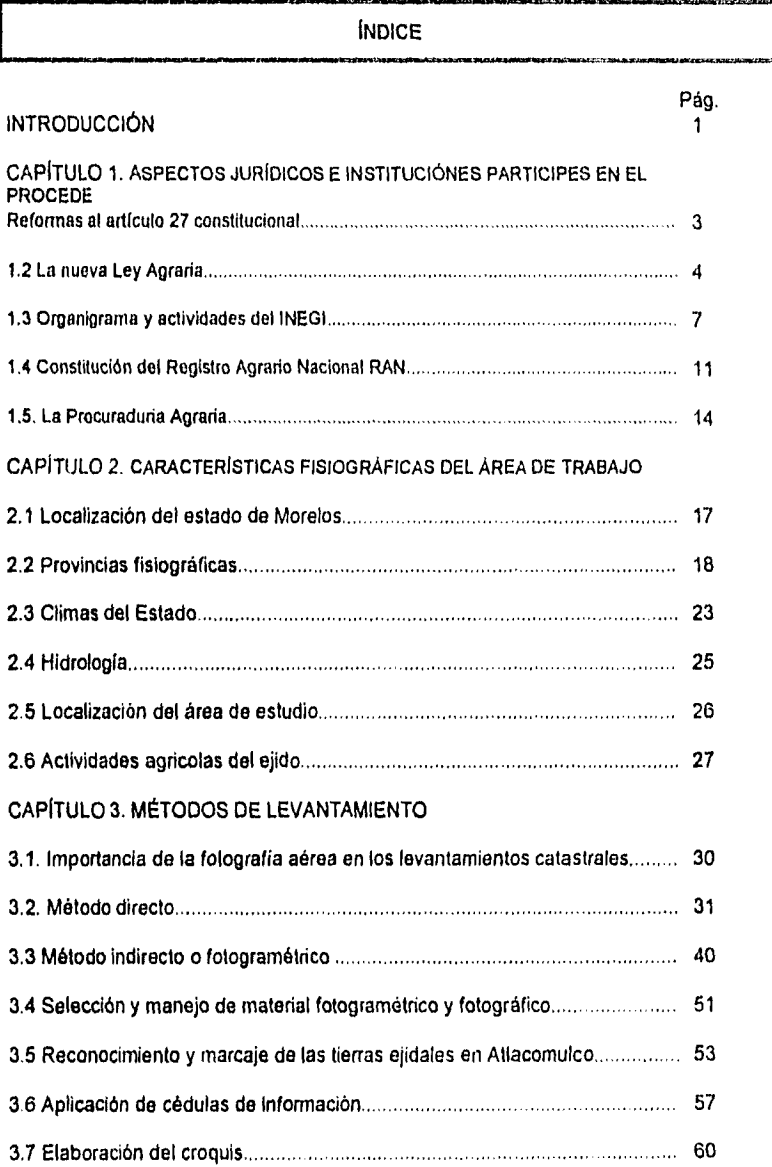

 $\ddot{\cdot}$ 

appeared to the control

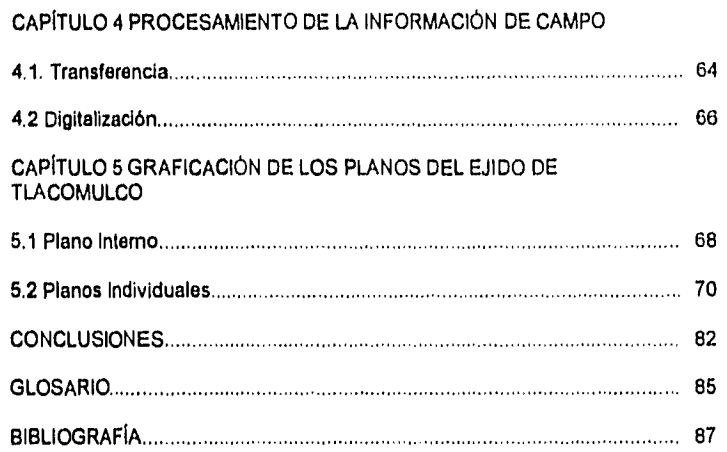

 $\frac{1}{\sqrt{2}}$ 

 $\frac{1}{2}$ 

 $\frac{1}{4}$ 

 $\mathbb{R}^2$ 

 $\hat{\mathcal{A}}$ 

 $\label{eq:2.1} \begin{array}{lllllllllllll} \mathcal{F}_{\mathcal{A}}^{\mathcal{A}} & \mathcal{F}_{\mathcal{B}}^{\mathcal{A}} & \mathcal{F}_{\mathcal{B}}^{\mathcal{A}} & \mathcal{F}_{\mathcal{B}}^{\mathcal{A}} & \mathcal{F}_{\mathcal{B}}^{\mathcal{A}} & \mathcal{F}_{\mathcal{B}}^{\mathcal{A}} & \mathcal{F}_{\mathcal{B}}^{\mathcal{A}} \\ \mathcal{F}_{\mathcal{B}}^{\mathcal{A}} & \mathcal{F}_{\mathcal{B}}^{\mathcal{A}} & \mathcal{F}_{\mathcal{B}}^{\mathcal{A$ 

 $\cdot$ 

 $\frac{1}{2}$ 

 $\begin{array}{c} \frac{1}{2} & \frac{1}{2} \\ \frac{1}{2} & \frac{1}{2} \end{array}$ 

#### INDICE DE FIGURAS

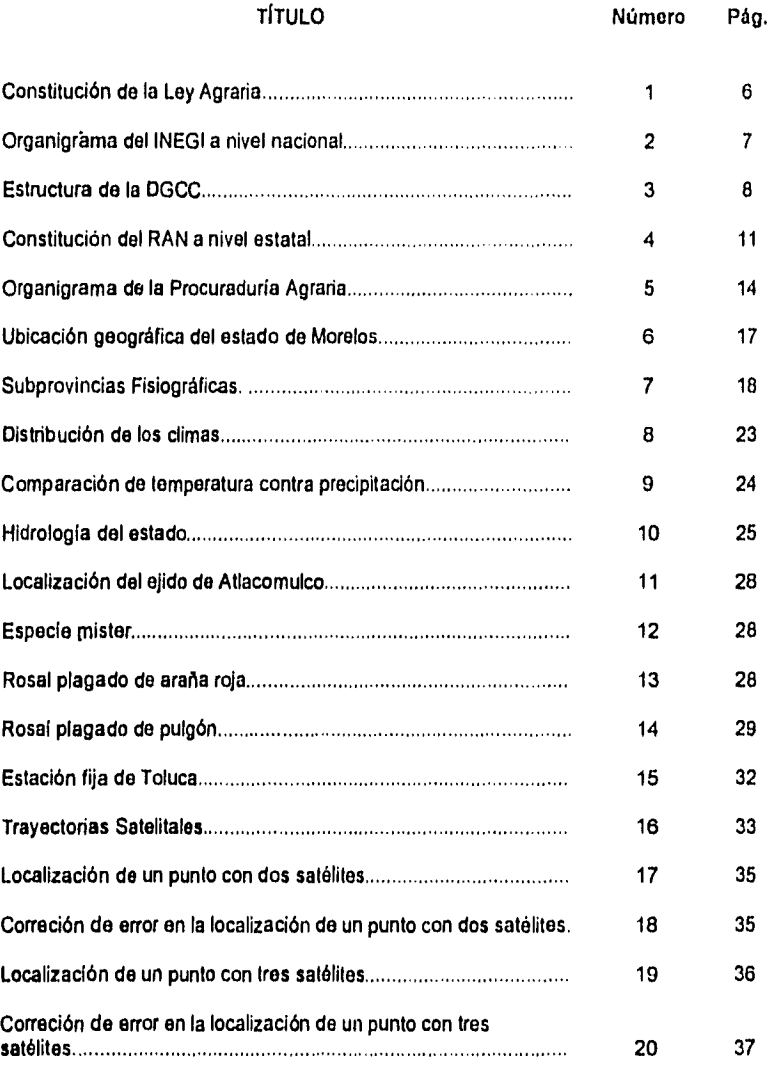

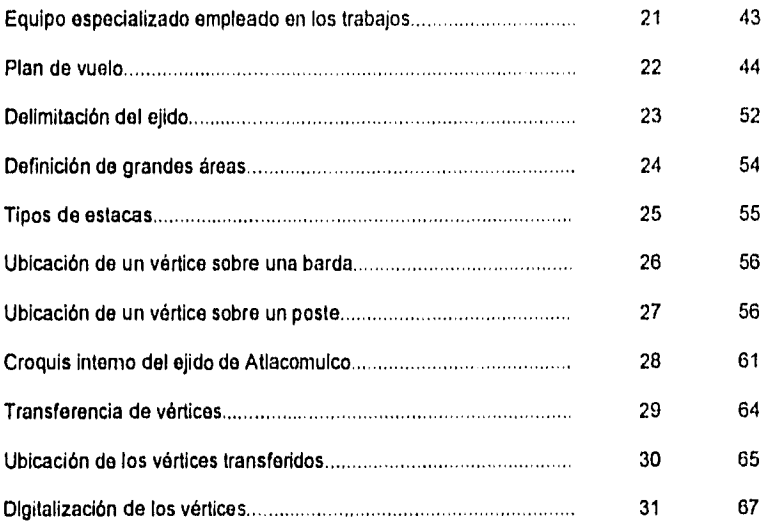

 $\frac{1}{2}$  , where  $\frac{1}{2}$  is the set of the set of the set of the set of the  $\frac{1}{2}$ 

 $\hat{\boldsymbol{\epsilon}}$ 

医单位 医水中毒 医马德雷斯氏反应 医阿尔伯氏征 医心房

 $\ddot{\phantom{0}}$ 

 $\frac{1}{2}$ 

 $\cdot$ 

# <u>INDIC</u> NDICE DE TABLAS

•••11.1.11~11~11•1».

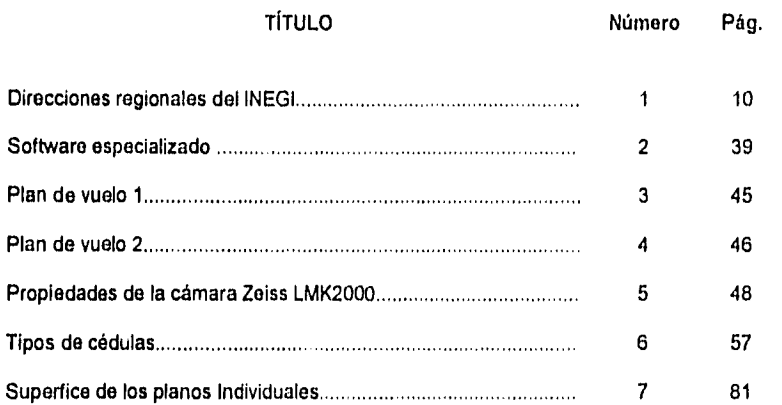

#### INTRODUCCIÓN

1101111,•••••••=1.•

Los sistemas de catastro y registro de la tierra son considerados como base fundamental para el progreso de una nación ya que proporcionan la información primaria para la preparación y ejecución de una política de desarrollo debido ha que se puede conocer: la distribución de las tierras do cultivo, la disponibilidad del agua, el clima, los bosques etc. Para la planificación de ciudades, proyectos de salud, trabajos de ingeniería, el control de las cesiones y ventas de la tierra para la recaudación de impuestos, estos sistemas ofrecen seguridad legal en la tenencia de la misma, ya que contribuye ha establecer y definir linderos en conflicto, ahorrando tiempo y dinero para las instancias participantes. Debido a la importancia cobrada por dichos sistemas, es que se han implementado métodos de levantamiento más rápidos y que disminuyen los costos; la fotografía es el punto de partida para teles procesos cartográficos, ya que ésta registra objetivamente la realidad del terreno con todos sus elementos para un análisis muy detallado o general, de acuerdo a los objetivos que se persigan, se establece la escala que permite hacer la síntesis de las investigaciones realizadas para brindar una visión en conjunto del área estudiada que no es posible en los trabajos de campo. Es por esto que el gobierno federal implemento un programa de certificación de derechos ejidales y titulación de solares urbanos PROCEDE, a nivel nacional cuyo objetivo es regularizar la tenencia de la tierra ejidal, mediante la expedición y entrega de certificados de propiedad y títulos de solares. Pero por las dimensiones del proyecto se buscó la participación interinstitucional para llevarlo acabo y el INEGI es el encargado de los trabajos técnicos en la identificación, ubicación geográfica y medición de los linderos y superficies de las tierras al interior del ejido.

Este programa se inicia en el estado de Morelos que en los últimos 20 años ha tenido un gran rezago en las actividades agropecuarias y forestales, ya que la industria y el turismo ocupan el primer plano en materia económica, esto se debe en gran medida a su abundancia de recursos naturales y ubicación geográfica, que permite un fácil acceso a la ciudad de México, que lo coloca dentro de una área de influencia directa con esta última, lo cual genera que las tierras de uso agrícola y pecuario que circundan los principales centro urbanos de la entidad se vean inmersos en un fenómeno especulativo con fines inmobiliarios que ha provocado severos conflictos en la regularización del ordenamiento urbano y rural, los municipios más afectados son los que se encuentran dentro de la zona urbana y en la periferia, como: Cuernavaca, Emiliano Zapata, Jiutepec y Temixco, un ejemplo de esta problemática es el ejido de Atlacomulco en el municipio de Jiutepec.

 $\mathbf{I}$ 

Este se medirá con el método fotogramétrico respetando los requisitos establecidos para su aplicación, que consisten en parcelas promedio de dos hectáreas como mínimo, zonas preferentemente planas y con contraste que permita fotoidentificar el área. Para lo cual se reúne y organiza el material fotográfico, cartográfico y legal, so hace el análisis preliminar de las características generales del terreno, se arman las líneas de vuelo, de manera progresiva por número de fotografía, se delimita el área de trabajo en las fotografías escala 1:20,000, para asegurar su cobertura se identifican los polígonos que constituyen el ejido según los planos de dotación proporcionados por la Secretaría de la Reforma Agraria SRA, se ordenan, orientan y marcan las ampliaciones a 4X para los trabajos en campo, se hará la presentación de la brigada con las autoridades ejidales para organizar las actividades en el ejido que consisten en: citar a los representantes de la Procuraduría Agraria PA, a las autoridades del ejido colindante en el recorrido perimetral, definir la manera de trasladarse al lugar del recorrido y avisar a la comisión auxiliar. Cuando se inicien los trabajos de fotoidentificación se ubicarán en la fotografía los vértices liberados por ambos ejidos, una vez concluido el recorrido perirnetral se procederá junto con la comisión al marcaje de parcelas, así como a establecer cuales y donde se localizan para citar a los dueños y sus colindantes. Ya concluido el recorrido del área parcelada se elabora el croquis parcelario que se presenta en una asamblea llamada asamblea de informe de la comisión en la cual se da el visto bueno, o se hacen las observaciones correspondientes ya que esté, es la base de la medición. Terminadas las actividades de campo se procede a la transferencia de los vértices con los cuales se lleva acabo la digitalización y se calcula la superficie de las parcelas para graficar los planos que se entregan al RAN.

El presente trabajo consta de cinco capítulos y tiene como finalidad aplicar el método indirecto en la medición y marcaje de parcelas dentro del programa PROCEDE. En el capítulo primero, se plantea el entorno político y legal del programa sus antecedentes y las reformas al articulo 27 constitucional, la nueva ley agraria que regirá dicho artículo, así como las instituciones que toman parte en el programa y las labores que desempeñan. En el segundo, se describen de manera general, los aspectos fisiográficos, la localización del municipio, y una visión general de sus actividades agricolas. En el tercer capítulo se explican los métodos de medición directo e indirecto, las características del material fotográfico y fotogramétrico y la metodología utilizada en campo para la realización de las mediciones .EI capitulo cuarto, plantea el trabajo que se realiza en la oficina, conformado por la transferencia de vértices, la digitalización y la graficación de los planos del ejido. En el capitulo quinto se presentan los resultados de la medición, es decir el plano interno del ejido, los planos individuales y las superficies correspondientes.

#### **CAPITULO 1.**

#### **ASPECTOS JURIDICOS E INSTITUCIONES PARTICIPES EN EL PROCEDE**

#### **1.1 REFORMAS AL ARTICULO 27 CONSTITUCIONAL**

El PROCEDE nace en el seno de la política nacional desde el 1° de noviembre de 1991 cuando el entonces presidente Carlos Salinas de Gortari en su Tercer Informe de Gobierno, resaltó la necesidad de transformar el marco jurídico, del campo mexicano. El día 7 de noviembre del mismo año presentó ante el Congreso de la Unión un proyecto de reforma al artículo 27 constitucional, la cual contenía los siguientes puntos:'

- Se elevan a rango constitucional las formas de propiedad ejidal y comunal de la tierra.
- Se fortalece la capacidad de decisión de ejidos y comunidades, garantizando su libertad de asociación.
- Se protege la integridad territorial de los pueblos indígenas y se fortalece la vida en los ejidos y comunidades.
- Se regula el aprovechamiento de las tierras do uso común de ejidos y comunidades, y se promueve su desarrollo para elevar el nivel de vida do sus pobladores.
- Se fortalecen los derechos del ejidatario sobre su parcela, garantizando su libertad y estableciendo los procedimientos para darle uso o traspasarla a otros ejldatarios.
- Se establecen las condiciones para que el núcleo ejidal pueda otorgar al ejidatario el dominio sobre su parcela, cuando el ejidatario así lo decida.
- Se establecen los Tribunales Agrarios y un órgano especifico para la procuración de la justicia agraria.

Documento gula PROCEDE INEGI México 1993 pg 2

- Culmina el reparto agrario.
- Se permite la participación do las sociedades civiles y mercantiles en el campo
- Las acciones de fomento y desarrollo benefician, además de la agricultura, a otras actividades rurales.

El 14 de noviembre se hace la presentación formal de la iniciativa presidencial de reformas al articulo 27 constitucional, Después del debate en la Cámara, el 4 de diciembre de 1991, la LV Legislatura de la Cámara de Diputados, aprobó en lo general la iniciativa de reformas y el día 6 del mismo mes, se conforma la minuta con 29 modificaciones a la iniciativa propuesta. El 23 de diciembre de 1991 la Cámara de Senadores aprobó las reformas al articulo 27 constitucional. Finalmente, el 3 de enero de 1992 la Comisión Permanente recibió la aprobación de las reformas del artículo 27 constitucional por parte de los 31 Congresos Estatales. Se procede a la firma del decreto respectivo. El 6 de enero de 1992 se publica en el Diario Oficial de la Federación, para entrar en vigencia el día siguiente.

Las reformas al artículo 27 fueron el párrafo tercero y las fracciones IV y VI primer párrafo; VII, XV, y XVII; se adicionan los párrafos segundo y tercero a la fracción XIX; y se derogan las fracciones X, XI, XII, XIII, XIV, y XVI del Artículo 27 de la Constitución y posteriormente, se reforman las fracciones II y III, a efecto de hacerlas congruentes con la reforma al articulo 130 constitucional.'

Transitorios

1° Entrada en vigor del decreto.

2° Aplicación de reglamentos vigentes hasta que se decrete la nueva ley reglamentaria del artículo 27 constitucional.

3° No retroactividad de la ley.

#### **1.2 LA NUEVA LEY AGRARIA**

El 7 de febrero de 1992 la apertura del período extraordinario de sesiones del Congreso de la Unión contempló como una de sus primeras tareas la revisión de la propuesta de una nueva ley agraria.

En relación a dicho período extraordinario, el presidente recibió en la residencia oficial de los pinos una comisión de diputados y senadores, quienes comunicaron

<sup>2</sup>Documento de inducción al PROCEDE INEGI México 1993 pgs 38,39.

el inicio de los trabajos sobre la iniciativa de la ley agraria. El entonces jefe del ejecutivo precisó la necesidad de crear un marco legal, sencillo y accesible,

El 20 de febrero de 1992 la Cámara de diputados aprobó en el pleno general la Ley Agraria, que reglamentaría el artículo 27 constitucional con 388 votos a favor ( PRI, PAN, PARM, y PFCRN ) y 45 votos en contra ( PRD y PPS )

 $\lambda$ 

El día 23 de febrero so firmó en la ciudad de México, el decreto de la Ley Agraria por parte de la mesa directiva del Congreso.

Posteriormente, el día 26 de febrero de ese mismo año se publicó en el Diario Oficial de la Federación dicho decreto para entrar en vigor un día después de su publicación.

Con dicha promulgación fueron derogadas las leyes siguientes: La Ley Federal de la Reforma Agraria; La Ley General de Crédito Rural; La Ley de Terrenos Baldíos Nacionales y la Ley de Fomento Agropecuario, y de Vida Campesino, así como todas las disposiciones que se opongan a las previstas a la nueva ley.

En términos generales, la Ley Agraria estableció las pautas normativas que regirán:

- La propiedad de las tierras dedicadas a las actividades agrícolas, pecuarias, y forestales de nuestro país.
- La vida al interior de los núcleos de población elidal y comunal.
- Las formas de relación y de asociación de los productores
- Las instituciones gubernamentales que tendrán relación con el agro y la manera de impartir justicia agraria.
- La nueva ley agraria está conformada por 200 artículos, los cuales se encuentran distribuidos en diez Mulos. Los títulos, tercero y décimo, se dividen a su vez en capítulos.

5

El titulo tercero, además de dividirse en capítulos presenta otra subdivisión en secciones.

#### CONSTITUCIÓN DE LA LEY AGRARIA'

J.

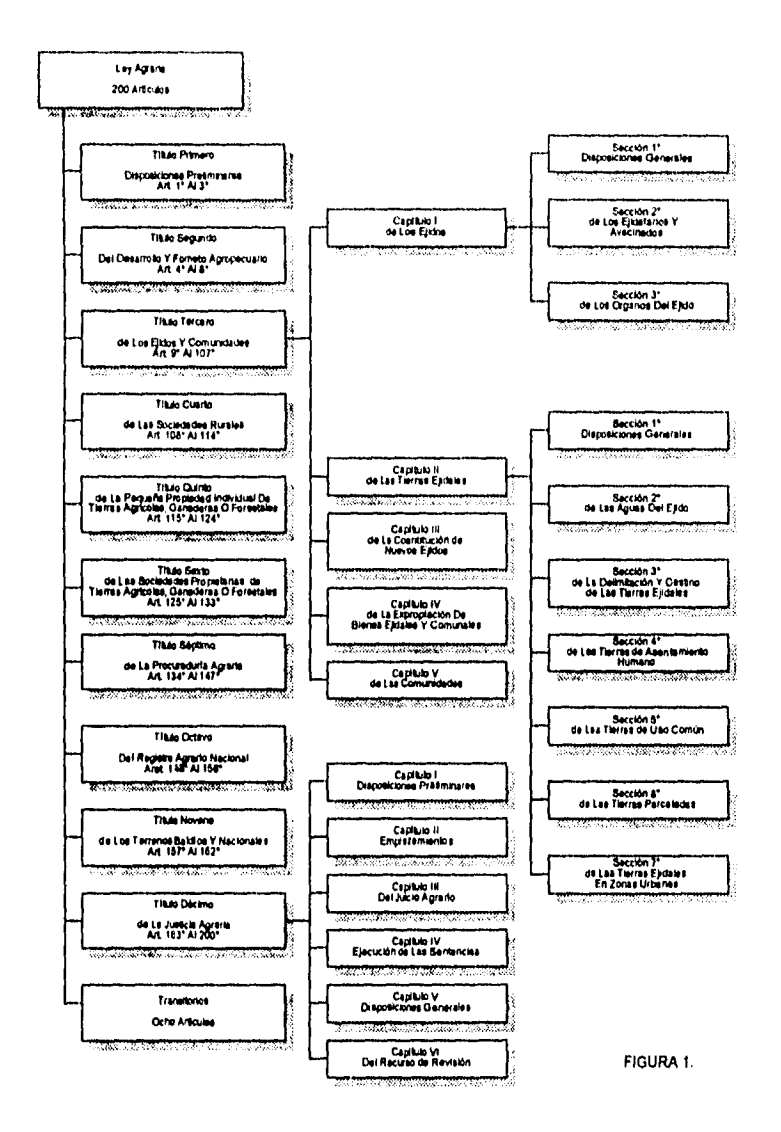

**<sup>3</sup>**Docutneto dc Inducción PROCEDE, INEGI, 1991, MéNico,p.46

#### **1.3 ORGANIGRAMA Y ACTIVIDADES DEL INEGI**

Como respuesta a los requerimientos de información, el 25 de Enero de 1983, se crea el Instituto Nacional de Estadística, Geografía e Informática, INEGI, cuyos objetivos principales son: proporcionar información estadística y geográfica de manera 'eficiente, oportuna y confiable.

El INEGI se encuentra constituido de la siguiente forma:

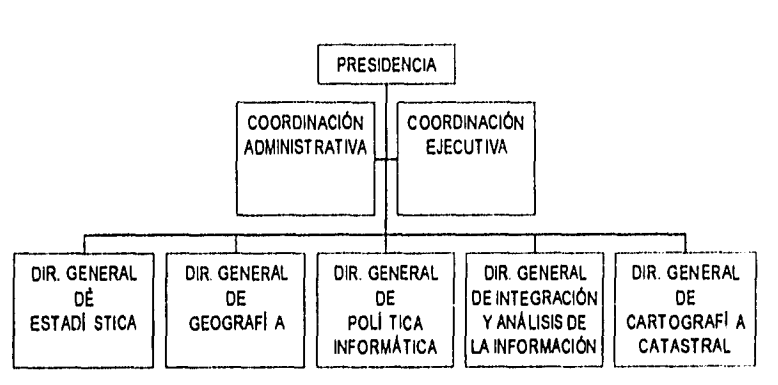

#### ORGANIGRAMA DE I.N.E.G1, A NIVEL NACIONAL

FIGURA 2

La Dirección General de Cartografía Catastral creada en abril de 1992, se encarga de la coordinación, planeación, instrumentación y evaluación de las actividades técnico operativas del PROCEDE.

Son cinco las direcciones que componen la Diroccción General de Cartografía Catastral DGCC, a nivel nacional.

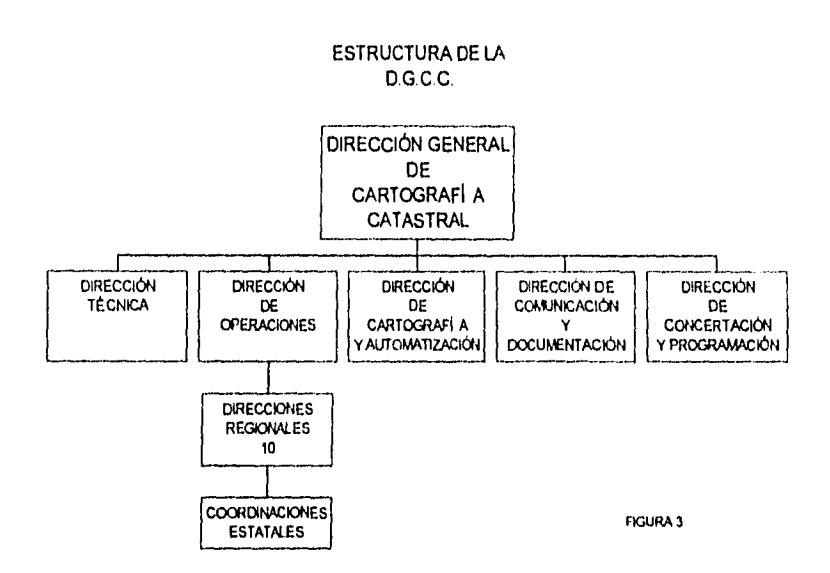

#### **DIRECCIÓN TÉCNICA.**

La complejidad técnica de los trabajos que implica el desarrollo del programa, así como la necesidad de analizar y evaluar con toda certeza el cumplimiento do la normatividad técnica determinaron la creación de esta dirección, además de que, se encarga de la conformación de las bases de datos y **de** la integración de la información que conforman el marco jurídico en el que se fundamentan las actividades.

#### **DIRECCIÓN DE OPERACIONES**

Las tareas de identificación, ubicación y medición de los linderos y superficies deben desarrollarse conforme a una planeación y calendarización precisas y concertadas, que permitan asegurar el cubrimiento de más de 29 mil ejidos, que a su vez agrupan a 3.5 millones de ejidatarios. Lo anterior refleja la magnitud del

**K** 

programa y en consecuencia la rigurosidad con que debe realizarse su operatividad. Por lo cual a esta Dirección le corresponde definir las actividades de planeación y logística en los levantamientos, procedimientos operativos, esquemas do capacitación, control y supervisión de las actividades,

#### DIRECCIÓN DE CARTOGRAFÍA Y AUTOMATIZACIÓN

Esta se encarga de:

- 1. La producción del material cartográfico que resulte de los levantamientos, planear, organizar y dirigir el establecimiento y control de un sistema cartográfico automatizado en el manejo y actualización de la información geográfica y estadistica resultado de la delimitación de los linderos.
- 2. El procesamiento electrónico de la información generada en campo.
- 3. La conformación y funcionamiento de los centros de cómputo que se requerirán para el desarrollo del programa.
- 4. La normatividad en la producción cartográfica ejidal, tanto de impresos como de medios magnéticos, de su resguardo y ordenamiento eficaz.

#### DIRECCIÓN DE COMUNICACIÓN Y DOCUMENTACIÓN

El impacto y trascendencia del programa queda de manifiesto al recordar que se dirige a una población cercana al 25 por ciento del total de los habitantes del pais'. El desarrollo de éste requiere la participación directa de los ejidatarios y ello sólo es posible con una población adecuadamente informada. Para ello, es necesario la instrumentación de acciones de comunicación, tanto a nivel de medios masivos como por medio de campañas de comunicación interpersonal, Dichas acciones se llevarán a efecto de manera conjunta entre las instituciones involucradas en el proyecto: Dirección General de Comunicación Social de la presidencia de la República, Procuraduría Agraria e INEGI son las instancias responsables. Además, se encarga de documentar el desarrollo del programa testimoniando sus antecedentes, desarrollo y conclusión.

#### DIRECCIÓN DE CONCENTRACIÓN Y PROGRAMACIÓN

El desarrollo del programa implica la participación de diversas dependencias e instituciones públicas, requiere el respaldo y apoyo de las autoridades estatales, municipales y ejidales. La Dirección de Concentración y Programación surge de la necesidad de contar con un área que concerté a los representantes y autoridades de cada organismo e institución, a fin de reunir la documentación que legalice las actividades propuestas.

Documento de inducción 1NEGI Pág. 7 all)

La participación del INEGI se orienta, a los trabajos técnico operativos, conducentes a la identificación, ubicación y medición do los linderos y superficies de las tierra ejidales, así como al apoyo, diseño e instrumentación de la campaña de comunicación respectiva

El INEGI está constituido a nivel nacional por diez direcciones regionales, las cuales representan a dos o más estados de la república, para coordinar los trabajos a nivel región y son las siguientes:

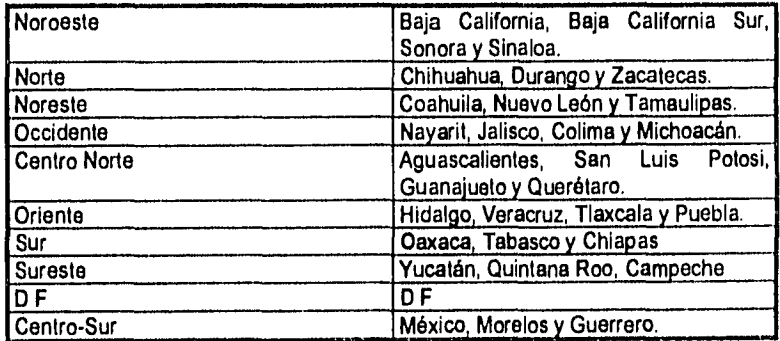

#### **TABLA 1. DIRECCIONES REGIONALES DEL INEGI**

#### 1.4 CONSTITUCIÓN DEL REGISTRO AGRARIO NACIONAL RAN

Para el control de la tenencia de la tierra y la seguridad documental derivados de la aplicación del PROCEDE funcionará el RAN, como órgano desconcenlrado de la Secretaría de la Reforma Agraria, en el que se inscribirán los documentos en que consten las operaciones originales, las modificaciones que sufra la propiedad de las tierras y los derechos legalmente constituidos sobre la propiedad ejidal y comunal, El RAN cuenta con una sección especial para las inscripciones correspondientes a la propiedad de sociedades.

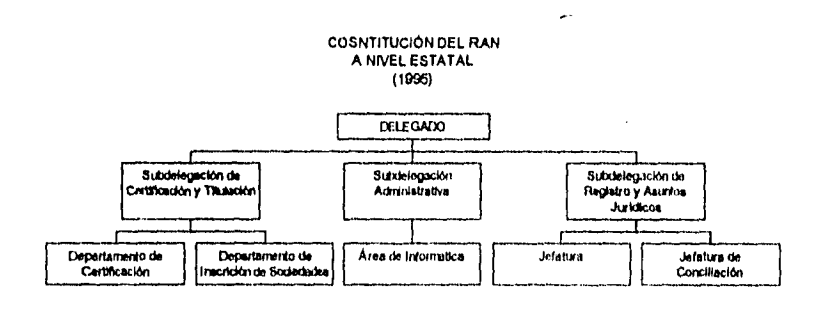

**FIGURA 4.** 

En razón de la descentralización de las actividades y para facilitar la tramitación de los servicios que se prestan, se han instalado 32 delegaciones del RAN, con **cede** en la capital de las entidades federativas y otra más en el D F, que cuentan con personal capacitado y equipo, por lo cual ahora se realizan todos los tramites en cada entidad.

#### **ACTIVIDADES QUE DESEMPEÑA**

Artículo 149. Para efectos de lo dispuesto en la Fracción XVII del Artículo 27 constitucional, el RAN prestará la asistencia técnica necesaria y se coordinará estrechamente con las autoridades de las entidades federativas y el INEGI

Artículo 151. El RAN será Público y cualquier persona podrá obtener información sobre sus asientos e inscripciones y obtener a su costo las copias que solicite.

La inscripción es el procedimiento normal a través del cuál el RAN a solicitud de los ejidos materializa un acto jurídico en un folio agrario correspondiente (siendo éste el instrumento en el que se practican los asientos de los actos jurídicos cuya inscripción se solicita al RAN).

Se elaborará una constancia do la legitimidad de los documentos y operaciones tales corno:

Las modificaciones que sufran las propiedades y los derechos sobre las tierras ejidales y/o comunales, delimitación, destino y asignación do las tierras al interior del ejido, la instauración, modificación del régimen de explotación, otorgamiento en garantía de las tierras do uso común, la aportación de las tierras de uso común a sociedades civiles y mercantiles, en las que participe el ejido, la constitución de nuevos ejidos, la división o fusión de dos o más ejidos, la conversión de tierras de dominio pleno al régimen ejidal o viceversa, expropiación de vienes ejidales o cumunales, la terminación de régimen ejidal, las tierras pertenecientes a colonias agrícolas, los terrenos nacionales y los denunciados como baldíos, las resoluciones judiciales o administrativas que reconozcan, creen o modifiquen derechos ejidales o comunales, las operaciones que implique la enajenación, sección, denuncia o sucesión de derechos de tierras ejidales, el otorgamiento en garantía de las parcelas, asi como la adopción de dominio pleno sobre parcelas.

Todas estas acciones se realizan gratuitamente en las delegaciones del R A N que se han instalado en las entidades federativas, presentando sólo la solicitud de inscripción a esté con los formatos autorizados acompañados de la documentación que se señala en el formato.

El trámite tiene una duración de 60 días naturales a partir do la fecha de recepción de los documentos.

Articulo 152. Deberán inscribirse en el RAN :

- I.- Todas las resoluciones judiciales o administrativas que reconozcan, creen, modifiquen o extingan derechos ejidales o comunales.
- II.- Los certificados o títulos que amparen derechos sobre solares, tierras de uso común y parcelas de ejidatarios o comuneros.
- III.- Los títulos primordiales de las comunidades y en su caso, los títulos que las reconozcan como comunidades tradicionales.
- IV.- Los planos y delimitación de las tierras a que se refiere el Artículo 56 de la Ley.
- V.- Los planos y documentos relativos al catastro y censos rurales.
- VI.- Los documentos relativos a las sociedades mercantiles, en los términos del titulo sexto de la Ley.
- VII.- Los derechos do expropiación do bienes ejidales o comunales.
- VIII.- Los demás actos y documentos que disponga la Ley sus reglamentos u otra leyes.

Articulo 153. El RAN también deberá llevar las inscripciones de todos los terrenos nacionales y los denunciados como baldíos.

Artículo 155. El RAN deberá:

- I.- Llevar clasificaciones alfabéticas de nombres de individuos tenedores de acciones y denominaciones de sociedades propietarias de tierras agrícolas, ganaderas o forestales.
- II.- Llevar clasificaciones geográficas de la ubicación de predios de sociedades, con indicaciones sobre su extensión, clase y uso.
- III.- Registrar las operaciones que impliquen la cesión de derechos sobre tierras ejidales y la garantía a que se refiere el articulo 46, así como las de los censos ejidales.
- IV.- Disponer del procesamiento y óptima disponibilidad de la información bajo su resguardo.
- V.- Participar en la regularización de la tenencia de la tierra ejidal y comunal en los términos que señala el artículo 56.

Artículo 156<sup>5</sup>. Los notarios y los registros públicos de la propiedad, cuando autoricen o registren operaciones o documentos sobre conversión de propiedad ejidal a dominio pleno y de éste al régimen ejidal, así como la adquisición de tierra por sociedades mercantiles o civiles, deberán dar aviso al RAN. Asimismo, los notarios públicos también deberán dar aviso al RAN de toda traslación de dominio de terrenos rústicos de sociedades mercantiles o civiles.

Los certificados que expide el RAN para el PROCEDE son:

- Certificados de derechos sobre tierras de uso común.
- Certificados de propiedad de origen parcelarios.
- Titules de propiedad de solar urbano.

Artlettlos tomados de La Nueva Ley Agraria

#### 1.5. LA PROCURADURÍA AGRARIA

La Procuraduría Agraria PA, es un organismo descentralizado de la Administración Pública Federal, con personalidad jurídica y patrimonio propios, sectorizado en la Secretaría de la Reforma Agraria.

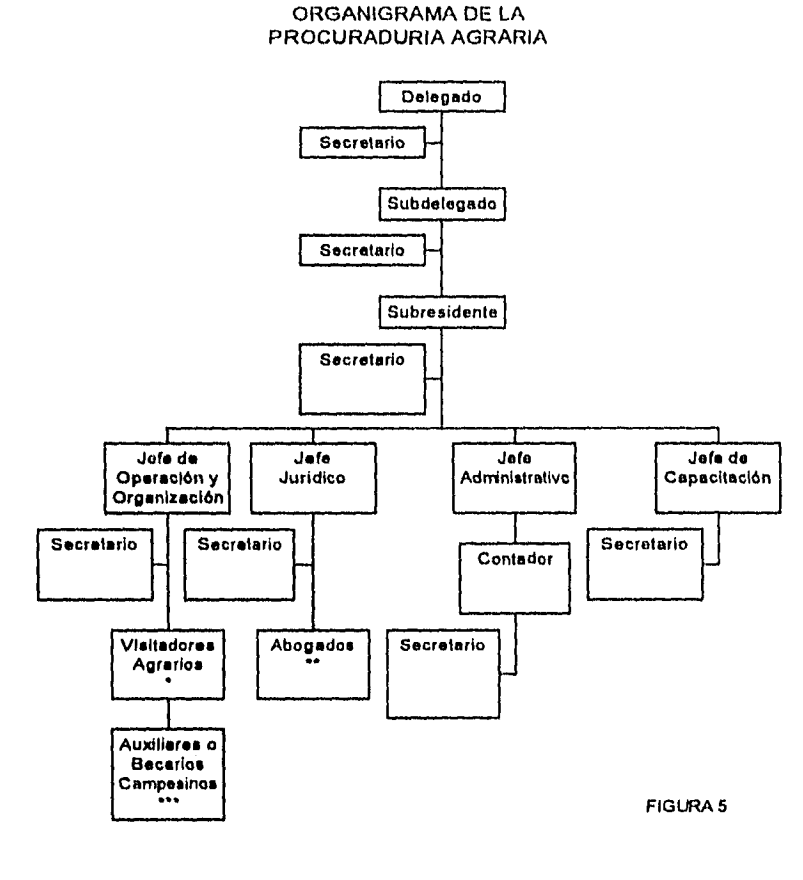

Nota:

- Se requieren 15 visitadores agrarios
- \*\* Se requieren 2 Abogados
	- Se requieren 16 auxiliares o becarios campesinos

Articulo 1355. Tiene funciones de servicio social y está encargada de la defensa de los derechos de los ejidatarios, comuneros, sucesores de ejidatarios o comuneros, ejidos, comunidades, pequeños propietarios, avecindados y jornaleros agrícolas, mediante la aplicación de las atribuciones que lo confiere la ley agraria y su reglamento correspondiente, cuando así so lo soliciten, o de oficio en los términos de dicha ley.

Artículo 136. Son atribuciones de la Procuraduría Agraria las siguientes:

- La Procuraduría Agraria es una institución de servicio social encargada de la defensa de los derechos de los ejidatarios, comuneros y sus sucesores, asi como de los ejidos y comunidades, pequeños propietarios, avecindados y jornaleros agrícolas.
- Se dedica a conciliar los problemas agrarios entre los campesinos y si no hay acuerdo, se lleva el caso ente el tribunal agrario y las autoridades municipales o estatales.
- Asesora y representa a los ejidatarios en tramites y gestiones que deban realizarse con el objeto de obtener la regularización y titulación de sus derechos agrarios, así como ante las autoridades administrativas y jurídicas que corresponda.
- Asesora y orienta sobre la delimitación, destino y titulación de las tierras ejidales.
- Promueve y procura la conciliación de intereses en los casos de asuntos, problemas y conflictos que se relacionen con la ley agraria.
- Capacita y orienta a la población campesina sobre el ejercicio de sus derechos.
- Asesora y promueve las formas más adecuadas de organización y asociación de campesinos entre si y con terceros.
- Estudia y promueve medidas para fortalecer la seguridad jurídica en el campo.
- Denuncia el incumplimiento de las obligaciones o responsabilidades de funcionarios agrarios y empleados de la administración de justicia agraria.
- Recibe y atiende las quejas y denuncias sobre irregularidades ejidales.

<sup>&</sup>lt;sup>6</sup> Artículos tomados de La Nueva Ley Agraria

- Debe denunciar los acaparamientos de tierra en extensiones mayores a los que marca la ley así como atender la denuncias sobre las irregularidades en que, en su caso, incurra el Comisariado Ejidal y que le deberá presentar el Comité de Vigilancia.
- Sus tareas están regidas por los principios de legalidad y transparencia, eficacia y honestidad, así como de cercanía y respeto a los campesinos.

Artículo 137. La PA tiene su domicilio en la ciudad de México, Distrito Federal, y estableció delegaciones en todas las entidades federativas.

Artículo 138. Las controversias en las que la PA sea directamente parte, son competencia de los tribunales federales.

#### **CAPÍTULO 2,**

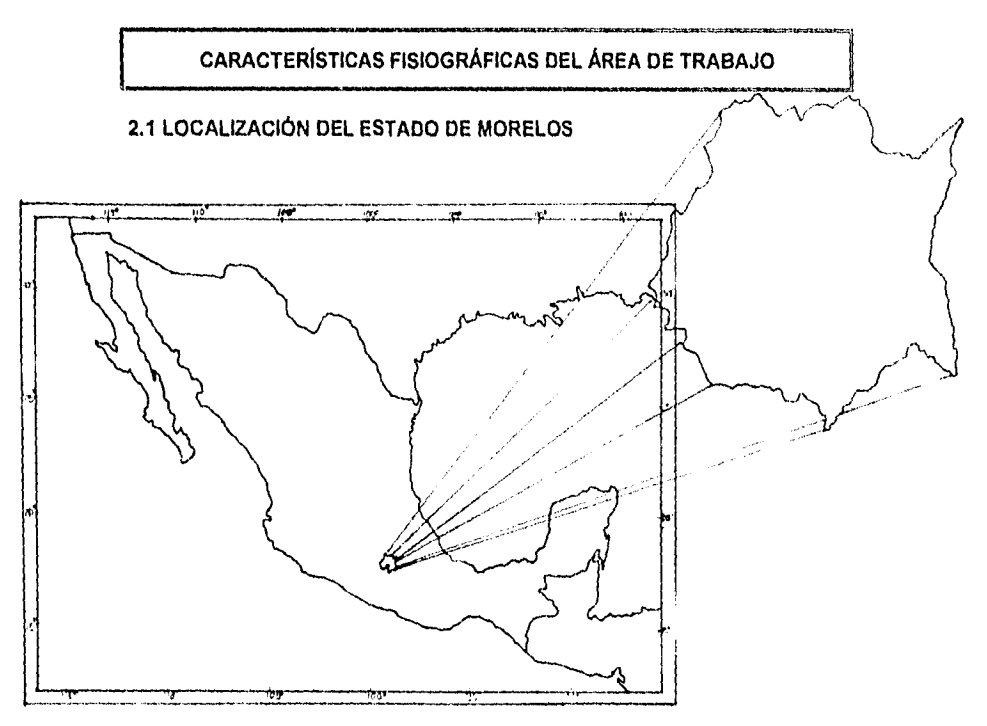

FIGURA 6 Ubicación geográfica del estado de Morelos

El estado de Morelos se ubica entre los paralelos 1822 y 19°07' de latitud norte y los meridianos 98°37' y 99°30' de longitud oeste

El territorio de Morelos está en un escalón que desciende desde la Sierra Volcánica Transversal hacia el suroeste. Sus limites son: al norte la sierra del Ajusco, hacia el noroeste los límites se extienden por las faldas hasta el cráter del Popocatépetl. Al este con Puebla, al oeste con el estado de México y al sur con el estado de Guerrero y Puebla'

<sup>&</sup>lt;sup>1</sup> SEP. " Monografía del Estado de Morelos" la ed; México, D:F. 1991. p13.

CAPITULO 2.

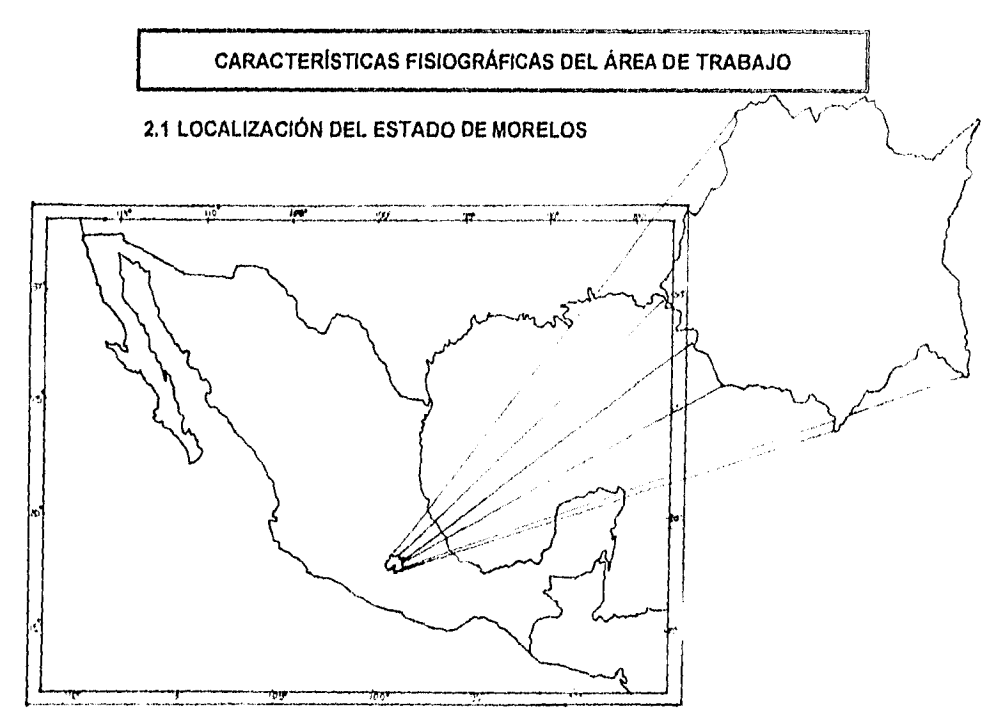

FIGURA 6 Ubicación geográfica del estado de Morelos

El estado de Morelos se ubica entre los paralelos 18°22' y 19°07' de latitud norte y los meridianos 98°37' y 99°30' de longitud oeste

El territorio do Morelos está en un escalón que desciende desde la Sierra Volcánica Transversal hacía el suroeste. Sus límites son: al norte la sierra del Ajusco, hacia el noroeste los limites se extienden por las faldas hasta el cráter del Popocatépeti. Al este con Puebla, al oeste con el estado de México y al sur con el estado de Guerrero y Puebla'

<sup>&</sup>lt;sup>1</sup> SEP. " Monografía del Estado de Morelos" la ed; México. D:F. 1991. p13.

#### **2,2 PROVINCIAS FISIOGRAFICAS**

El estado de Morelos esta comprendido por tres subprovincia fisiográficas.

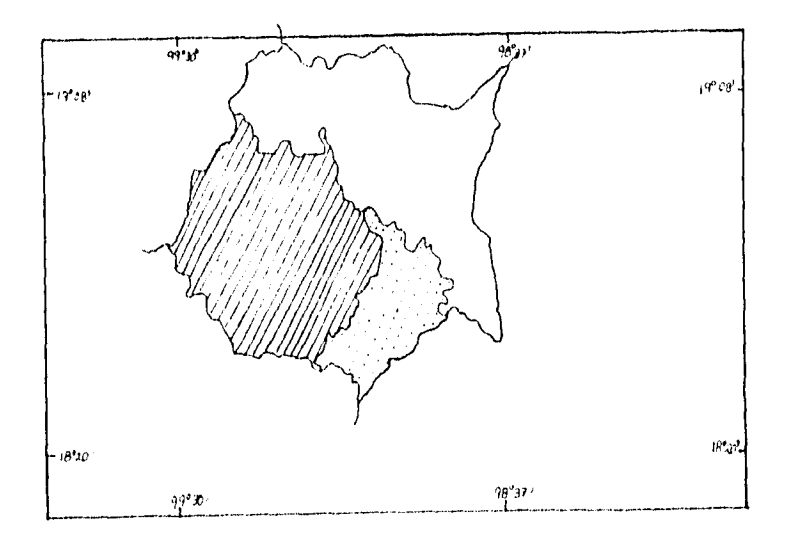

FIGURA 7 Provincias fisiográficas

Subprovincia de los lagos y volcanes de Anáhuac<sup>2</sup>

O Subprovincia del Sur de Puebla

VI. Subprovincia de las sierras y valles Guerrorenses

#### **SUBPROVINCIA DE LAGOS Y VOCÁNES DEL ANÁHUAC**

Abarca el norte y este del estado, cubre los municipios de Huitzilac, Tlalnepantla, **Totolapan,** Tlayacapan, Atlatlahuacan, Cuautla, Yecapixtla, Ocuituco, Tetela del Volcán, Zacualpan, Temuac, Jantetelco, Jonacatepc y Axociapan así como parte de los municipios de Cuernavaca, Tepoztlan, Yautepec, Ayala y Tepalcingo. Esta subprovincia esta constituida por la Sierra Volcánica del Ajusco, que va del limite sur de la Sierra de las Cruces (Estado de México), y al oriente hasta las proximidades del Popocalépell. Un rasgo destacado en la zona, son las laderas escarpadas del Tepozteco, formadas por la erosión de lahar (flujo de padeceria volcánica), otra unidad de gran importancia es el gran llano de lomerios que se

S.P.P. Sintesis Geografica de Morelos, la. Ed. México, D.F. 1981, p. 42

extiende desde Yautepec, hasta Axochiapan, siendo más notorio en Cuautla. Los suelos son andosoles mélico, húmico, ócrico y vítrico, regosol eutrico, cambisoles, luvisoles y litosoles. La vegetación es por lo tanto diversa, bosque de pino encino, pastizal inducido y selva baja caducifolia, además de agricultura

#### SUELOS

Los suelos presentes en la provincia se caracterizan por la siguiente distribución, al norte tienen un origen predominantemente residual y volcánico, lo que los hace ácidos y poco fértiles, por lo que su uso agrícola es muy limitado. Los tipos de suelo de esta zona son:

Andosoles.- Mólicos, Húmico, Ócrito y Vítrico que son suelos que se encuentran en áreas en donde a habido actividad volcánica reciente, se caracteriza por tener una capa superficial de color negro o muy oscura, además de suelos esponjosos y muy sueltos: así mismo cada subunidad tiene características específicas, el Mólico.- es rico en materia orgánica y nutrientes, el Húmico. también es rico en materia orgánica pero es muy ácido y pobre en nutrientes; el Ócrico presenta en la superficie una capa de color claro y pobre en materia orgánica; el Vitrico cuenta con una textura arenosa y un alto contenido do vidrio volcánico del tipo obsidiana

Regosoles.- el Eutrico en general es un suelo que no presenta capas distintas, generalmente es somero y pedregoso; el Districo, es infertil y ácido, el Calcárico es el más fertil y rico en cal de los Cambrisoles; el Eútrico presenta en el suelo una capa que parece más suelo que roca y forma terrones donde carece de nutrientes; el Dístrico, es muy acido y pobre en nutrientes, el Húmico, presenta características similares al anterior.

Acrisoles.- el Órtico, tiene acumulación de arcilla en el subsuelo, un colo rojo o amarillo claro, con manchas rojas generalmente ácido; el Húmico presenta en la superficie una capa de color obscuro sobre el suelo rojizo o amarillento, esta capa es rica en materia orgánica pero muy ácida y pobre en nutrientes.

Luvisoles.- el Crómico, tiene enriquecimiento de arcilla en el subsuelo y presenta colores rojos o amarillentos en el mismo; Órtico, tiene un suelo rico en arcilla, es frecuentemente rojo o de color claro y su capa superficial puede ser blanda y obscura, rica en materia orgánica y probre en nutrientes.

Feozem .- el Cálcarico, contiene cal en todos su horízonten es el más fertil y productivo en la agricultura o ganadería.

Rendzina.- se caracteríza por poseer una capa superficial rica en humus y muy fertil, que descansa sobre roca caliza o algun máterial rico en cal, es poco profundo.

Chernozem,- Háplico, presenta acumulación de caliche en pequeñas manchas blancas dispersas o e una capa de color claro de menos de 15 cm de espesor.

Castañozem y Calcárico.- tienen acumulación de caliche en una capa de color claro de más de 15 cm de espesor. El Fluvisol calcárico, contiene cantidades altas de cal en todo el suelo y está provisto en general do suficientes nutrientes.

#### **VEGETACIÓN**

Sobre este variado sustrato edáfico, la vegetación no es muy diversa ya que gran parte del área está ocupada actualmente por agricultura, entre la vegetación que predomina esta el bosque de encino que se encuentra a 2,387 msnm de altitud promedio, pose como elementos dominantes en el estrato arbóreo: encino y madroño; y en el estrato arbustivo: ocotillo o jara. Los bosques do pino, encinopino y pino-encino, también están presenten en la subprovincia, aunque con monos abundancia que el anterior. Otro tipo de vegetación presente en la subprovincia es la selva baja caducifolía.

#### **PASTIZAL INDUCIDO**

Esté es abundante en la zona, tiene una altitud promedio de 1,750 msnm, su explotación es extensiva y sirve de alimento al ganado vacuno; sus elementos dominantes son: pastos de las especies muhlen bergia, aristida y setarial, tepame y opuntia.

#### **AGRICULTURA**

La agricultura de riego, se localiza en sistemas de lomerios suaves y grandes llanos principalmente en este último, el aguda de riego es suministrada por pozos y arroyos, el riego es principalmente por gravedad y en pequeñas zonas por aspersión, la labranza es por lo general mecanizada y los fertilizantes y pesticidas son poco usados. Los principales cultivos que se llevan a cabo son: caña de azúcar, maíz, frijol, tomate, lechuga y arroz, además de maguey, chícharo, haba, papa, avena, pera manzana y ciruelo. La agricultura de temporal se localiza en todos los sistemas de la subprovincia excepto en los tomarlos de caliza y en la sierra; bajo clima semicalido subhúmedo con lluvias en verano, da en la mayoria de los años buenos rendimientos en las cosechas. La fertilidad y profundidad de los suelos varían, por lo que en algunas zonas se reportan mejores rendimientos que en otras. Los cultivos son: anuales, semiperennes y perennes

#### **SUBPROVINCIA DEL SUR DE PUEBLA**

Abarca un región litológica muy diversa, constituida por rocas ígneas extrusivas antiguas, metamórficas y sedimentarias que incluyen depósitos yesiferos lacustres del Mioceno. La subprovincia penetra al estado en su porción centro sur y esta representada por la sierra volcánica de laderas escarpadas y un cañón, comprende los municipios de Ayala, Tepalcingo y Tlaquiltenango.

Su mosaico edáfico está compuesto de:

Feozem.- Hápico, tiene una capa superficial obscura, suave y rica en materia orgánica y nutrientes, se presenta en las sierras y sus laderas.

Llitosol.- Son suelos menores a 10 cm. de profundidad limitado por roca, tepelate o caliche cementado.

Regosol eútrico y Vertisol pélico.- se encuentran en menor proporción.

#### **VEGETACIÓN**

Como resultado de los tipos de suelo anteriores, se presentan dos tipo de vegetación: selva baja caducifolia y pastizal inducido; La selva baja es la que predomina, la encontramos distribuida desde los 1,000 hasta los 1,300 msnm en un clima cálido subhúmdeo, presenta un alto grado de perturbación.

El pastizal inducido, tiene una distribución altitudinal igual al tipo al de la selva baja caducifolia pero el área que comprende es menor

#### **AGRICULTURA**

De la superficie total de la subprovincia, de 605,761 km<sup>2.</sup> sólo se usan 40,557 km<sup>2</sup> en actividades agrícolas y el resto están cubiertos por vegetación natural. La agricultura de temporal, se realiza en partes de la sierra **de** laderas abruptas; el clima cálido subhúmedo con lluvias en verano es favorable para la obtención de buenas cosechas, la mayoría del año, el suelo es fértil. La labranza es efectuada por tracción animal, los principales cultivos de esta subprovincia son de ciclo anual y semiperennes; los agricultores dejan descansar la tierra un año, utilizándola durante este periodo para el pastoreo.

#### **SUBPROVINCIA DE SIERRAS Y VALLES GUERRERENSE**

Esta Subprovincia dentro del territorio morelense incluye lo municipios de Amacuzac, Coatlán del Rio, Emiliano Zapata, Jiutepec, Jojutla, Mazatepec, Miacatlán, Puente de Ixtla, Temixco, Tetecala, Tlaltizapan, y Xochitepec, y parto de Ayala, Cuernavaca, Tlalquiltenango, Yautepec y Tepoztlan.

En esta zona algunos do lo sistemas de la subprovincia tienden a orientarse en sentido norte-sur, como los lomerios surcados por cañadas sobre las laderas del Ajusco, inmediatamente al oeste de Cuernavaca; de las sierras escarpadas calcáreas del noreste de la subprovincia; de la llanura aluvial con lomerios del valle del río Yautepec, do la llanura aluvial que se extiende al sur de Cuernavaca desde Emiliano Zapata hasta Jojutla y de la gran meseta calcárea con cañadas que se extienden desde las ruinas de Xochicalco hasta Tehuixtla, Esta última presenta escarpas sobre la margen norte del Rio Amacuzac, asi como algunos rasgos de carso; esto es terreno calcáreo afectado por la disolución de la roca. Hay dos grandes pozos de disolución llenos, el Rodeo y Tequesquitengo, la meseta esta constituida por aluviones antiguos erosionados.

Presenta un mosaico edáfico muy diverso, el cual se compone por diecinueve tipos distintos de suelos.que pertenecen a los grupos de los Feozems, Cambrisoles, Catañozems, Vertisoles, Acrisoles, Fluvisoles, Chernozems, Andosoles, Litosoles y Rendzimas antes mencioados.

Cambrisol.- Crómico de origen residual y sobre una geología ingnea extrusiva ácida, presenta en el subsuelo una capa más parecida a suelo que a roca, en la cual se forman terrones, es un suelo apretado y de color obscuro presenta algunos nutrientes.

Cambrisol.- Calcárico, es calcáreo en todas sus capas y tiene acumulación do caliche suelto a poca profundidad, su capa superficial de color claro y pobre en materia orgánica.

Fiuvisol.- Eútrico, está formado por materiales transportados por el agua, no tiene estructura y sólo presenta capas alternadas de arena, arcilla o grava, puede ser profundo o somero dependiendo de su material parental y del clima.

#### **VEGETACIÓN**

Debido a la influencia del clima cálido subhúmedo el suelo sustenta algunos bosques de encino, pastizales inducidos y selva baja caducifolea, esta ultima se encuentra en su habitat con un clima cálido subhúmedo de los 800 a 1500 msnm pero por diversos motivos de explotación se encuentra perturbada por la presencia de especies de selva secundaria corno: anajiote, Bursera y Casahuate

#### AGRICULTURA

Se encuentran áreas de agricultura de temporal en casi todos los sistemas de topoformas de la subprovincia, esta se lleva acabo mediante una labranza con tracción animal y en ocaciones manual con el uso generalizado de fertilizantes. Los principales productos de cultivo son maiz, frijol, cacahuate, calabaza y sorgo. En lo que respecta a la agricultura de riego ésta se presenta: en los lomeríos el valle intermontano, las laderas tendidas y las llanuras sobre suelos fértiles, de textura media o fina con profundidad variable, con poca obstrucción superficial y pendientes suaves, el agua para riego se obtiene de pozos y se distribuye por gravedad. La superficie estatal para uso agricola hasta el 31 de diciembre de 1994 fue la siguiente:Ganadero 40% Agricola 38% Forestal 19% Otros usos 3%, a nivel municipal, Jiutepec de un total de 4075 hectareas tiene 1177 de superficie ejidal, 2898 comunal, 772 para asentamientos humanos.

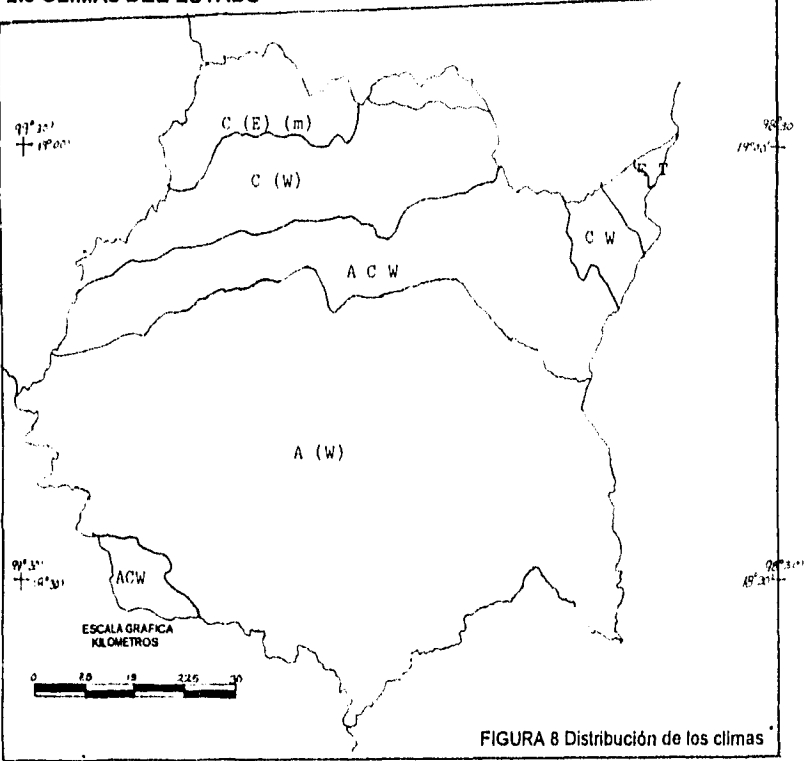

#### 2.3 CLIMAS DEL ESTADO

CGSNEGI Carta de climas 1:1,000,000

e gapang ata

El clima predominante en el estado, de acuerdo a la clasificación de Kóppen. es el cálido. En menor grado se presenta el clima de tipo semicalido, en una franja que va de este a oeste situada en la región norte en la zona de transición entre la sierra y los valles. El templado o mesotérmico se distribuye en la zona norte, y se localiza en las partes altas de los valles de Cuernavaca y Cuautla. Los climas semifrios se reducen a pequeñas áreas en el extremo norte, concentrándose en las partes más altas de la sierra, como son la cordillera Neovolcánica y la Sierra Nevada o transversal,

Pero gracias a la influencia del clima cálido se ha desarrollado una intensa actividad agrícola basada en cultivos tropicales; principalmente caña de azúcar jitomate maíz arroz y la floricultura.

#### **OSCILACIONES DE TEMPERATURA Y PRECIPITACION**

改造 地名

La temperatura media anual es mayor de 22°c; se encuentra asociada a comunidades vegetativas como la selva baja caducifolia y pastizales inducidos por su influencia y extensión es la más importante de la entidad. Rige en el centro y sur cubre el 75% de la superficie del estado aproximadamente. Con lluvias en verano y un porcentaje de lluvia invernal menor de 5 cm. de precipitación media anual, fluctúa entre 600 y 1000 mm., la precipitación máxima se presenta en el mes de septiembre y la precipitación mínima oscila entre 190 y 200 mm., en los meses de febrero y marzo. La temperatura más alta se presenta en mayo, con 26 a 27°c y la más baja en enero y diciembre, de 20 a 21°c,

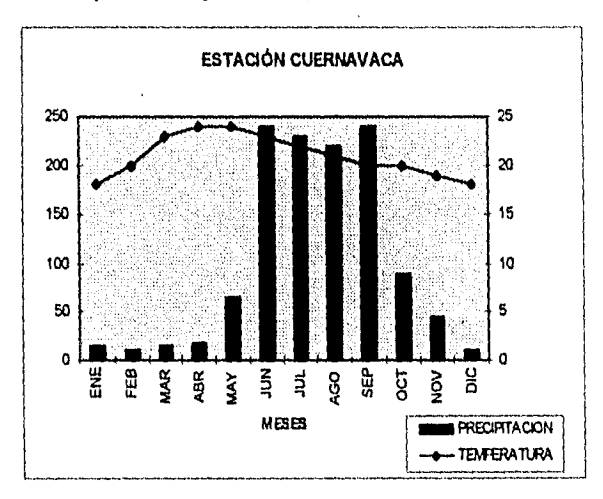

FIGURA 9 Comparación de temperatura contra precipitación.

#### **2.4 HIDROLOGÍA**

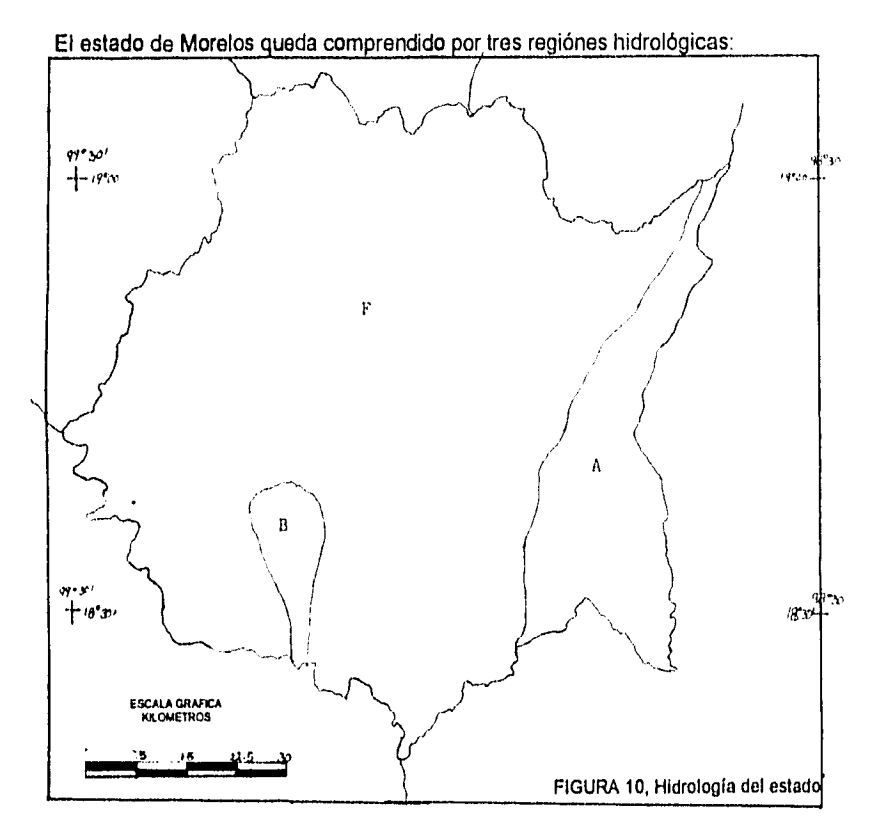

#### **RIO ATOYAC** (A).

Con una superficie dentro del estado de 653.17 Km' La corriente más importante **de esta cuenca es uno de los principales formadores** del rio Balsas. Se origina en **los deshielos que decienden desde altitudes del orden de 4000 msnm del flanco oriental del volcán Iztachuatl en los límites entre el estado de México Y Puebla; la corriente conocida como rio Atoyac tiene una dirección inicial hacia el sureste,**  donde recibe por la margen izquierda del río Atotonilco y por la derecha a los rios **San Lucas y Tlanatapan; aguas abajo, la aportación al estado de Morelos es mínima, ya que dentro de la entidad solo son escurrimientos que drenan hacia la corriente principal (rio Atoyac).** 

<sup>•</sup> CGSNEGI Ceta Hidrohtplca 1:1,063,000

#### RIO BALSAS MEZCALA (B)

Tiene una superficie dentro del estado de 1.66 Km<sup>2</sup> El río Balsa, corriente principal de esta cuenca, recibe en su largo recorrido varios nombres como son: Zacatula, Atoyac y Mezcala. la aportación al estado de Morelos es nula.

#### RIO GRANDE DE AMACUZAC (F)

Tiene una superficie dentro del estado de 4 303,39 Km<sup>2</sup> Esta cuenca es la que ocupa la mayor parte del estado, su corriente principal es uno do los más importantes afluentes derechos del río Balsas y se origina en las faldas del Volcán Nevado de Toluca a una altitud de 2600 msnm. El río Amacuzac corro por el valle de almoloya alquisira y más abajo, al llegar a las calizas de la sierra de cacahumilpa, se sumergr en esta y sale en las grutas

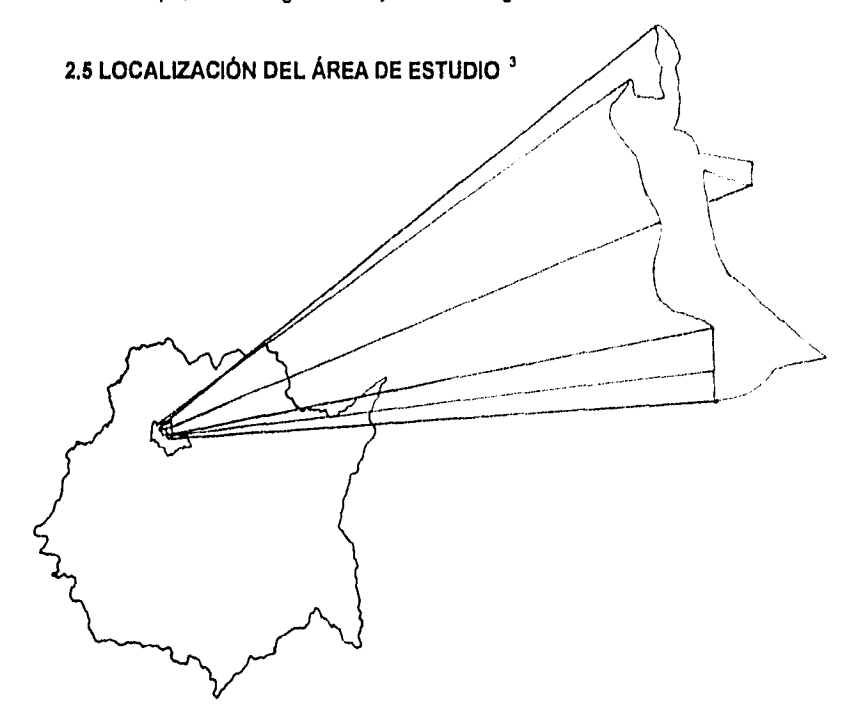

FIGURA 11 Localización del ejido de Allacomulco

**<sup>3</sup>**S.P.P. Síntesis Geográfica del Estado de Morelos. de México, D.F. Pág. 13
El ejido de Atlacomulco se localiza dentro del municipio de Jiutepec. Colinda al norte con la ampliación Chapultepec, la colonia Satélite, la colonia Emiliano Zapata, al este con el ejido Chapultepec, la zona urbana de parras, al sur con Jiutepec y al oeste con el ejido Acapantzingo.

## **2.6 ACTIVIDADES AGRICOLAS DEL EJIDO.**

Los ejidatarios de Atlacomulco realizan dos tipos de agricultura principalmente. El 65 por ciento de la superficie ejidal lo dedican al cultivo de la rosa, un 25 por ciento al cultivo de diferentes especies por medio do invernaderos, y el 10 restante al cultivo de maíz.

En la producción por invernaderos se maneja un promedio de 20 a 30 especies diferentes de plantas ornamentales las más comunes son: Box arrayán, Mosaico rojo y verde, Trueno **de** Venus, Iris, Alamanda, Lirio hermerocalis, Clavo, Tulias, Azalea, Aralia arbolícola, Gardenia, Tulipán, Tibutina, Fresno, Bugambilias, Lantana, Palma carredor, Cuna de Moisés, Belén, Califas, Galetea, helecho, Aglonemas, Trueno de Puerto Rico, pata **de** elefante, entre otros. Las mermas en la producción ocasionadas por las plagas en esta forma de cultivo está controlada ya que tienen la posibilidad do manipular temperatura, humedad y la contaminación por basura o contagio ya quo son especies cultivadas individualmente y si están enfermas se pueden aislar y tratar aparte sin el riesgo de que las demás se contagien, debido **a** que su economía les permite adquirir plaguicidas, los más comunes son: Bavistin, Suprasiv, Hirbamina y Sulfato de Amoniaco; El fertilizante más utilizado es el Triple 17, para una óptima reproducción. La distribución de las especies es al mayoreo en Cuernavaca y México,

El cultivo de la rosa en parcela presenta otras condiciones de producción ya que existen gran diversidad de plagas dependiendo de la época del año y las características del medio ambiente, así como de las condiciones de contaminación por el agua de riego, y los desechos arrojados al campo. Las especies que cultivan en el ejido son: mister, hechizada, blanca, pálida y madam.

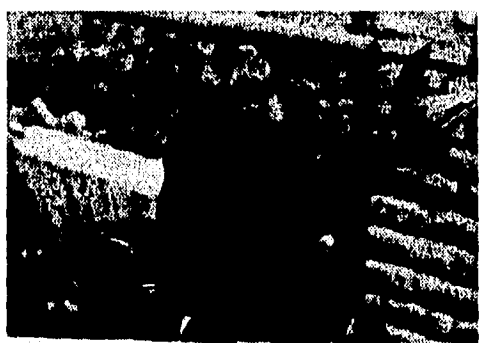

FIGURA 12 Especie Mister

En invierno se presenta la plaga de la araña roja. Esté diminuto parásito, se posa en el envés de las hojas del rosal. El desarrollo se ve favorecido por ambientes secos y cálidos, su poder reproductor es enorme y por ende, perjudicial. La parte dañada de la planta son las hojas, estas adquieren un aspecto amarillo grisáceo y se desprenden rápidamente produciendo la defoliación, con el siguiente debilitamiento de la planta. El cuerpo del parásito es ovoide, pertenece a los ovíparos y su ciclo puede durar entre diez y doce días. Es difícil el éxito de sus tratamientos ya que al cobijarse en el envés de las hojas, los productos líquidos que se emplean mojándolas, normalmente carecen de eficacia a menos que se trabaje con la boquilla del rociador de abajo hacia arriba.

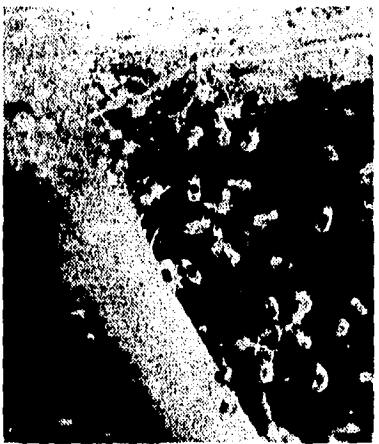

Figura 13 Rosal plagado de araña roja

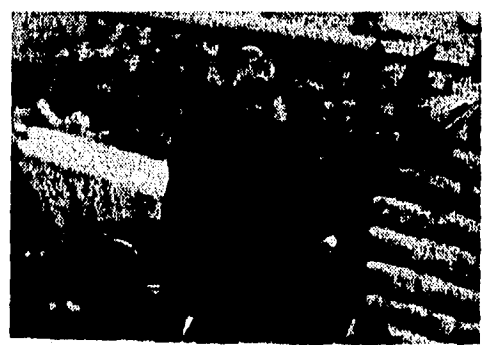

FIGURA 12 Especie Mistar

En invierno se presenta la plaga de la araña roja. Esté diminuto parásito, se posa en el envés de las hojas del rosal. El desarrollo se ve favorecido por ambientes secos y cálidos, su poder reproductor es enorme y por ende, perjudicial. La parte dañada de la planta son las hojas, estas adquieren un aspecto amarillo grisáceo y se desprenden rápidamente produciendo la defoliación, con el siguiente debilitamiento de la planta. El cuerpo del parásito es ovoide, pertenece a los ovíparos y su ciclo puede durar entre diez y doce días. Es difícil el éxito de sus tratamientos ya que al cobijarse en el envés de las hojas, los productos líquidos que se emplean mojándolas, normalmente carecen de eficacia a menos que se trabaje con la boquilla del rociador de abajo hacia arriba.

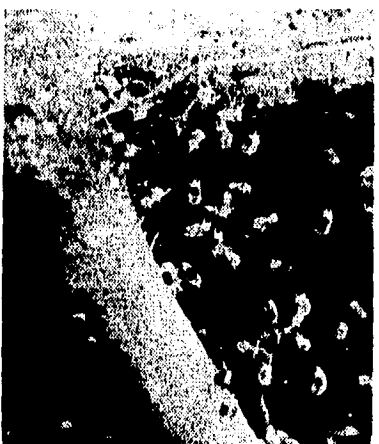

Figura 13 Rosal plagado de araña roja

Otra plaga constante es la del pulgón. En mayo se desarrollan las hembras aladas las cuales difunden la especie. Atacan principalmente los brotes tiernos y botones florales, succionan la savia y provocan el típico enrrollamiento de las hojas lo que produce el debilitamiento de la planta. El pulgón segrega una melaza azucarada que ensucia las hojas de la planta, adquiriendo un aspecto brillante y en busca de esta acuden desesperadamente las hormigas, atacando el follaje de la planta y actúan como otra plaga más.

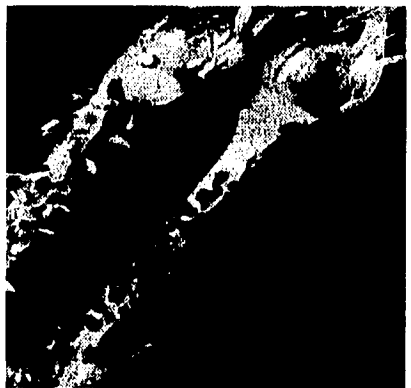

FIGURA 14 Rosal con la plaga del Pulgón

El chancro es una herida producida por un hongo, manifestándose de la siguiente manera, so aprecian unas manchas de color rojizo que aumentan poco a poco y varían el color pasando a uno más obscuro que representa las células muertas, al poco tiempo se abre la corteza produciendo una herida. Lo mejor para eliminarla es cortar el miembro dañado con tijeras desinfectadas antes y después del corte para no propagar el hongo. Las partes dañadas de la planta es el tallo y las ramas maduras del mismo. Las labores de cultivo realizadas son: la poda, el riego, la fumigación y el deshierbe. No se tienen prácticas de conservación de suelos, ni rotación de cultivos. Sus centros de distribución son: El mercado de Jamaica y la central de abastos en la ciudad de México y otras se destinan para el mercado local de Cuernavaca.

El uso de fertilizantes es irregular, porque los agricultores que son dueños de la parcela, dicen no aplican fertilizantes ni plaguicidas debido a sus altos precios y dejan que las plantas se desarrollen de acuerdo con sus propias defensas, pero esto incide la baja de producción y los que son trabajadores están a expensas que se los proporciones y los que rentan se quejan por los elevados costos de producción como la renta de la parcela, pago de peones y la distribución, Otro aspecto en contra es la disminución en las ventas ya que la población prefiere comprar artículos de primera necesidad y las flores actualmente sólo las acostumbran para coacciones especiales.

# **CAPITULO 3**

#### **MÉTODOS DE LEVANTAMIENTO**

## **3.1. IMPORTANCIA DE LA FOTOGRAFÍA AÉREA EN LOS LEVANTAMIENTOS CATASTRALES**

La fotografía aérea se conceptualiza como el sensor remoto que desde un avión o satélite, registra o imprime la imagen de la corteza terrestre u otro cuerpo celeste por medio do un sistema óptico a base de lentes.

En los últimos años se ha logrado un gran desarrollo en la calidad de las imágenes registradas en una fotografía, el uso de esta es el proceso fotogramétrico que se remonta a 1851, cuando en Francia se aplica por primera vez los principios matemáticos de las fotografías como proyecciones perspectivas centrales para aplicaciones fotográficas.

En el siglo XVI el físico italiano Giacomo Dellaporta mejoró el descubrimiento de Francis Bacon y Alhazen diseño una cámara obscura que fue una habitación do tamaño más reducido tiempo después, tras los estudios de Wilhelm Scheele, el francés Jacques Charles obtuvo la primera silueta en un papel emulsionado, impregnó sales de nitrato de plata sensibles a los rayos luminosos. Pero en 1823 cuando Nicéphore Niepce patenta la fórmula química que permitiría fijar una imagen de modo permanente, se asocia con Louis Jacques y Mande Daguerre y explotan comercialmente este proceso revolucionario conocido como Daguerrotipo, basada en la física y la química, puesto que las imágenes nítidas se conseguían a través de un lente que converge en lugar de un orificio y por la acción de la luz sobre las sales de plata, formando una imagen.

Luego de múltiples intentos Henry Fox Talbot inventó un sistema con el cual se obtuvieron fotografías, así como el negativo para imprimir las copias deseadas. Los negativos de Talbot, a diferencia de los actuales eran de papel y se llamaban catitipos; para tener los duplicados se sometían a un baño de nitrato de plata y luego se revelaba y fijaba, la copia se generaba por contacto a la luz del sol'.

El desarrollo de la fotografía, se debió a la invención del aeroplano en 1903 y el perfeccionamiento de las cámaras fotográficas, la fotogrametría ha llegado actualmente a técnicas tan sofisticadas como la percepción remota donde por medio de sensores es posible obtener imágenes en diversas porciones del espectro electromagnético, registrando en cada una de estas las propiedades

<sup>&</sup>lt;sup>1</sup> Tauskpetr, Historia de la Fotografía en el Siglo XX, colección visual, de. Gustavo Gil, Barcelona, España, I')78.pp,12•1K

específicas de los objetos de la corteza terrestre, algunas de ellas imperceptibles al ojo humano, el perfeccionamiento de estas técnicas, equipo y material se complementa actualmente con los procesos electrónicos automatizados y muchos otros mecanismos que hacen de la fotografía aérea una excelente herramienta para el mejor conocimiento de los recursos a través de la fotointerpretación, disciplina que se desarrolla ante la necesidad de evaluar y detectar objetos o situaciones sin tener contacto directo con ellos, por lo menos en su etapa inicial; su principio está basado en la capacidad que cada objeto o medio ambiente tiene para absorber o reflejar la energía electromagnética radiante, que recibe en forma natural por el sol o que es transmitida en forma artificial por otros elementos.?

Así la fotografía aérea es el punto de partida de los procesos cartográficos y de estudios, Urbanos, rurales, forestales, geomorfológicos e hidrológicos, etc. que emplean la fotointerpretación y ahora en la medición de parcelas en donde se implemento la fotoidentificación, que se define como la técnica y arte de interpretar imágenes fotográficas con el objetivo de identificar los diversos elementos de reconocimiento, análisis y deducción, En resumen, podemos determinar que las ventajas en el uso de la fotogrametría con respecto a los métodos tradicionales son que:

- 1. Permite estudiar el terreno con toda su información, sin necesidad de trasladarse a él en un principio, ya que puede llevarse el terreno en forma y dimensiones reales, a gabinete
- 2. Selecciona la escala adecuada para el tipo de trabajo y precisión que se persigue en un proyecto determinado.
- 3. Con ellas se consigue mayor rapidez y economía en los trabajos de medición

## 3.2. MÉTODO DIRECTO

Con el propósito de cumplir con los objetivos asignados al instituto (dentro del marco del PROCEDE), habilitó dos métodos de medición: el método indirecto o fotogramétrico, y el método directo que se refiere a levantamiento geodésico y (o) topográfico que comprende una serie de medidas efectuadas en campo cuyo propósito final es determinar las coordenadas geográficas o geodésicas de puntos situados sobre la superficie terrestre, pero, en este caso se usa como complemento al método indirecto ya que solo se hacen levantamientos de líneas de control con GPS Sistemas de Posicionamiento Global, para establecer un mínimo de dos puntos por polígono ejidal que servirá de lado base en la medición y como control azimutal o lineal. Estos puntos están ligados a la red geodésica nacional activa, la cual se encuentra conformada por diez estaciones fijas, de las

<sup>&</sup>lt;sup>2</sup> Fotogrametría, Fotointerpretación y Geodesia, Nueva época, Vol. 16 abril, 1985, José Luis Flores Maniarres, p.22, "Sistema Nacional de Información para el Desarrollo Urbano"

cuales se conocen sus coordenadas (latitud, longitud y altitud). La brigada de fotoidentificación selecciona la ubicación de los puntos, considerando que: El lado de control sólo se ubique en los vértices porimetrales. La distancia minima entre los puntos sea de 500mts, y estos deben ser visibles entre si, con una ventana de visibilidad de 15° como minimo, para prevenir el buen funcionamiento del equipo GPS, so busca un lugar firmo que permita la monumontación, la colocación del equipo y la placa GPS. Morelos esta conectado a la estación de Toluca.

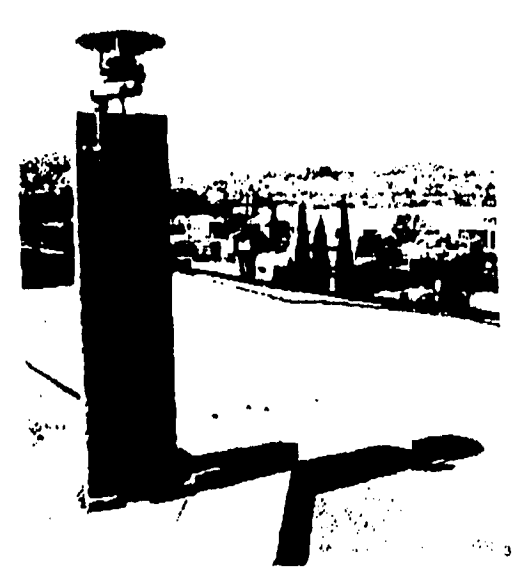

FIGURA 15 Estación fija do Toluca

El GPS se compone de los siguientes segmentos:

Bases, conformadas por cuatro estaciones auxiliares y una principal, ubicadas en Hawai, Assension, Diego García, Kwajalein y Sprinfield en Colorado. Segmento espacial, este cuenta con 19 satélites en órbita, dentro de un área de 1,200 Km. de altura. Segmento usuario receptor, GPS, el cual, tiene como antecesor el sistema conocido como TRANSIT y puesto que sus órbitas eran relativamente bajas, su permanecía sobre el horizonte de observación era breve. Además, sólo era posible obtener información de un satélite. Adicionalmente el sistema está basado en ediciones Doppler de baja frecuencia y aun los más pequeños movimientos del receptor pueden causar errores significativos en la posición

Gacela informativa, Número especial 1994, p. 64

Por lo cual el departamento de defensa de los Estados Unidos lanzó el GPS, basado en una constelación de satélites que orbilan la tierra a gran altitud, que en cierto modo reemplazan las estrellas en la astronomía de posición, que tradicionalmente se usaban para navegación y control geodésico.

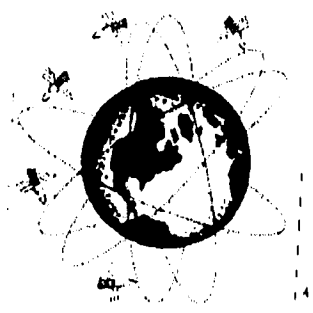

FIGURA 16 Trayectorias satelitalos

Los principios básicos de operación del GPS son: La triangulación, que se realiza desde los satélites, para triangular en la medición de distancias GPS, se usa el tiempo de viaje de un radio mensaje, para lo cual cuentan con relojes altamente precisos. Una vez que se conoce la distancia al satélite, se requiere conocer su posición en el espacio, conforme la señal GPS viaja a través de la ionosfera y la atmósfera terrestre, sufre un retraso,

Esencialmente, la medición GPS está basada en que una posición sobre la tierra se determina midiendo la distancia en ese tiempo hasta un grupo de satélites en el espacio. De este modo, los satélites actúan como puntos de referencia precisos.

Se requieren cuando menos cuatro satélites para obtener una posición, esto es debido a que se obtiene una ecuación por incógnita y tenemos cuatro incógnitas X, Y, Z, y T, que son latitud, longitud, altitud y tiempo, respectivamente.

Para determinar una posición con distancias; de un satélite las opciones de posición darían una esfera de radio igual a la distancia satélite-antena receptora, con la cual tenemos infinidad de posiciones.

La incertidumbre con dos satélites se reduce a un circulo, formado por la intersección de las esferas correspondientes, a cada satélite.

Tres satélites definen dos puntos sobre el circulo anterior, uno sobre el receptor y otro diametralmente opuesto. Esto es, tenemos una solución correcta y otra que

Revista vértices #3 INEGI 1993, p. 23

podríamos llamar (ridícula). Para poder determinar cual os la solución correcta se pueden usar al menos dos técnicas, una es removiendo la solución ridícula por posiciones aproximadas, la otra en forma matemática con una cuarta medición.

En virtud de que las distancias se obtienen por la fórmula

$$
d = v^*t
$$

Donde:

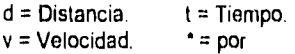

Puesto que las ondas de radio emitidas por los satélites viajan a la velocidad de la luz, sólo requerimos el tiempo que tarda en llegar al receptor. De ahí la necesidad de relojes altamente precisos, en virtud de los breves tiempos que se manejan, los relojes deben medir el tiempo con exactitud a nivel de un nanosegundo (1  $*$  10<sup>-9</sup> seg),

El problema para medir el tiempo de viaje desde que la señal sale del emisor, es sincronizar los relojes de los receptores con los de los satélites para que guarden exactamente un mismo código a un mismo tiempo.

Entonces, se reciben los códigos de un satélite y se compara desde cuando el receptor recibió el mismo código; la diferencia de tiempo, es lo que tarda la señal en bajar al receptor.

Los GPS utilizan un código digital generado en el satélite y en el receptor. Estos códigos son complicados a propósito, para compararlos fácilmente sin ambigüedad y algunas otras razones técnicas.

Si hubiera una falta de sincronización de un centésimo de segundo y dado que la velocidad de la luz es de aproximadamente 300,000 Km. por segundo; tendríamos un error de 3,000 Km., de modo que hay que asegurarse que el receptor y el satélite generen sus códigos al mismo tiempo, por lo tanto los satélites tienen relojes atómicos a bordo, los cuales son precisos y estables, pero caros. Cada satélite tiene cuatro para asegurar un trabajo continuo sin embargo, aún cuando los receptores cuentan con relojes de precisión compatibles con los de los satélites, estos se encuentran generalmente apagados y por lo tanto, no están sincronizados con los de los satélites, además de sufrir una deriva en períodos largos de observación. Para solucionar esto, se utiliza un cuarto satélite para dar una solución trigonométrica al problema de sincronización y estabilidad en la medición del tiempo.

Para explicar el procedimiento utilizado por los cuatro satélites para determinar una posición tomaremos un ejemplo con dos dimensiones, on el cuál en lugar de distancias utilizaremos tiempos para correlacionar a los satélites con el punto de observación; así para el punto X desde los satélites A y B, en digamos, tiempo de 4 y 6 segundos tenemos :

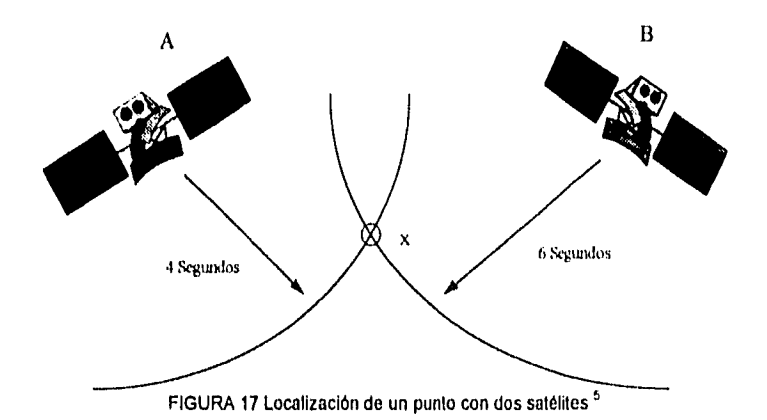

El punto X se puede ubicar con exactitud si tenemos precisión en el tiempo y eliminamos la solución "ridícula".

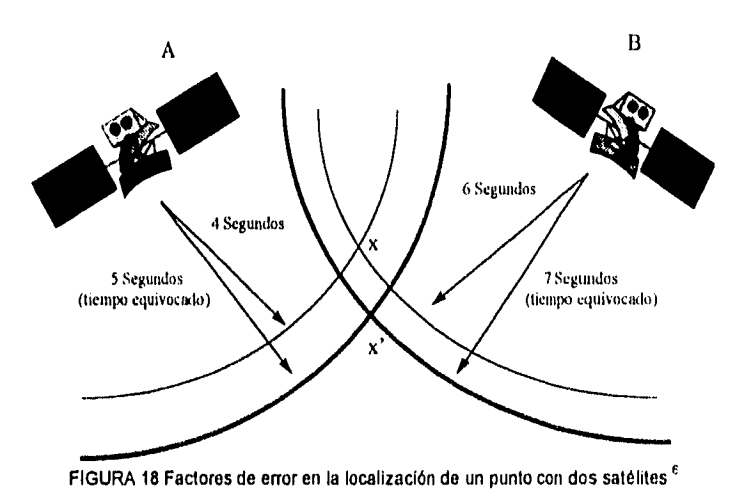

 $<sup>5</sup>$  Revista vértices # 5 4 p. 16</sup>

6ídem

Entonces tendremos ubicado el punto X' en ligar del punto X. Pero en este momento no conocemos la magnitud ni el sentido del vector X X'. Hagamos entonces intervenir un tercer satélite.

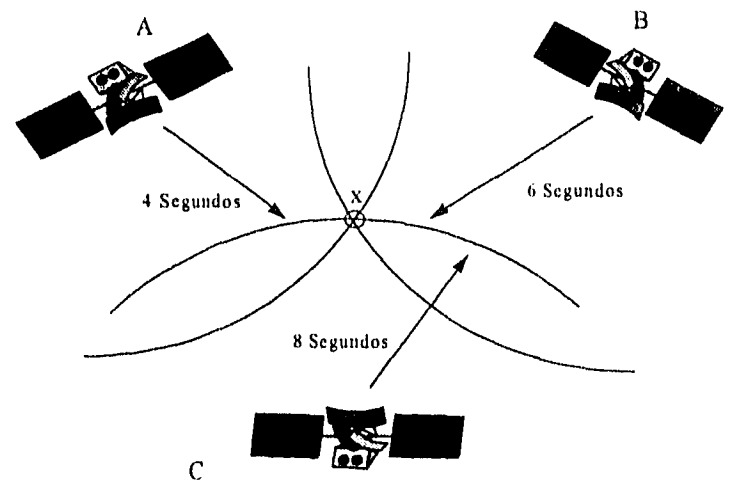

FIGURA 19 Localización de un punto con tres satélites 7

Si en este ejemplo de dos dimensiones se introduce otra medición desde el satélite C y las medidas de tiempo fueran perfectas, tendríamos la posición correcta X de la figura anterior. Pero como existe el error de sincronización de relojes tenemos las pseudodistancias hacia las lineas más gruesas de la figura siguiente, en donde se definen los puntos X' para los satélites A y B, X' para B y C, X" para A y C. Entonces no hay realmente un punto que esté a 5 segundos de A, 7 segundos de B y 9 segundos de C, es decir, que físicamente no hay modo de tener una intersección única.

Entonces las computadoras dan una solución trigonométrica, restando o sumando la misma cantidad de tiempo a todas las mediciones, hasta tener una solución única. En el ejemplo, la computadora asume que restando un segundo a las tres mediciones los tres círculos se intersectan en un sólo punto y en consecuencia el reloj estaría adelantado un segundo. Esto se logra por una solución algebraica de tres ecuaciones con tres incógnitas.

 $'$  Revista vértices # 5 4 p. 17

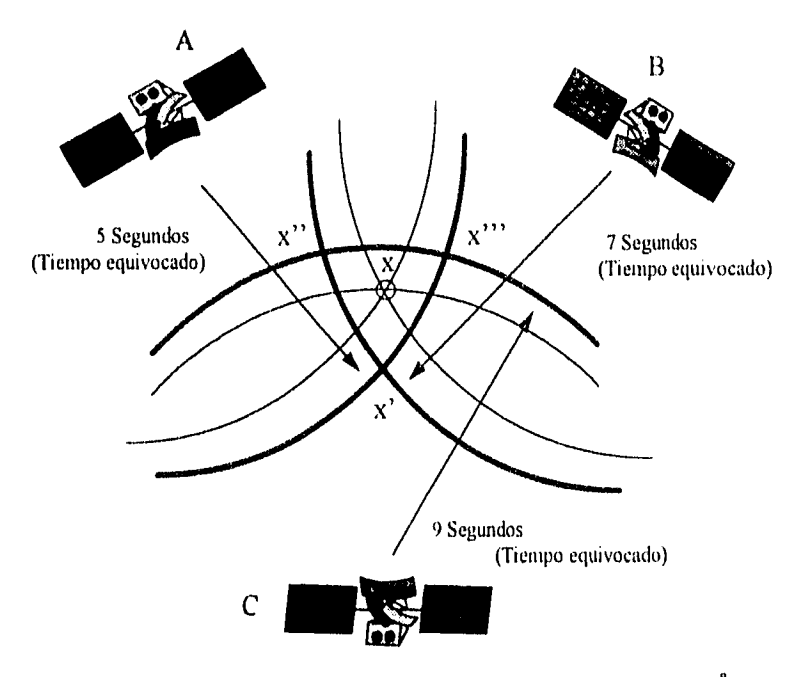

FIGURA 20 Corrección de errores en la localización de un punto con tres satélites <sup>8</sup>

Al igual que lo analizamos con un tercer satélite para dos dimensiones, siendo ésta una razón adicional para tener la necesidad de que haya por lo menos cuatro satélites sobre el horizonte de observación para determinar posiciones precisas.

Ahora bien ya conocidas las distancias satélite-receptor, nos falta un elemento importante que es la posición precisa del satélite. Para ello se cuenta con órbitas muy precisas por adelantado y de hecho se tienen almanaques en sus memorias que informan a sus computadoras la posición del satélite en un momento dado.

Hasta ahora y en teoría todo parece perfecto pero hay dos fuentes de error muy difíciles de corregir, el más significativo de ellos es el ocasionado por la ionosfera, ya que tiene una gran cantidad de partículas eléctricas de 120 a 200 km de espesor. Estas partículas afectan las señales de radio emitidas por el satélite, pues si la velocidad de la luz en el vacío es constante no así en un medio denso, donde se ve disminuida lo que afecta el cálculo de las distancias.

Revista vértices # 5 4 p. 18

Para calcular estas variaciones hay que tratar de minimizar el error, una manera es suponer condiciones promedio y aplicar un factor de corrección, aunque hay que tener en cuenta que estas condiciones no siempre se dan. Otra manera es medir la variación en la velocidad de la señal, observando las señales de velocidades relativas con dos señales diferentes. de la siguiente manera. Cuando la luz viaja a través de la ionosfera, su velocidad baja en razón inversamente proporcional a su frecuencia al cuadrado, por lo cual si se compara el tiempo de llegada de dos partes diferentes de la señal, que tengan diferentes frecuencias se puede deducir que clase de cambio de velocidad ha ocurrido. Este tipo de corrección viene inmerso en los equipos de doble frecuencia .Después de atravesar la ionosfera, las señales llegan al atmósfera, en donde el vapor de agua puede afectar las señales. Los errores son similares a los producidos por la ionosfera, pero resulta imposible de corregir, otro error que se puede presentar son los campos electromagnéticos que afectan la operación del receptor.

Se puede decir que la precisión en la posición de un punto queda determinado por:

- La exactitud de cada posición del satélite.
- La exactitud en la medición de las distancias.
- La geometria de la constelación visible *de* los satélites.

Los errores sistemáticos en la posición del satélite y un probable desfase en el reloj para la determinación de las distancias puede disminuirse diferenciando ésta desde dos sitios de medición, pero la geometría no se puede corregir por lo que ésta siempre debe cuidarse para obtener buenas soluciones, aunque *en* realidad se obtienen pseudodistancias que se derivan; ya sea de la medición del tiempo de viaje de la señal codificada multiplicado por su velocidad, o por la medición de la fase de la señal. Puesto que los relojes nunca están perfectamente sincronizados, y en lugar de obtener distancias se obtienen pseudodistancias en las cuales el error de sincronización se toma en cuenta, Consecuentemente so tienen así las cuatro incógnitas, componentes de las distancias reales, por lo cual se requieren de cuatro satélites para resolver dichas incógnitas. En general la exactitud de las distancias derivadas del código está a nivel de metros, mientras que la fase portadora es de milímetros. No obstante, la exactitud de las distancias derivadas de código se pueden mejorar por técnicas de suavisamiento.

La diversidad del uso del GPS está asociada con los tipos de receptores disponibles. Así, de acuerdo al tipo de señales que pueden ser pseudodistancias o fases portadoras y la disponibilidad de códigos, ya sea en C/A o P, se pueden clasificar los receptores en tres grupos: pseudodistancias de código C/A, fase portadora de código A/C y fase portadora de código P e igualmente se pueden

conseguir en una o dos frecuencias y con diferente número do canales para recibir señales de varios satélites simultáneamente.

En cuanto al posicionamiento, éste puede ser puntual o relativo, el primer caso se determina con un receptor el cuál mide rangos o distancias de código, normalmente a cuatro o más satélites, el posicionamiento relativo, se puede hacer con dos o más receptores midiendo simultáneamente a los mismos satélites en dos sitios. La precisión es mejor que la que se consigue con posicionamiento puntual en virtud do que se procesan datos desde dos estaciones, normalmente se conocen las coordenadas de una do ellas y la posición de la otra se determina en forma relativa a partir de la conocida a través de un vector que se forma entre ambas. Las formas de medir son por método estático o cinemático el primero implica la observación estacionaria y el segundo con receptores en movimiento. El método estático es el que más se usó en el estado y su principio está basado en la determinación del vector entre receptores fijos; a estos vectores se les conoce normalmente como líneas base debido a su similitud con la triangulación convencional. Este método obtiene precisiones de milímetros. El método cinemático es una combinación de posicionamiento estático, se caracteriza por paradas y movimientos sucesivos de un receptor con respecto a otro fijo, su virtud más importante es el mejoramiento de precisión si se miden varias veces en los puntos de parada. Una vez realizados los levantamientos en campo, el proceso de la información es por medio de software especializado con el cual se calculan áreas y coordenadas, Estos son:

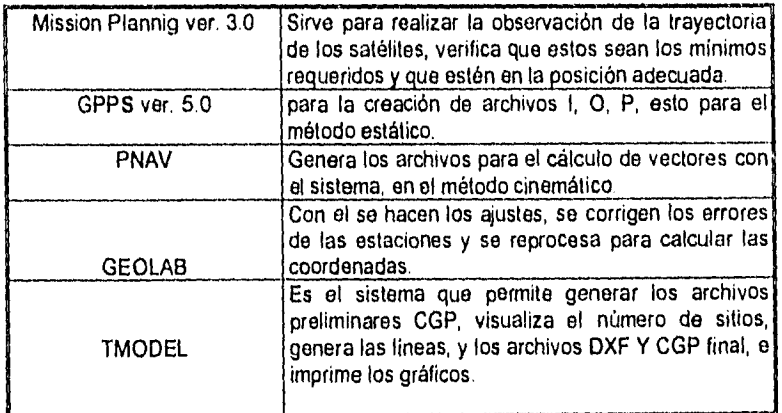

#### TABLA 2 SOFTWARE ESPECIALIZADO

## **3.3 MÉTODO INDIRECTO O FOTOGRAMÉTRICO**

El significado de la palabra Fologramétria es medición gráfica mediante la luz, sin embargo este significado estricto de la palabra, no puede ser considerado como una definición de lo que es actualmente, desde sus inicios y principalmente durante las dos guerras mundiales, la fotogramétria ha experimentado un sin número de contribuciones, en instrumentos, técnicas y aplicaciones que han obligado a ampliar y modificar las definiciones en más de una ocasión, una de las definiciones más recientes dice, "Fotogramétria es la técnica que tiene como propósito la obtención de medidas confiables por medio de fotografías, las cuales determina las características geométricas de los objetos o cuerpos fotografiados°."

## **EVOLUCIÓN DE LA FOTOGRAMETRIA**

El nacimiento de la fotogrametria surge a mediados del S XIX. En 1726, el suizo M. A. Cappeller, trazó una carta partiendo de perspectivas dibujadas a mano, posteriormente en 1759, J H Lambert, sugiere el uso de le geometría perspectiva en la elaboración de mapas, esta consistía en la transformación de una perspectiva central en una proyección ortogonal, pero no se pudo llevar a la práctica, hasta que se inventó y perfeccionó la fotografía. En 1839, el francés Louis Daguerre descubre la fotografía, un año después su compatriota Aragó, introdujo el uso de la fotografía en los levantamientos topográficos.

A mediados del S. XIX (1849-1867), el coronel francés Aimé Lussedat, hizo los primeros experimentos usando fotografías en los levantamientos fotográficos; se auxilió de globos para tomar fotografías áreas de la ciudad de Paris, debido a las dificultades de éstas, sus experimentos se concentraron en tomas de fotografías terrestres con el primer instrumento para realizar levantamientos fotogramétricos (fototeodolito). En 1867 exhibe un plano de París elaborado a partir de fotografías, cuyo trabajo le vale el título de "El padre de la fotogrametria".

En 1871, la introducción de las películas permitió el diseño de cámaras semiautomáticas. En 1892, el Alemán F. Stolze descubre el principio de la marca flotante o marca de medición que posteriormente fue publicado. Durante el año de 1898 el austríaco Scheimplug desarrolló el principio del doble proyector, inició la representación de grandes superficies de terrenos deducida de fotografías aéreas, estableciendo la teoría de la transformación y la triangulación radial. El Alemán Dr. A. Meydenbauer, realizó ensayos para hacer levantamientos de obras

**<sup>9</sup>** Fologrametria Fotointerprelación y Geodesia I. Luis Flores Manjarrez

arquitectónicas y publicó en 1893 un escrito al respecto, en el cual usa por primera vez la palabra fologrametría. En 1899 Fisnterwalder, presentó los fundamentos geométricos de la folograrnetría; en 1901 el Alemán Dr. Pulfrich encontró una manera práctica para usar la marca flotante e inventó un estereocomparador. Se da inicio a lo que se conoce con el nombre de esterofotogrametria, base de muchas técnicas actuales en la elaboración de mapas.

En forma independiente, Von Hubl y Von Orel diseñaron un estereocomparador y un estereoautógrafo; este último se considera como el primer aparato práctico para el trazo de mapas por medio de dibujo de líneas continuas.

Los hermanos Wright en el año de 1902 inventaron el aeroplano, lo que propició el desarrollo de la fotografía aérea moderna, en 1913 el avión se usa por primera vez para la toma de fotografías aéreas.

Se considera que apartir de 1915, alcanzó un gran progreso por varias causas, las principales fueron, la primera guerra mundial y el perfeccionamiento de las cámaras, durante este año el alemán Oscar Mester, diseño la primera cámara para la toma de fotografías en serie y en E.U.A., J. W. Baglex y A. Brock hicieron algo equivalente, basándose en la idea de Scheimdflug del doble proyector, Gaser en el mismo año, construyó un doble proyector y en 1920 Heyde Hugershoff, creó el autocartógrafo considerado como el primer instrumento que permite aunque con limitaciones, la restitución del terreno partiendo de fotografías obtenidas con su eje en cualquier dirección. Después en 1923 Bauersfeld diseñó el esteroplanígrafo, el cual fue construido por la "Casa Zeiss".

Entre 1920 y 1940, Gruber y un grupo de científicos desarrollaron las matemáticas usadas en la fologrametria

En 1930 0. V. Gruber, R. Hugershoff y P. Gast publicaron en Alemania los tres primero libros de texto sobre fotogrametría moderna, a partir de entonces, esta tuvo una rápida transformación fundamental en la técnica de los levantamientos fotográficos. Se debe considerar ante todo, la elaboración de la triangulación aérea.

De 1950 a 1970, Church realizó trabajos de investigación en la universidad de Ohio, E.U.A., sobre la fotogrametría numérica o analítica. En la década de los sesentas con el desarrollo acelerado y la generalización del uso de las computadoras, se propició el progreso de la fotogrametria analítica.

En nuestro pais, la fotogrametria se inició en 1930, cuando el Ingeniero Luis "Struck, fundó la compañía mexicana Aerofoto, S.A., posteriormente en 1966, se creó la Comisión de Estudios del Territorio Nacional CETENAL, organismo que desarrolló labores de fotogrametria aplicados a la cartografia"°.

Para los inicios del programa se determinó el uso de todos los vuelos previos realizados de 1988 a 1992, mientras se contaba con los efectuados por la Dirección General de Geografía, Vuelos del Sistema Nacional de fotografía aérea SINFA, Instrumentado por la DGG en 1983 mediante el cual se organizaron los levantamientos del territorio nacional y más tarde los vuelos especiales, apegados a las normas técnicas para la delimitación de las tierras al interior del ejido, publicadas en el Diario Oficial de la Federación el 19 de marzo de 1985 y el 25 de septiembre de 1992 respectivamente, en el que se contemplan los siguientes aspectos:

### Plan de Vuelo

De acuerdo a los objetivos del vuelo las dependencias interesadas deberán elaborar un plan de vuelo con base en la carta topográfica de su conveniencia, en el cual deberán especificar:

- La delimitación del área por fotografiar.
- El número de líneas que deberán volarse, así como su dirección.
- Altura de vuelo de cada línea sobre el nivel del mar.
- Altura del vuelo sobre el promedio de elevación del terreno.
- La sobreposición en porcentaje tanto lateral como frontal.

Adicionalmente deberán presentar las especificaciones por escrito relacionadas con las características principales de la cámara utilizada, época y hora de la toma, tipo de película, filtros, velocidad de obturación y de todos aquellos factores que se consideren pertinentes.

Cabe destacar que actualmente con los equipos tan sofisticados con que cuenta el INEGI muchos de estos lineamientos son inoperantes ya que, en los trabajos a cargo del instituto se emplearon modernos equipos de aviones y cámaras. Por ejemplo.

<sup>)°</sup> Cairo Lorucli Jorge, Folograinciria, Ed. Rodríguez, México, 1977, pp. 5.10

El INEGI cuenta con cinco aviones, dos Cessna Conquest 441 turbohélice; dos Lear Jet, uno 25D y otro 35A y un Cessna 310 bimotor. equipados con navegadores CCNS-4, que es un sistema de manejo de levantamiento, posicionamiento y gula adaptado específicamente para mediciones aéreas este sistema proporciona una completa solución a la planeación de un vuelo, ya que solo se le proporciona al programa las coordenadas con su latitud de arco de los puntos que se quieren fotografiar y simultáneamente se obtienen los datos de número de fotografías, de lineas, la sobreposición tanto frontal como lateral etc, aunado a las ventajas que da el tener el control de la cámara y de la aeronave durante la toma de la fotografía ya que lleva de forma automática a la tripulación sobre las líneas de vuelo predefinidas, siguiendo coordenadas precisas, dichos navegadores ayudan a cubrir grandes superficies con vuelos a diferentes escalas, reduciendo al mlnimo la posibilidad de error en tales vuelos.

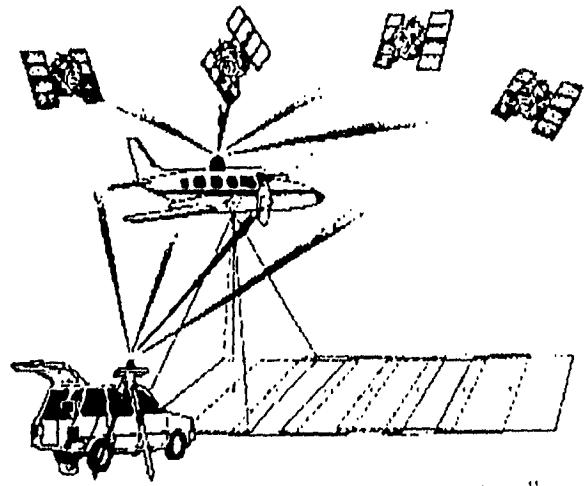

FIGURA 21 Equipo especializado empleado en los trabajos 11

II Revista Cartografica # 57, Instituto Panamericano de Geografia e Historia, 1990 p. 110

# **PLAN DE VUELO CARTA E14A59**

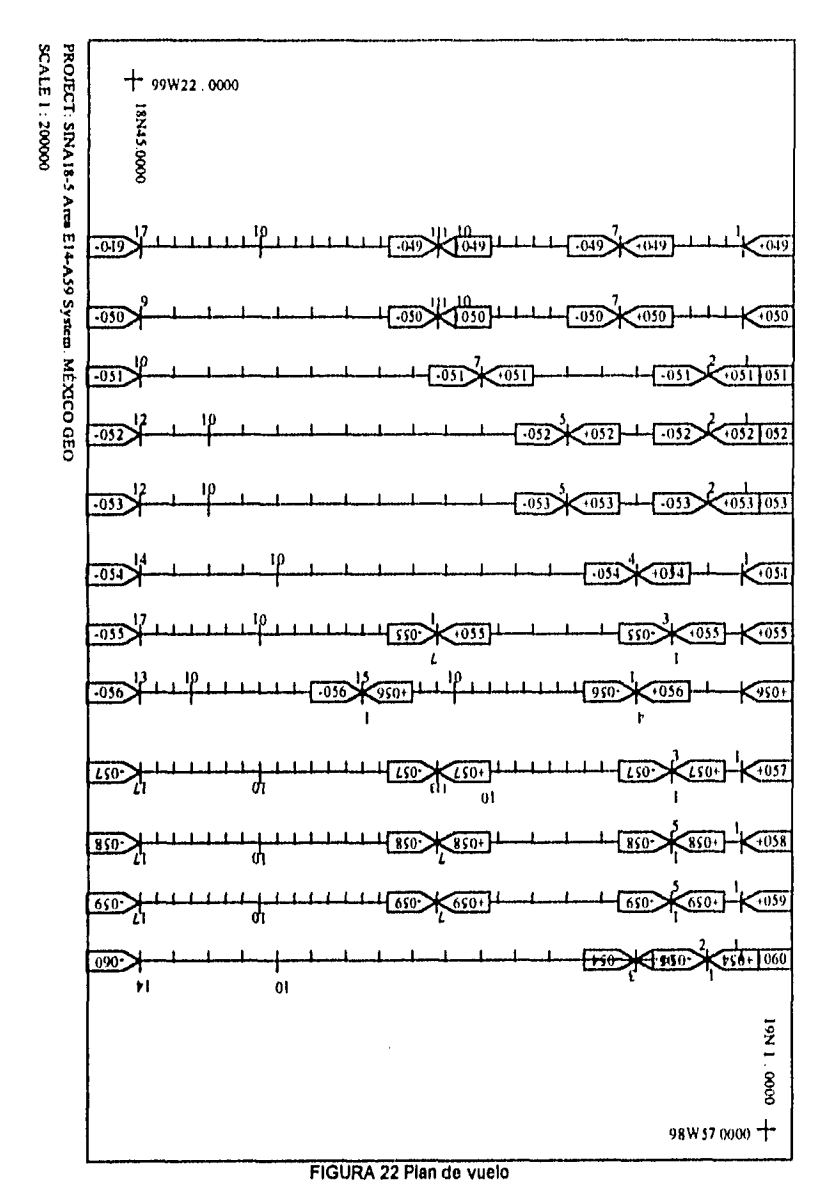

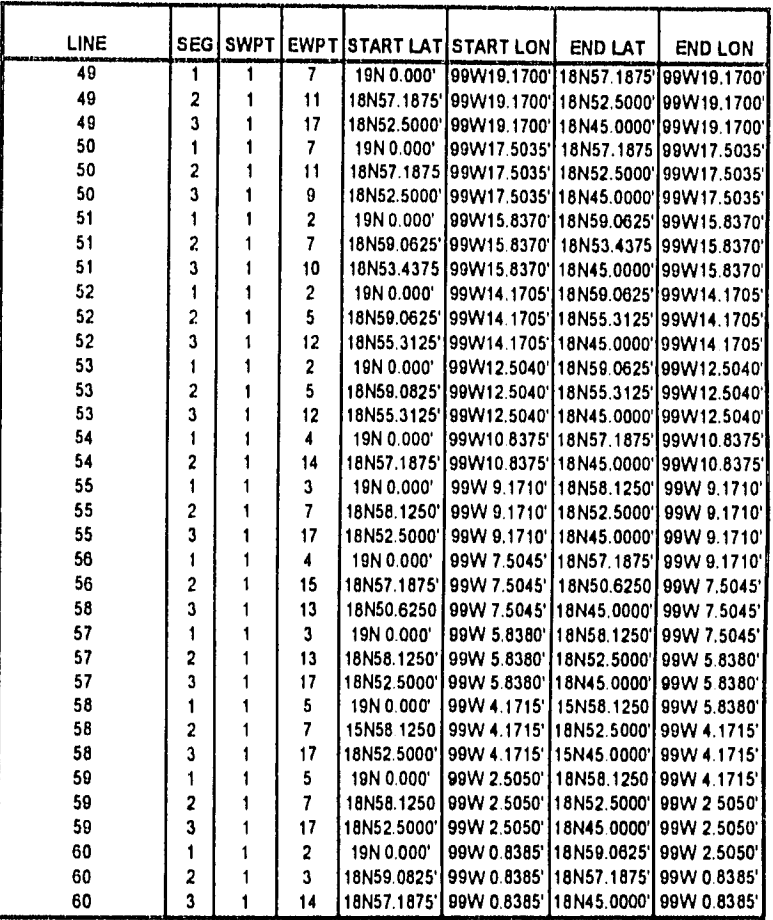

## **TABLA 3 PLAN DE VUELO**

COORDINATE RANGE LOCAL: FROM 18N45.0000' TO 19N 0.0000' COORDINATE RANGE LOCAL: FROM 99W19.1700' TO 99W 0.8385' COORDINATE RANGE WGS84: FROM 18N45.0420' TO 19N 0.0414' COORDINATE RANGE WGS84: FROM 99W19.1851' TO 99W 0.8536'

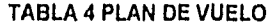

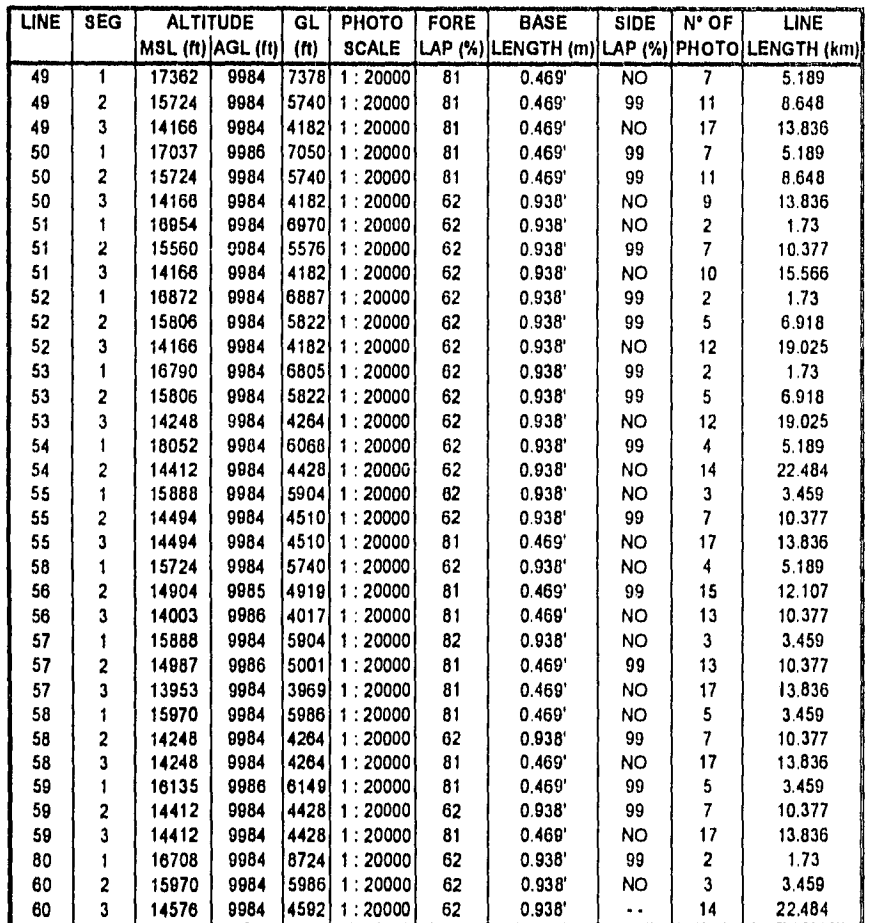

TOTAL NUMBER OF LINES/SEGMENTS: 35 TOTAL NUMBER OF PHOTOS 308 TOTAL LINE LENGTH 179 nrn <==> 332 km

 $\bar{z}$ 

l,

 $\overline{a}$ 

 $\hat{\boldsymbol{\gamma}}$ 

l,

J,

 $\ddot{\phantom{a}}$ 

46

 $\bar{1}$ 

La operación y mantenimiento de los aviones utilizados para la toma de fotografías aéreas, se deberá sujetar a lo establecido por la Ley de Vías Generales de Comunicación y sus reglamentos.

El INEGI cuenta con un hangar ubicado en el aeropuerto Ing. Jesús Terán en Aguascalientes Ags; sin embargo las aeronaves hacen base en diferentes aeropuertos de la República Mexicana, dependiendo de la zona a cubrir por el vuelo.<sup>12</sup>

Los aviones utilizados cuentan con cámaras instaladas para fotografía aérea, las cuales se clasifican tomando como referencia tres criterios: 1) el campo angular de su lente: normal, gran angular y super gran angular; 2) su uso de reconocimiento: métrica y especial y 3) la inclinación de su sistema óptico: vertical, oblicua y panorámica.

### Cámaras

Las cámaras aéreas deberán calibrarse por lo menos una vez al año o cada 10,000 disparos. Las características de estas serán compatibles con la precisión de los instrumentos fotogramétricos de primer orden.

Los factores mínimos que debe contener una calibración son:

- Nombre del fabricante.
- Tipo de cámara.
- Número de serie de la lente y placa *de* registro.
- Distancia principal calibrada, se deberá elegir el modo que la distorsión se distribuya en lo posible de la mayor forma para el instrumento con que se va a hacer la restitución
- Centro fiducial. Deberá encontrarse en la intersección de los ejes determinados por las marcas fiduciales. Los factores mencionados determinan exactamente los elementos de orientación interna *de* cualquier cámara aérea.

Las cámaras modernas que actualmente se promocionan en el mercado son métricas y verticales como las Wild RC20, la ZEISS RMKTOP y la LMK2000 han sido equipadas con microprocesadores para el control automático de sus funciones incluyendo la compensación del movimiento de la imagen. Los lentes de la cámara han sido mejorados, para dar alta nitidez en la imagen.

El INEGI en los trabajos del procede empleó cámaras ZEISS LMK2000, Las cuales tienen las siguientes atributos:

<sup>12</sup>La fotografía aérea en el procede Flor M Ramírez pág. 44a 46 revista vértices N°3

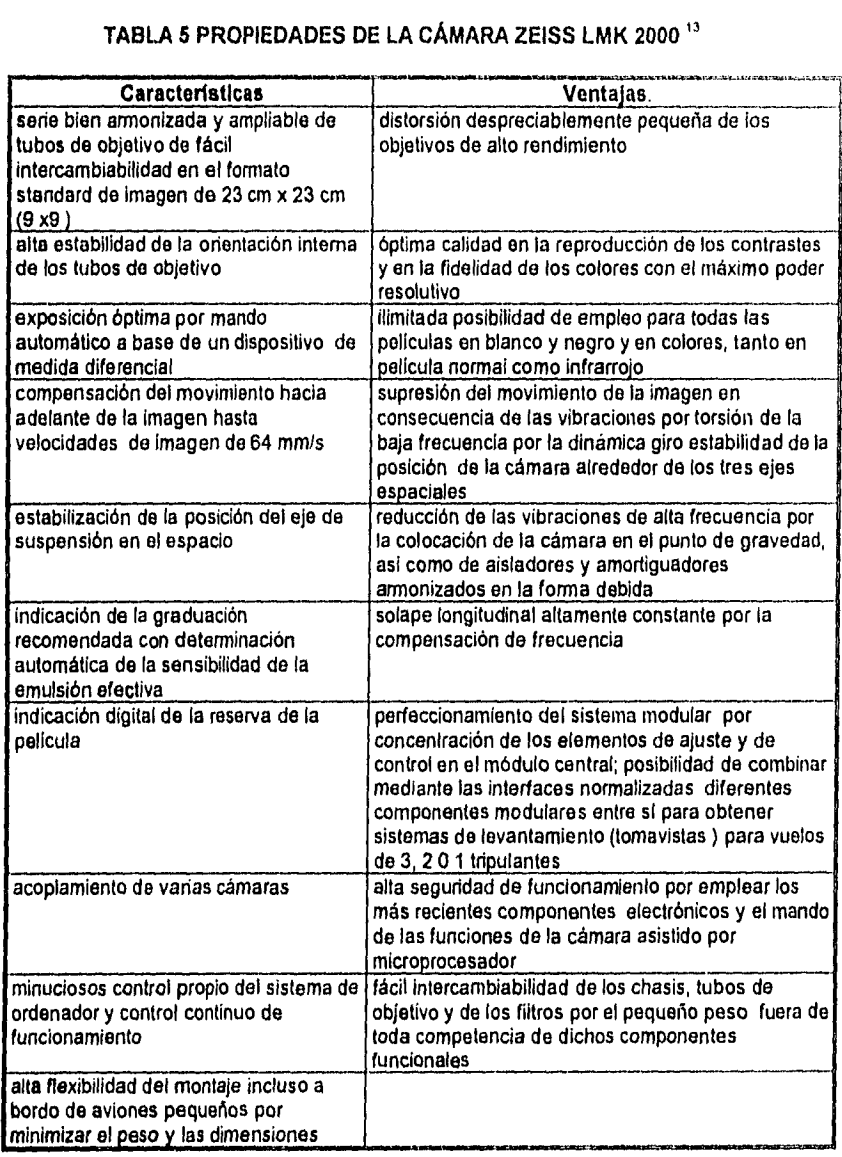

### **TABLA 5 PROPIEDADES** DE **LA CÁMARA ZEISS LMK 2000 "**

<sup>13</sup>Folleto Nº 14-329-4, DEWAG Berlín Leipzig, Ag. 29/103/90, pp. 2.

Esta cámara tiene grandes ventajas con las cámaras tradicionales ya que contribuye a la optimización de recursos, tales como:

### Filtros.

Deberán usarse filtros con elementos necesarios para proporcionar control apropiado a características especiales de la luz involucrada en el proceso de formación de las imágenes y también para controlar la iluminación relativa del centro a la esquina del formato del plano focal. La transmisión espectral del filtro se ajustará a las recomendaciones del fabricante de la cámara, dando la debida consideración a las condiciones lumínicas y a la atenuación atmosférica prevista para el proyecto , tanto como a la transmisión espectral de la óptica de la cámara. Para el control de la iluminación relativa el filtro deberá tener una capa metálica neutra de densidad graduada en la superficie que queda hacia el lente de la cámara.

El filtro se deberá montar frente del lente y deberá considerarse como una parte del sistema óptico de la cámara. Una cámara deberá calibrarse con el filtro que se usará. Si se usa más de un filtro, se harán calibraciones por separado con cada filtro.

#### Película Aérea.

La película que se usa es de alta resolución ya que impide que en los procesos de ampliación que el punto se habrá perdiendo calidad en la imagen, debe manejarse y almacenarse de acuerdo con las recomendaciones del fabricante; deberá seleccionarse tomando en cuenta las características requeridas en la imagen.

### Nubosidad.

El área total de una fotografía no puede estar cubierta de más de un 7% por nubes o sombras de nubes y ninguna nube individual deberá cubrir más 3% del área fotográfica. Las nubes o sombras no deberán cubrir los puntos principales ni sus homólogos.

#### **Deriva.**

Todas las líneas de vuelo estarán dentro de ± 5° de la dirección especificada en el plan de vuelo y la dirección promedio entre las líneas adyacentes deberá ser paralela dentro de ± 5°.

#### Giro.

Durante el vuelo se compensará el giro alrededor del eje vertical para mantenerlo dentro del rango permitido, por debajo del 5°.

### **Verticalidad.**

**Se** mantendrá la verticalidad del eje de la cámara dentro de 3°, con un promedio no mayor de 2° en cada cinco fotografías de una línea ni más de 1° para todo el proyecto.

#### **Altura de vuelo.**

**Se mantendrá la altura real** del vuelo determinada en el plan con correcciones por **presión y temperatura del aire, dentro de una variación no mayor de ± (3% de H-60m,) entre fotos. Pero varia cuando las características topográficas del terreno lo requieran ejemplo. El plan para la carta E14A59 que al norte en el Tepozteco se hace una segmentación de las líneas para conservar la escala en las fotografías** 

#### **Escala de fotografías.**

Dando la debida consideración a las variaciones permitidas en la altura de vuelo y al relieve del terreno, las variaciones en la escala de las fotografías no podrán ser mayores de +10%, en promedio, con respecto a la escala nominal." Aun que con los equipos tan modernos con que se cuenta, se pueden programar estos aspectos.

**Normas Técnicas para levantamientos aerofotográficos Duch Gary Nestor Diario oficial de la federación 29 de marzo 1982, pl 1 13.** 

### **3.4 SELECCIÓN Y MANEJO DE MATERIAL FOTOGRAMÉTRICO Y FOTOGRÁFICO**

#### **Fotografías aéreas**

El material fotográfico a utilizar debo ser do una calidad tal que refleje nítidamente las condiciones actuales de los predios a medir.

En ningún caso se deberá rebasar la relación a 4X entre la escala del producto y la escala de vuelo así:

- Vuelos a escala 1:80,000 o mayor se deben obtener productos escala 1:20.000.
- Vuelos a escala 1:40,000 o mayor se deben obtener productos escala 1:10,000
- Vuelos a escala 1:20.000 o mayor se deben obtener productos escala 1:5.000
- Vuelos a escala 1:4,000 o mayor se deben obtener productos escala 1:1,000.15

**En la** carta topográfica escala 1:50,000 se delimitaron con un acetato que contiene la delimitación e identificación de los diferentes tipos de propiedades: Sociales (ejidos, y comunidades), Públicas (Terrenos Nacionales, Reservas,), Privadas (Pequeñas propiedades o individuales ). Los perímetros de los polígonos ejidales. Con el marco geoestadístico a nivel municipal (AGEB), producto del VII censo agropecuario de 1991, así como el directorio de ejidos y comunidades agrarias (DECA) que contiene las claves y nombres de las propiedades sociales correspondientes a cada municipio. Se creó una plantilla de ubicación del polígono ejidal y con base en esta se trazaron en las fotografías escala 1:20,000 con lápiz graso color rojo el perímetro de Atlacomulco considerando coordenadas aproximadas, rasgos topográficos, físicos y forma del mismo,

<sup>15</sup>Nociones elementales de folografla aérea INEGI pág. 9

EJIDO ATLACOMULCO, MORELOS

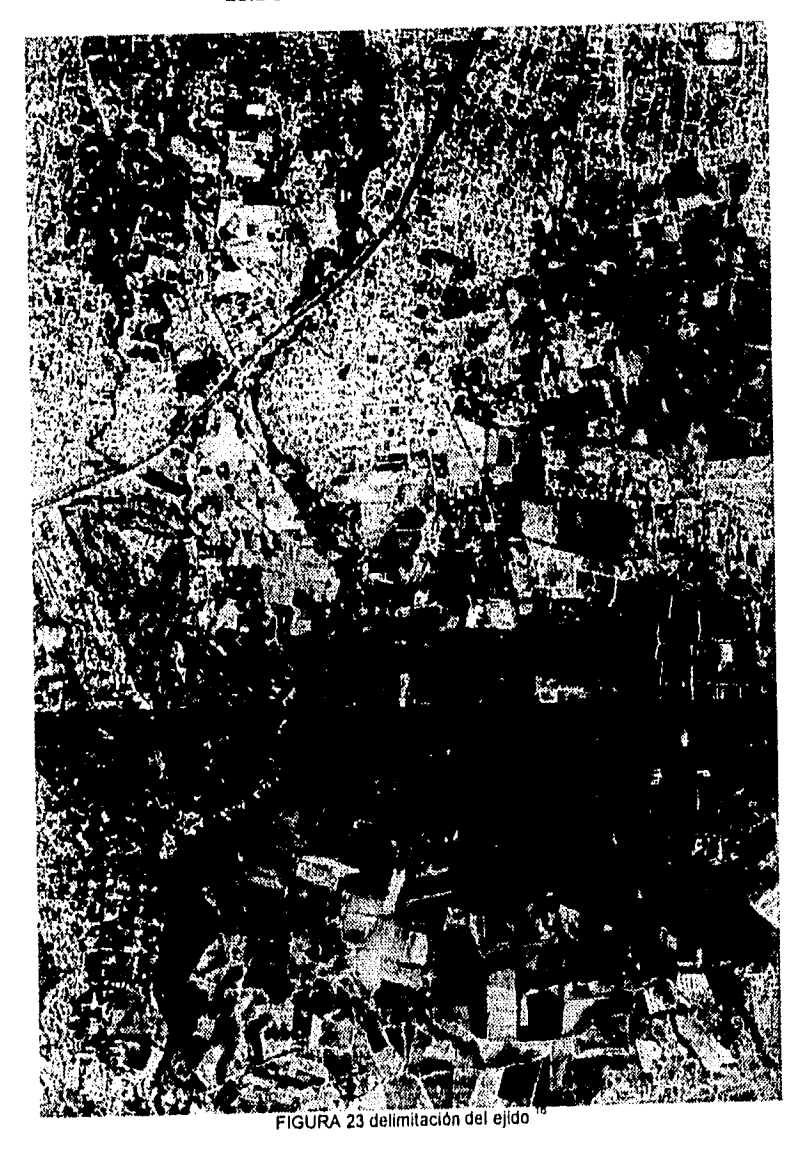

<sup>&#</sup>x27; <sup>6</sup>Fotografías 9 y 1 I de la línea 5 caria e 14 A 59, INEGI 1993

De esta manera se estimó cuántas y cuáles serian las fotografías que se empliarián para cubrir el área de trabajo y en caso de no contar con ellas solicitarlas a oficinas centrales do Aguascalientes, ya que son ellos los encargados do la planeación del vuelo, la toma de las fotografías y el procesamiento de los negativos de acuerdo con las necesidades del programa.

Para el caso de Atlacomulco, se requirieron las fotografías 10 y 11 de la linea 5 de la carta E 14 A 59.

## **3.5 RECONOCIMIENTO Y MARCAJE DE LAS TIERRAS EJIDALES EN EL EJIDO DE ATLACOMULCO.**

### **Reconocimiento**

Previamente a la fotoidentificación de los vértices parcelarios, se visita el ejido para hacer la presentación de la brigada a las autoridades ejidales y exponer de manera general el proceso de la medición y en su caso, solicitar al comisariado ejidal convocar a los ejidatarios, para una asamblea de informe.

Se señala la necesidad de que los ejidatarios, junto con los colindantes, acudan a identificar los límites de sus parcelas, además de solicitar los siguientes apoyos:

Disponibilidad por parte de la comisión auxiliar para los trabajos de identificación y deslinde.

Contar con las estacas trompo y testigo para el marcaje.

Monumentar o amojonar los vértices del ejido.

Posteriormente se hará el recorrido de los polígonos y áreas que integran al ejido (Parcelada, Uso Común, Asentamientos Humanos), este recorrido servirá para:

La definición de los puntos GPS en la línea de control azimutal.

Identificación y marcaje de los vértices.

Una vez que se ha llevado a cabo el recorrido tanto del perímetro ejidal, como de sus grandes áreas, se procederá al marcaje de las mismas.

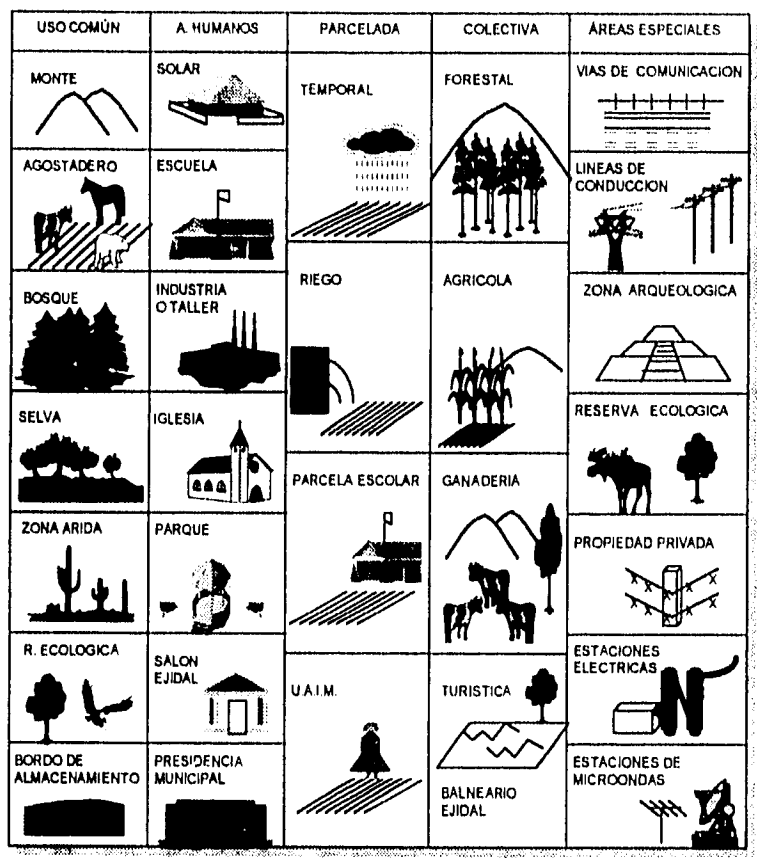

## TIPOS DE GRAN ÁREA QUE CONSTITUYEN UN EJIDO

FIGURA 24 Definición de Grandes Áreas

## MARCAJE DE TIERRAS EJIDALES

La identificación y marcaje de vértices, debe realizarse de manera obligatoria con la aprobación de las autoridades ejidales, y en compañía la comisión auxiliar, representantes de la procuraduría agraria, ejidatarios y colindantes, de acuerdo a las parcelas a deslindar; los ejidatarios deben reconocer sus linderos y estar de conformidad con los de sus vecinos para que se proceda al estacado y se comience con la fotoidentificación de los vértices en las ampliaciones a 4X utilizadas en campo, en caso contrario la parcela se quedará en conflicto y no se

expedirá certificado de titulación para los inconformes y se remitirá el asunto con la P A Conjuntamente la brigada y los ejidatarios deberá hacer un calendario de trabajo, para realizar el marcaje, y fotoidentificado con la finalidad de generar un croquis interno del ejido por polígono, aunque en este caso se compone de un sólo polígono.

En primer lugar, se deben identificar, marcar y ubicar los vértices perimetrales del polígono y cada una de sus áreas. Concluido el recorrido del perímetro y grandes áreas so continuará con los vértices de las parcelas, todos se marcarán, con estaca testigo y estaca trompo.

Para el caso de las áreas especiales, entendiéndose como tales, a las tierras y aguas comprendidas dentro de los límites del ejido, cuya propiedad originalmente o por acciones posteriores son de control federal, estatal o municipal y por lo tanto estarán fuera del control del ejido.

Estas áreas se tendrán que definir respetando las restricciones ya establecidas; en las normas técnicas emitidas por el R A N para la delimitación de tierras al interior del ejido los casos más representativos son:

Caminos. Puentes. Carreteras. Vías del ferrocarril. Ríos. Lagos. Lagunas. Esteros. Playas. Presas. Canales y sistemas de riego. Líneas eléctricas. Estaciones de microondas. Estaciones eléctricas. Oleoductos. Zonas arqueológicas

Durante el marcaje se utilizarán dos estacas para marcar cada punto, una llamada trompo de 15 cm de largo y la testigo, de 40 a 50 cm, ambas con un diámetro de 5 a 7 cm. La estaca trompo deberá ser plana y con una marca o tachuela en el centro y la testigo, llevará un corte por un costado para colocar el número correspondiente al vértice representado.

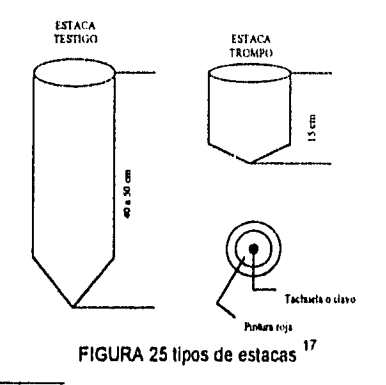

<sup>17</sup> INEGI, (1994), Manual de la brigada de fotoidentificación, Anexo II, p 68

Definida la posición donde quedarán los puntos, se procederá a marcarlos, enterrando la estaca trompo al ras del suelo y junto a ella la estaca testigo a una distancia de 20 a 30 cm,, procurando colocarla en un lugar donde sea fácilmente visible, para una mejor identificación se limpiará el entorno de la estaca trompo.

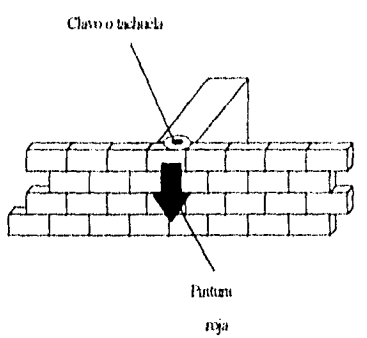

FIGURA 26 Ubicación del vértice sobre una barda''

En los casos donde los limites de parcelas, son tecorrales, postes de cercas, árboles, etc. se marcará el punto con pintura roja, formando un punto y se enterrará a un lado la estaca testigo.

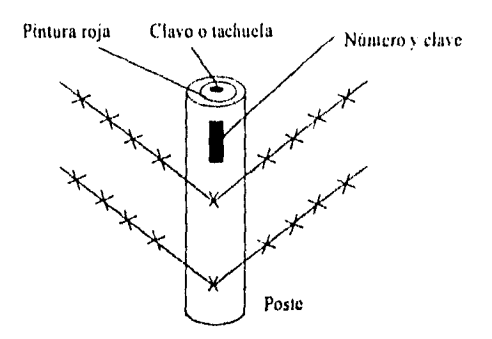

FIGURA 27 Ubicación del vértice sobre un poste '9

<sup>&</sup>quot; INEGI, (1994), Manual de la brigada de foloidenlificación. Anexo U. p 6\$ <sup>19</sup> Idem.

## **3.8 APLICACIÓN DE CÉDULAS DE INFORMACIÓN**

Para el levantamiento del ejido, se aplican trece cédulas de información, ocho de ellas denominadas "Básicas', que contienen información sobre ubicación geográfica del polígono o área parcelada de que so trata, además de la clase de tierra, uso del suelo, dalos del posesionario, croquis y colindancias. En las cinco restantes llamadas "Complementarias' so identifican a los ejidatarios o posesionarios con derechos sobre tierras de un área especifica, amparados por un acta de asamblea lo cual permitirá reconocer tales derechos por medio de la expedición de certificados.

Las cédulas que se deben llenar para el ejido son las que se describen a continuación:

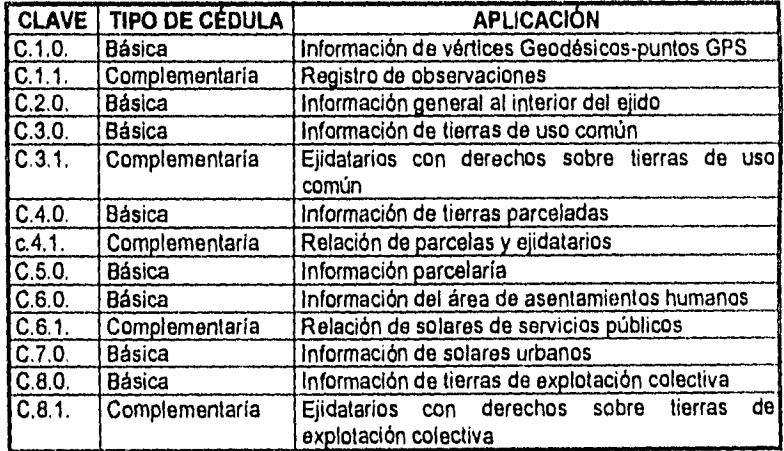

## **TABLA 6 TIPOS DE CÉLULAS**

A la par con el marcaje, e identificación de parcelas, se llenará en campo la hoja de Información Parcelaría", la cual se presenta a continuación.

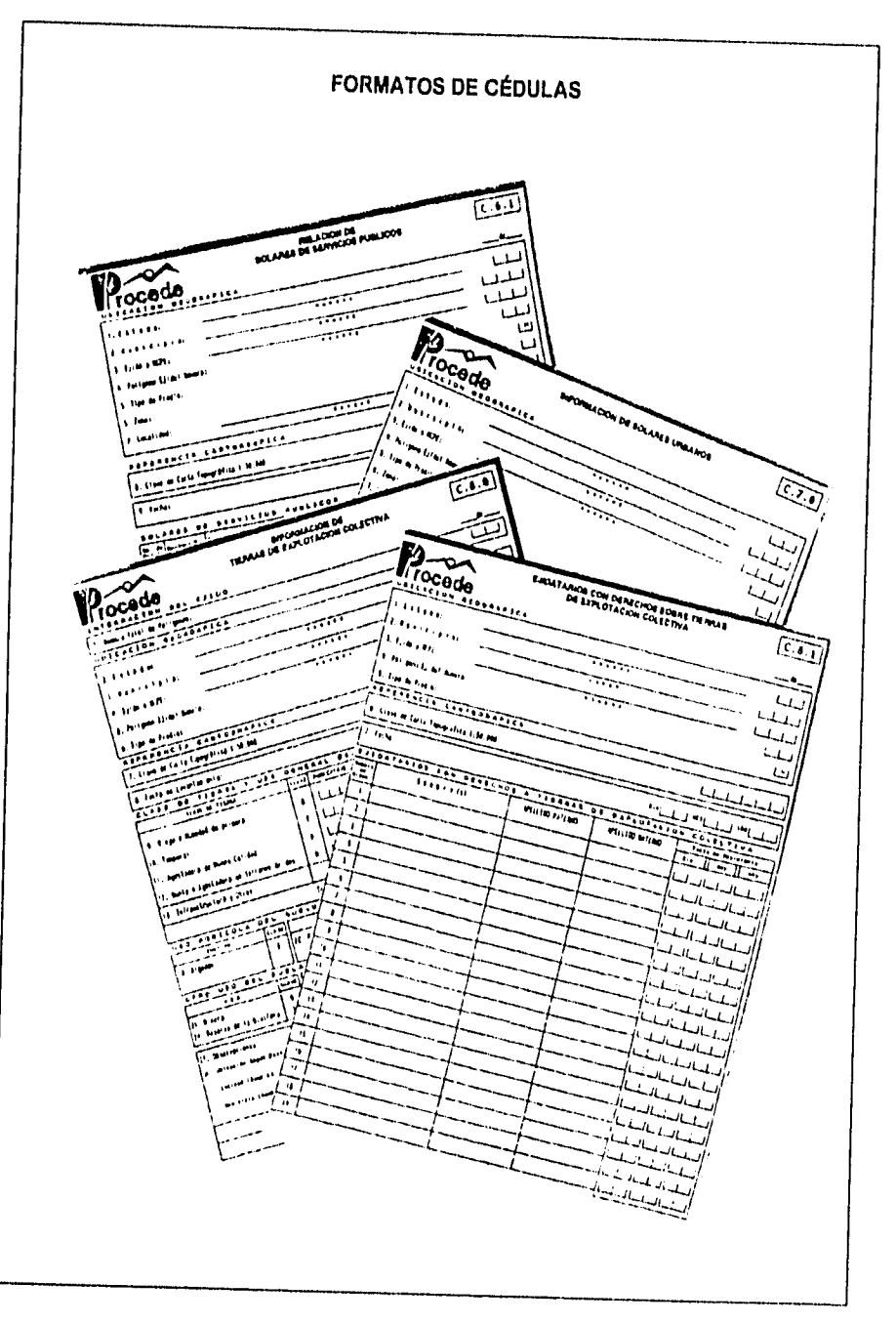

Aunque para el caso de Morelos se cambiaron las cédulas por un concentrado, con la siguiente forma:

# **HOJA DE INFORMACIÓN PARCELARIA**

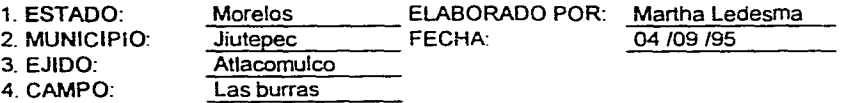

القارب المرابط المستقلة فالمرادي

 $\mathcal{L}$ 

 $\mathbf{r}$ 

 $\bullet$ 

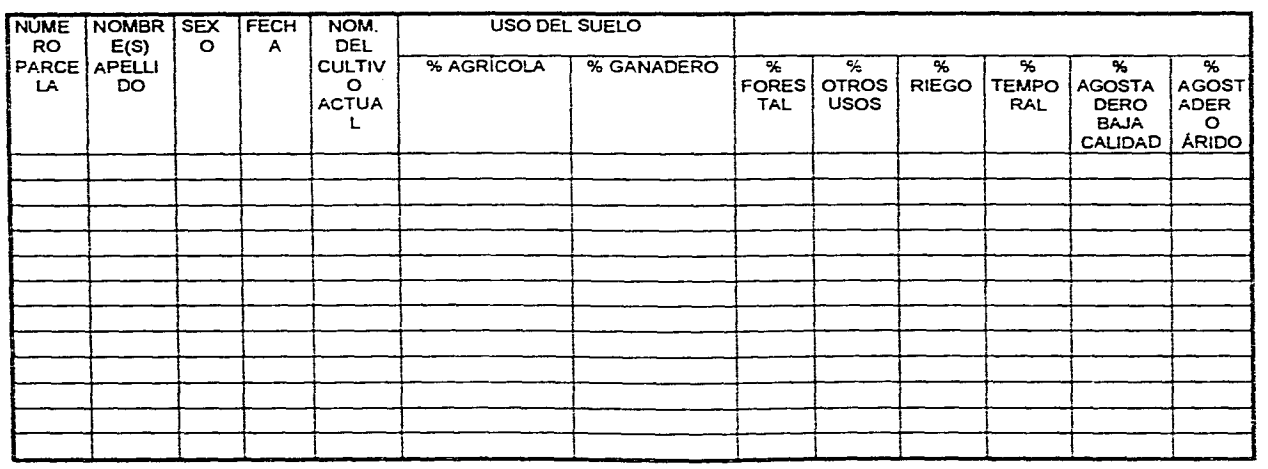

 $\sim$ 

59

 $\cdot$ 

## 3.7 ELABORACIÓN DEL CROQUIS

Los croquis del ejido obtenidos del estacado son un insumo básico para los trabajos de fotoidentificación. En ellos se llevará el control de cobertura, así como la numeración de vértices al igual que para tenor un control del procesamiento de la información.

Se elaborará el croquis interno del ejido. Este deberá constar del dibujo de las dotaciones y ampliaciones que le corresponden al ejido, por resolución presidencial, así como la ubicación general de las áreas, de acuerdo a la carpeta básica, se dibujaran con linea continua el contorno de la dotación y ampliaciones del ejido, especificando la ubicación de las mojoneras y anotando el nombre con que son conocidas.

Se dibujan los limites de las propiedades colindantes, prolongando las líneas do los mismos, 1 cm fuera de la línea del perímetro del ejido, también se dibujarán las áreas parcelarias, asentamientos humanos y de uso común, identificándolos con la siguiente nomenclatura:

- UC Uso Común<br>AP Área Parcela
- Área Parcelada
- AH Asentamientos Humanos<br>EC Explotación Colectiva
- EC Explotación Colectiva<br>AE Área Especial
- Area Especial

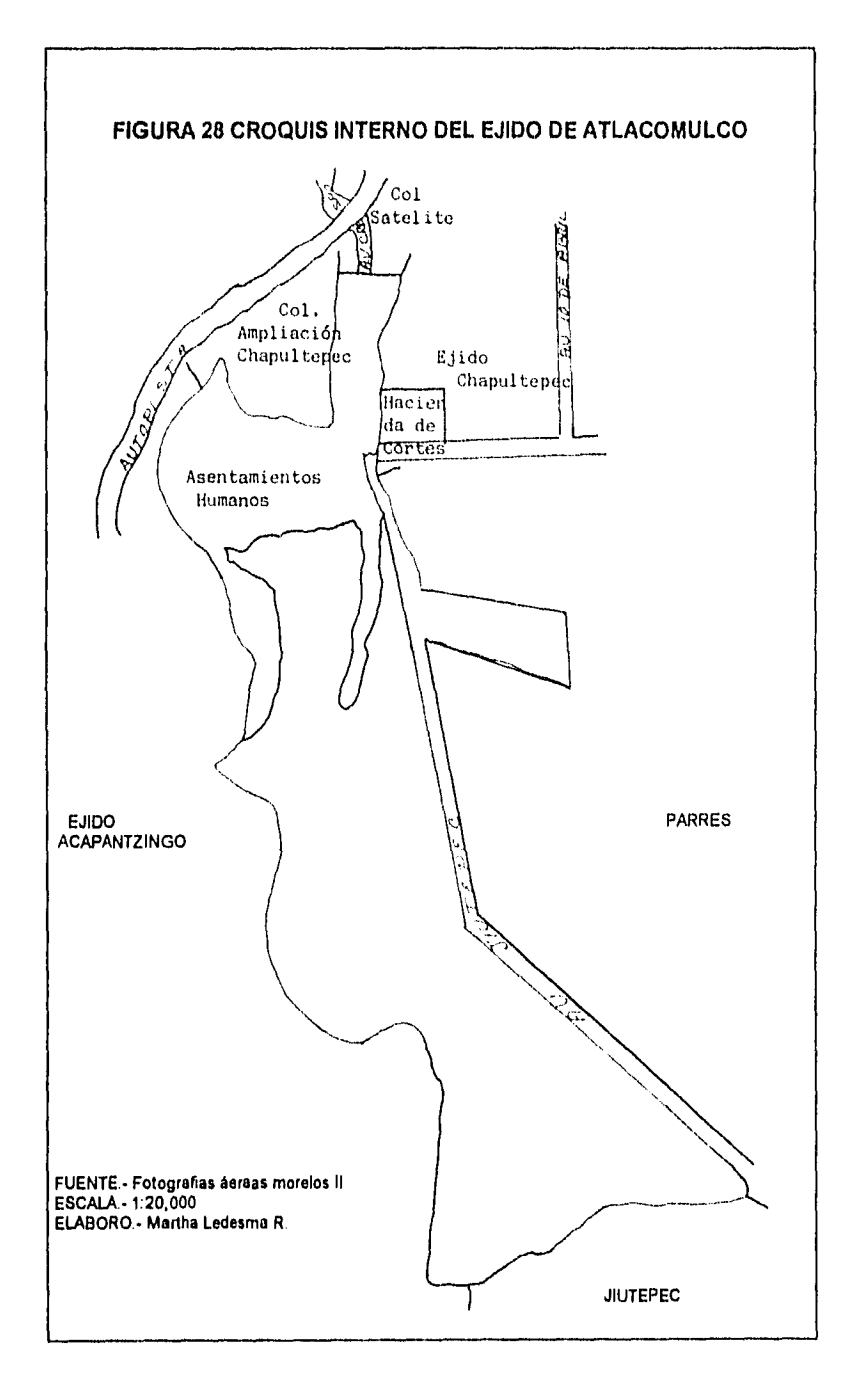
En el croquis de área parcelada se representan cada una de ellas, se dibujan conforme se vaya avanzando en el terreno con el estacado, y por campos, hasta la terminación de cada uno y se integra toda el área parcelada. Se deberá tener cuidado de representar en el croquis todos los vértices que fueron marcados, ya que la omisión de uno o más, puede ocasionar errores en la medición del área, forma y colindantes.

También se deberá conservar la proporción que existe de una parcela a otra según su superficie. A cada parcela se le anotará el nombre del posesionario para que al final se pueda generar el listado do comparación para el llenado de cédulas de información, cabe señalar que para representar gráficamente la información que deberán contener los croquis, se debe utilizar la simbologia oficial asentada en las Normas Técnicas utilizadas en cartas topográficas elaboradas por el INEGI y en caso de rasgos físicos que no estén contemplados dentro de la simbología, se utilizará una propia pero que sea representativa.

Finalmente, con la elaboración de todos los campos del área parcelada, se expondrán los croquis ante una asamblea de informe para que las autoridades y posesionarios los validen, firmen y sellen si estan de acuerdo con lo expuesto, de tal manera que posteriormente no habrá cambios y será únicamente lo estacado lo que se mida.

En campo, los rasgos de infraestructura como por ejemplo: los postes de luz o teléfono, no es posible fotoidentificarlos por lo cual se debe dar como mínimo 2 referencias al vértice, anotar en bitácora y hacer croquis.

Líneas de alta tensión: picar al centro y solamente al inicio y final de la línea, así como donde exista un cambio de dirección

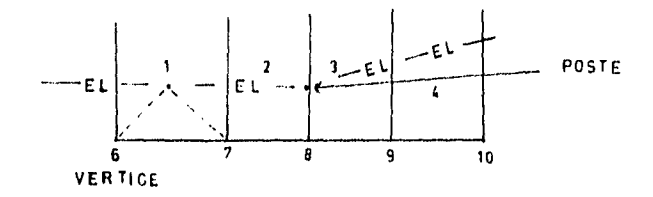

Carreteras o caminos fuera de la zona parcelada se ubicará al centro del camino dando forma en lo posible y se tomará el ancho para su trazo

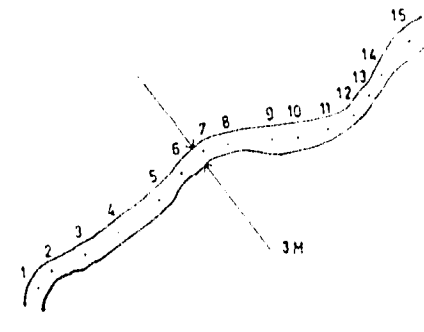

Barrancas y ríos: En caso de zonas no especificadas junto a barrancas delimitar estas y el lindero de la barranca o río.

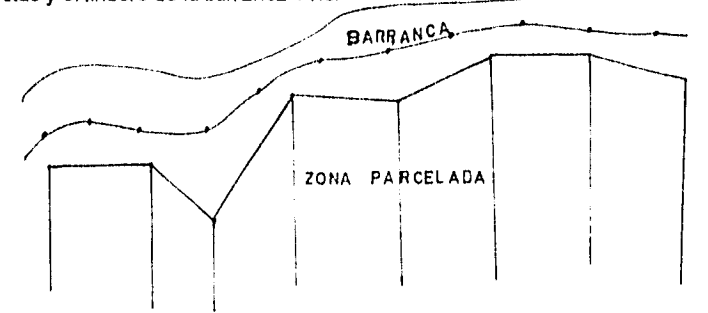

Si la barranca o río es limite ejidal se ubicará en el lado correspondiente del lindero.

Para el polígono ejidal se identificarán los vértices perimetrales, numerándolos progresivamente del 1 al "n" en sentido de las manecillas del reloj a partir del vértice que se localice hacia el extremo noroeste.

Para grandes áreas, la numeración de vértices se hará comenzando por la que se localice más al noroeste del polígono ejidal, de arriba hacia abajo y de izquierda a derecha. Se numerarán a partir del último número utilizado en la numeración de vértices perimetrales.

Para parcelas, la numeración de vértices se iniciará en el vértice que se localice más al noroeste del área parcelada, del 1 al "n de arriba hacia abajo y de izquierda a derecha.

# **CAPITULO 4**

## **PROCESAMIENTO DE LA INFORMACIÓN DE CAMPO**

## **4.1. TRANSFERENCIA**

Los vértices que componen las parcelas, fotoidentificadas y ubicadas en la amplificación a 4X, durante el recorrido de campo, so transfieren a un material fotogramétrico llamado ortofotos, a este proceso se le conoce con el nombre de transferencia. Las ortofotos cuentan con características métricas en las cuales se realiza la medición.

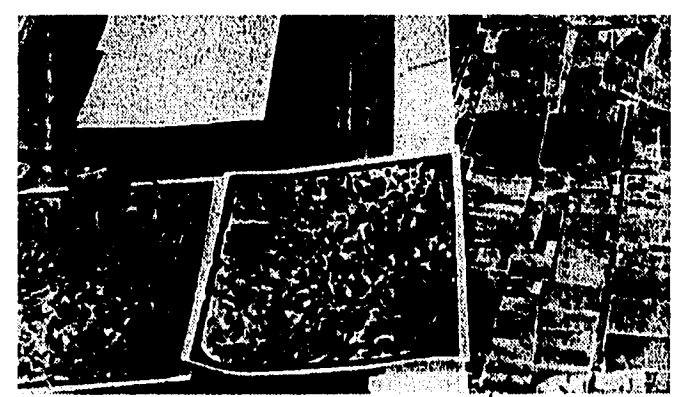

FIGURA 29 Transferencia de vertices

El objetivo de realizar la transferencia es el de evitar las distorsiones dimensionales propias de la fotografía aérea, que no tiene calidad métrica por lo cual no se pueden hacer las mediciones en ellas; la ortofoto en cambio si lo permite, ya que se le ha hecho un proceso de corrección.

Las actividades de transferencia son parte de la carga de trabajo de la brigada de fotoidentificación. Ya que este proceso es meticuloso y de gran precisión y el responsable del levantamiento en campo cuenta con la experiencia del recorrido, para el todos los objetos de la fotografía le son familiares ya que los fotoidentifico y correlaciono en campo, de manera que no dudará a la hora de la transferencia de los vértices dándole mayor rapidez y precisión.

Manual de trasferencia I.N.G.E.I. p. 6

Los pasos a seguir en la transferencia son:

- Recepción de la carga de trabajo.
- Solicitar y organizar el material y equipo de trabajo
- Realizar la transferencia
- Llevar un control de la cobertura
- Organizar y entregar el material de transferencia
- Apoyar el proceso de digitalización

Para llevar a cabo la transferencia se debe contar con las ampliaciones a 4X trabajadas en campo, las ortofotos a las cuales se transferirán los vértices, el croquis de campo a manoalzada, la relación de los vértices no fotoidentificados en caso de que los hubiera y la bitácora de campo ya que proporcionará la ubicación exacta de la estaca (sobre tecorral, en el tronco del árbol o sobre un poste, al lado derecho o izquierdo de la cerca etc.), cuando en la fotografía no pueda precisaren.

Una vez que se procede a la transferencia se ubica el vértice de la fotografía a la ortofoto, asegurándose de que la ubicación sea la misma, ya que fue ubicado, se marca con estilográfo con un punto no mayor a 0.18 mm de grosor y se resalta con un circulo de 2 mm de diámetro aproximadamente para ser identificado más rápido al digitalizar. Después se unen los puntos para cerrar las parcelas y grandes áreas con lápiz graso de color rojo para delimitar cada polígono. Posterior a la transferencia se enumeran las parcelas de acuerdo al croquis y se clasifican las grandes áreas.

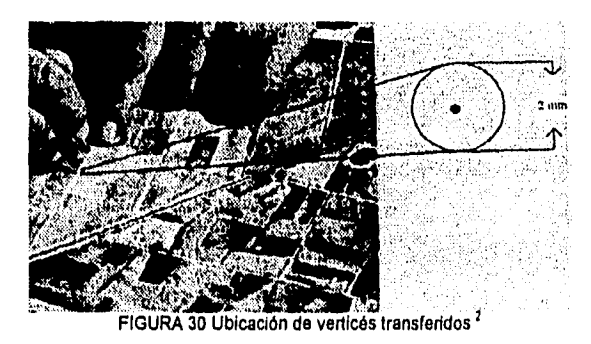

<sup>2</sup> Manual de trasferencia I.N.G.E.I. p. 9

Para tener un control de la transferencia, por ejemplo si el ejido es muy grande y no se terminó de transferir en un día, para evitar la revisión y detección del punto donde se interrumpio el trabajo y evitar que se pierda tiempo, es conveniente llevar un control de cobertura, ya sea marcando con algún color en el croquis los vértices ya transferidos o hacer un listado de los mismos.

#### 4.2 Digitalización

La utilización de fotografías, sobre las cuales se fotoidentifican en campo los vértices de las parcelas, requiere de la digitalización con el fin de procesar y obtener los planos del ejido.

En el área de automatización del INEGI se efectúa el procesamiento de los datos previamente obtenidos en campo, tomando como base la información elida' transferida a las ortofotos.

La digitalización es la actividad de convertir los elementos puntuales, lineales y de área contenidos en las ortofotos a coordenadas x, y dentro de la memoria de una computadora, por medio de una tableta digitalizadora.

Producción: para ello se llevan acabo una serie do tareas encaminadas a la generación de los planos las cuales se enlistan a continuación:

- a) Preparación del ejido a digitalizar
- b) Revisión de los insumos cartográficos
- c) Digitalización

Las otofotos, el cróquis de apoyo, la bitácora de campo, las cédulas de información y los nombres de las autoridades ejidales, son los elementos fundamentales para el proceso de digitalización. Se deben identificar los puntos de control azimutal y conocer sus coordenadas ya que el programa lo solicitará, así como las áreas, el punto de inicio y fin de los polígonos amorfos o irregulares para una adecuada cuantificación de áreas.

La digitalización empieza con la colocación de la ortofoto sobre la tableta digitalizadora (es un periférico que permite indicar los puntos superior izquierdo e inferior derecho, dentro de unas coordenadas y escala especificas para su transportación a un archivo o imagen en el video), de manera que no se mueva en el reconocimiento de dicha tableta y permanezca dentro de la tolerancia de desplazamiento permitida por el programa. Una vez fija la ortofoto se debe hacer

66

 $\overline{1}$ 

 $\mathbf{r}$ 

el reconocimiento de la tableta con el ingreso al programa de proceso, se selecciona la opción digitalización.

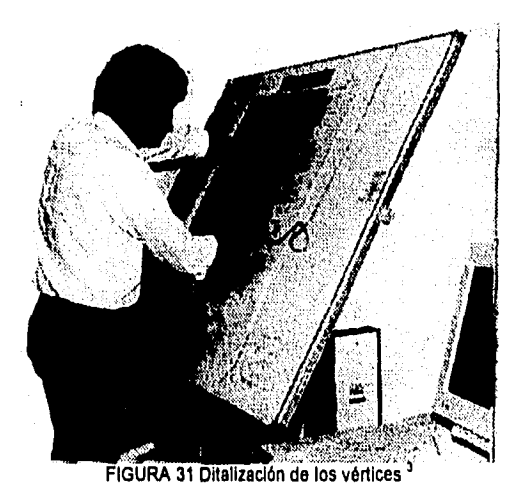

Nuevamente se indica la opción digitalización. Inmediatamente después se

despliega una pantalla con un nuevo menú para adicionar identificadores

Al terminar de introducir los Tic's en el programa se señala el error en RMS, el cual no debe ser mayor a 0.003 en caso de ser mayor el programa despliega una ventana en la que es posible volver a digitalizar los puntos de control (Tic's). Es importante acotar que si el operador en una primera sección obtiene un RMS de 0.003 este en una segunda sesión o posterior debe quedar comprendido en un rango de entre 0.002 y 0.004, evitando de esta manera el desplazamiento de la información que se digitaliza.

Se mueve el menú de digitalización del programa hacia un extremo de la pantalla, a fin de que no obstruya la información incluida en la ortofoto a digitalizar y que al operador se le facilite la activación de esta opción. Para dar de alta dicho menú, con el botón 1 del digitalizador de la tableta se le da un "clic", en dos puntos extremos de la pantalla, de tal forma que todo quede incluido tanto la ortofoto como el menú de digitalización, una vez que estén fijos no se deben mover, y deben quedar dentro del área activa de la tableta, delimitada por sus cuatro marcas en las esquinas de la misma

Al terminar la tarea de digitalización, se procesa la información digitalizada y finalmente se procede a graficar los planos del ejido.

ti7

<sup>&</sup>lt;sup>3</sup> Revista Vertices #2, suplemento, 1994, p. 4

## **CAPITULO 5.**

### **GRAFICACIÓN DE LOS PLANOS DEL EJIDO DE ATLACOMULCO**

Después del proceso expuesto se llega al producto final, la obtención de los planos del ejido, tanto el interno como los individuales.

#### **5.1 PLANO INTERNO**

El plano interno es el polígono que resulta de la medición por parte de la brigada, en campo junto con las autoridades ejidales y la PA. En el se indica el lugar, forma y superficie del ejido producto de la resolución presidencial. Este contiene los diferentes tipos de áreas al interior, uso común, área parcelada, asentamientos humanos, explotación colectiva y áreas especiales.

El programa mide por separado solares y parcelas, por lo tanto el ejido puede aceptar medir uno u otro, no necesariamente los dos, Atlacomulco acepto el programa para la medición de parcelas únicamente.

El plano trae los colindantes, área de asentamientos humanos, los límites de las parcelas individuales, caminos, canales, y uso común,. en el área de dibujo, el cuadro de construcción, el cuadro de distribución de superficies y de lado derecho la tira marginal, de acuerdo a las normas emitidas por el RAN. En la tira se encuentran datos como el logotipo del RAN, ubicación geográfica, simbología propia, un índice de hojas, escala gráfica, el responsable del levantamiento y los nombres de las autoridades ejidales.

La numeración del plano interno es de la siguiente manera: Perímetro y grandes áreas del 1 y al 999 de acuerdo a carpeta básica, los puntos que se reconocen como mojoneras, de izquierda a derecha y de arriba abajo. En segundo orden los puntos de colindantes, si no fueron numerados como perimetrales, estos apartir de 1500 en adelante. En seguida las grandes áreas apartir del ultimo numero dado al perímetro empezando del punto más al noroeste y en sentido de las manecillas del reloj, hasta cerrar polígonos primero las tierras de uso común, asentamientos humanos, y área parcelada esta, apartir de 3000 a 3999 al final infraestructura( caminos y canales ) y áreas especiales ( zonas arqueológicas y áreas de reserva ecológica ), estas apartir de 2000 hasta 2999. y si hubiese faltado algunos puntos de numerar que no alcanzara el rango estipulado se utilizan del 7000 al n.

2111•0111LIY.,

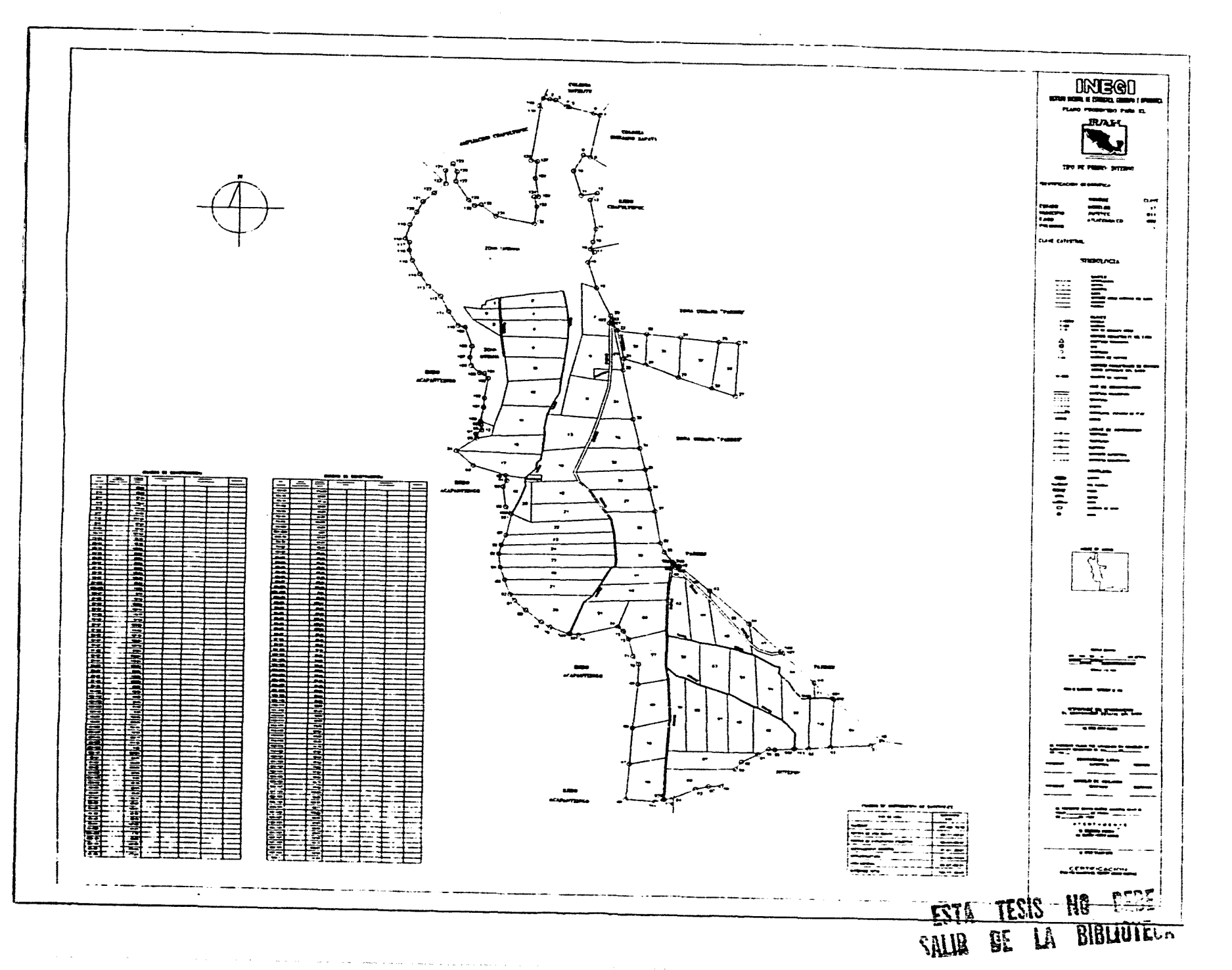

J.

 $\bullet$ 

69

ing Maliya ya wenye katika Angirikin.<br>Munama ya masa ya matu wa mshindi wa Tuzo

a participando de la construcción de la construcción de la construcción de la construcción de la construcción

The experimental con-

## **5.2 PLANOS INDIVIDUALES**

El plano individual es el polígono de cada una de las parcelas identificadas en campo y graficadas de manera individual, este es el que se entrega a los ejidatarios como certificado de derechos. El plano presenta las siguientes características, en el área de dibujo, tiene cuadro de distribución de superficies, cuadro de clase de tierra y colindantes en la tira marginal están los logotipo del INEGI y RAN, Identificación geográfica, nombre del posesionario, simbologia, escala gráfica y uso actual del suelo, la numeración de las parcelas se hace de arriba a. abajo dependiendo del vértice que se localice primero. Se empieza del 300 al 3999.

Los planos parcelarios que constituyen el ejido son en total setentidós pero a manera de ejemplo sólo se presentan 10, ya que anexar todos los planos resultaría redundante por que todos ellos presentan las características expuestas anteriormente, y lo único que cambia es: nombre del posesionario, superficie y numero de parcela, por lo cual los 62 restantes se dan forma de listado, considerando estos elementos que son los que se modifican, por cuestiones internas del INEGI no se consideró pertinente la divulgación de los planos. Así que, los diez expuestos anteriores son croquis con la tira marginal que se les anexa a los planos definitivos que se entregan al RAN.

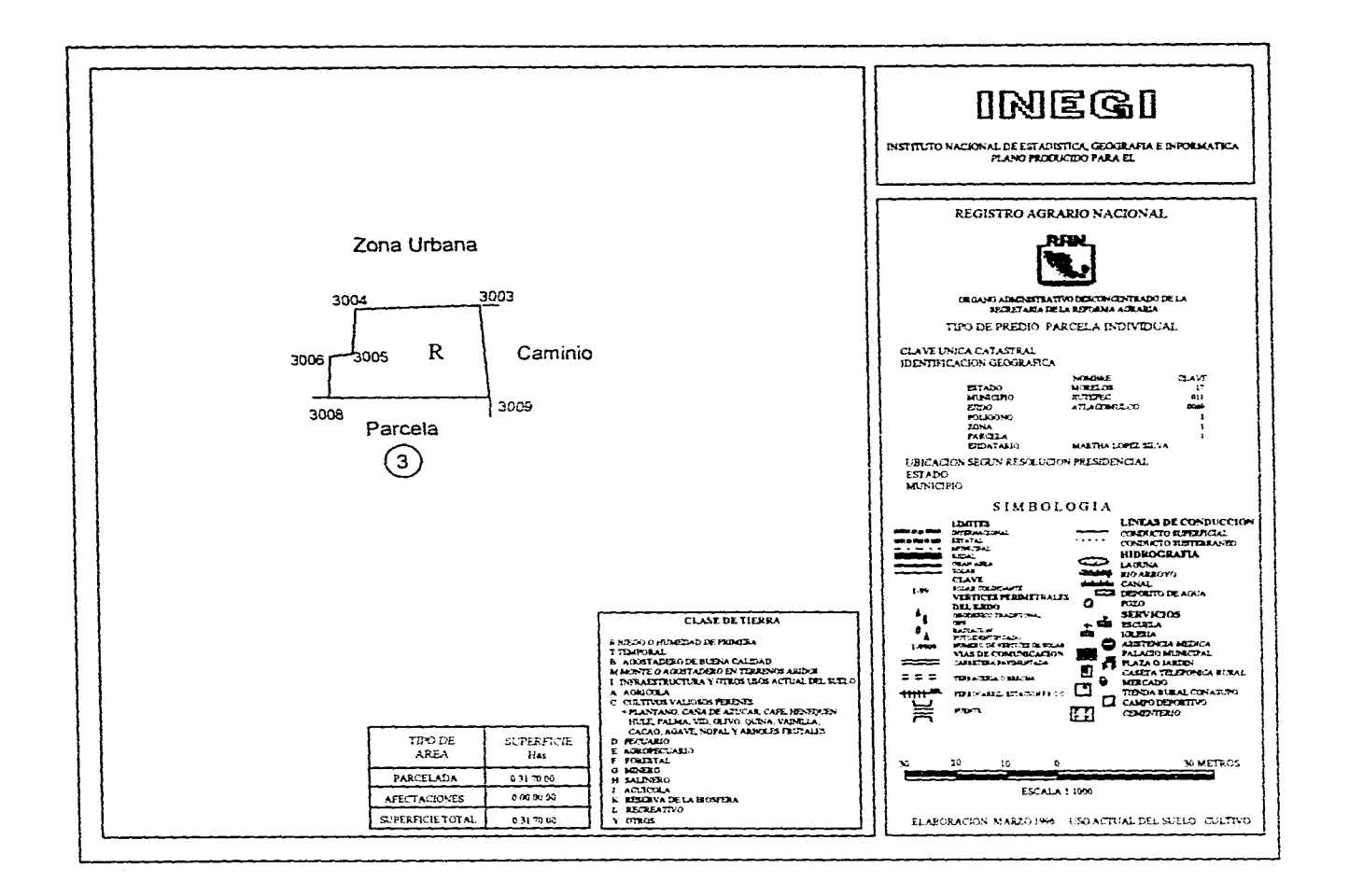

 $\sim 100$ 

 $\mathbf{r}$ 

 $\sim$  $\sim$ 

 $\Delta$ 

المتابعات والمتحارب المتواطن والمتعارضات

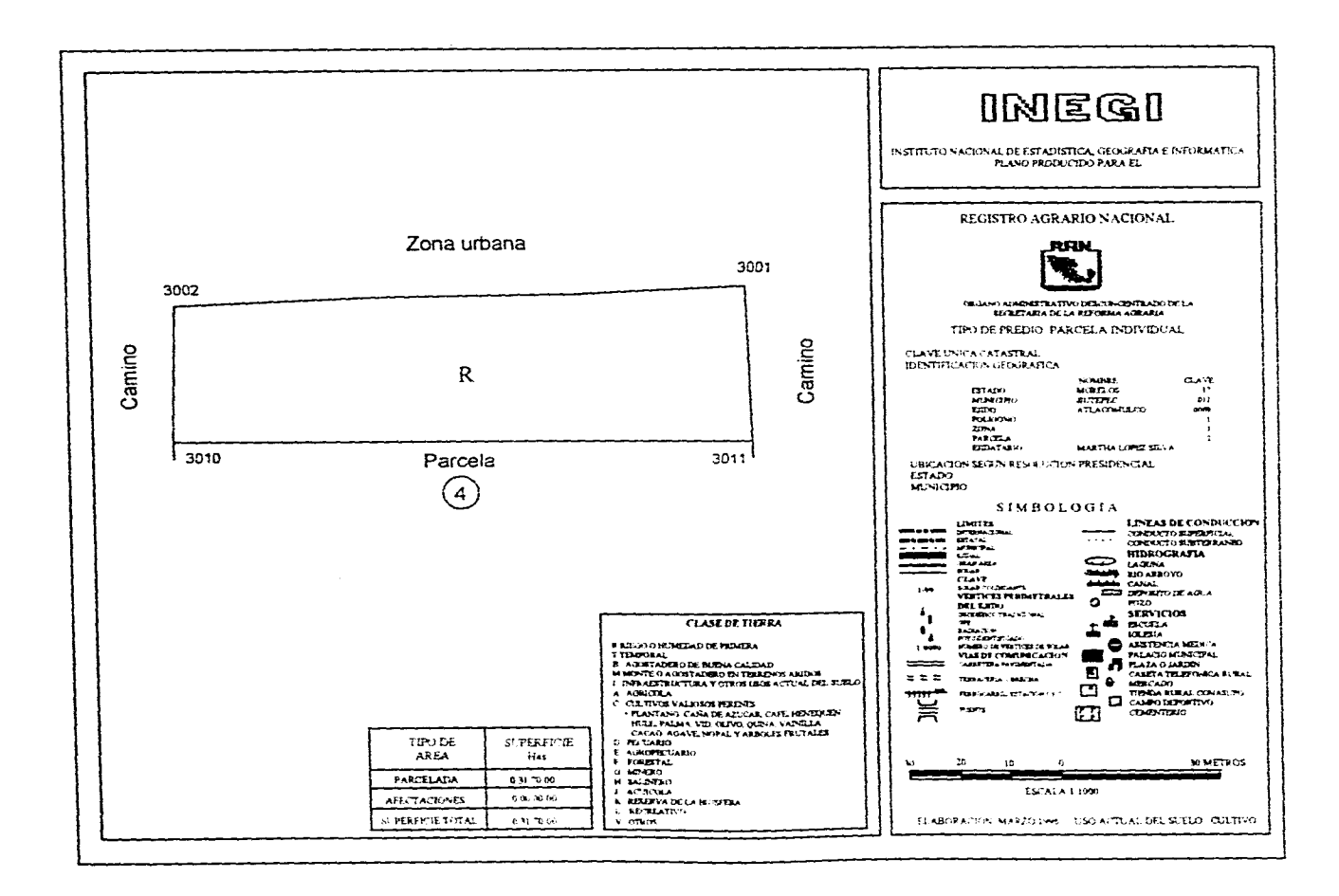

and the state

and the second company of the second state of the

and the same state

 $\mathbf{z}$ 

 $\Delta_{\rm{H}}$ 

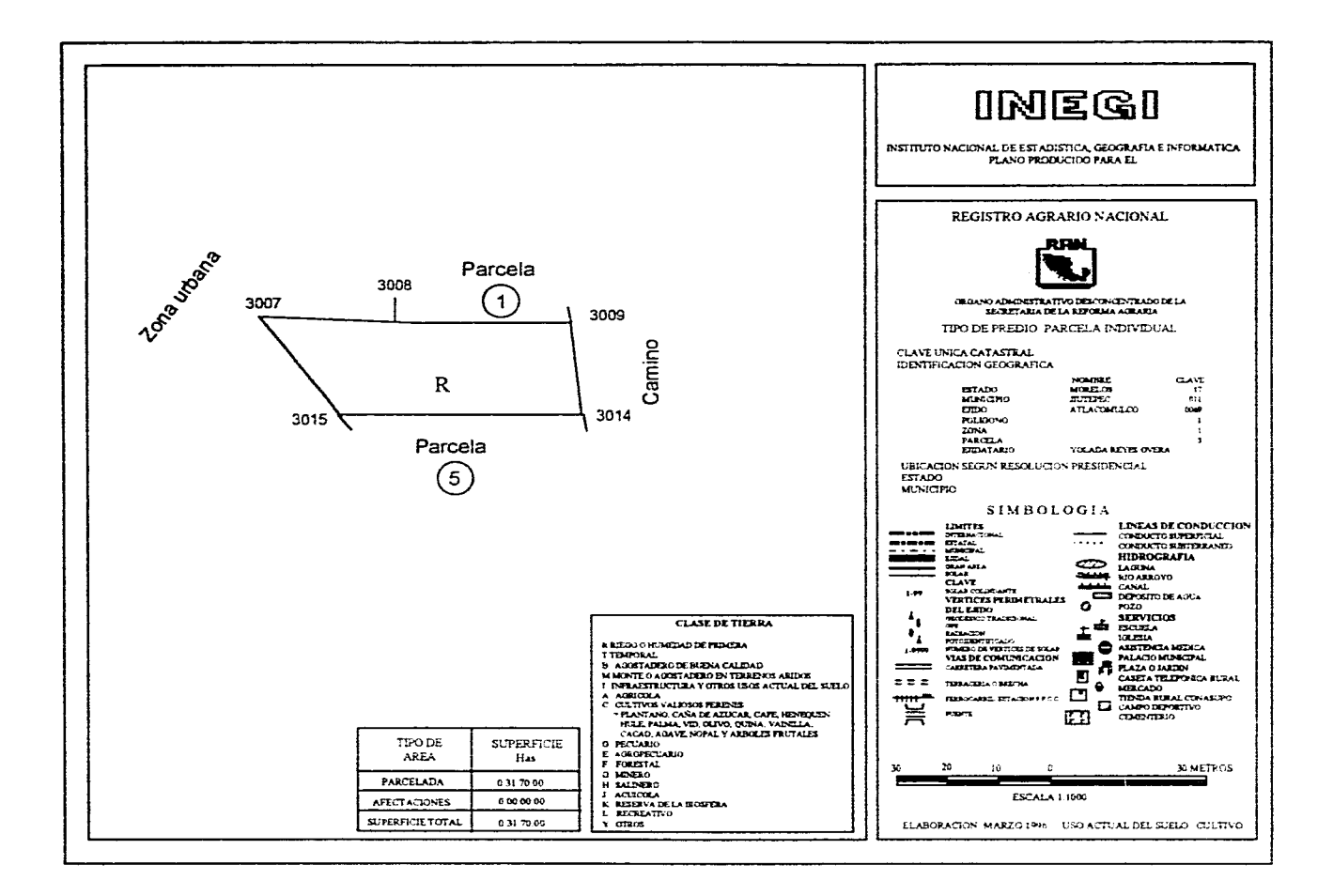

 $\label{eq:2.1} \mathcal{L}_{\mathcal{A}}(\mathcal{A}) = \mathcal{L}_{\mathcal{A}}(\mathcal{A}) = \mathcal{L}_{\mathcal{A}}(\mathcal{A}) = \mathcal{L}_{\mathcal{A}}(\mathcal{A}) = \mathcal{L}_{\mathcal{A}}(\mathcal{A}) = \mathcal{L}_{\mathcal{A}}(\mathcal{A}) = \mathcal{L}_{\mathcal{A}}(\mathcal{A}) = \mathcal{L}_{\mathcal{A}}(\mathcal{A}) = \mathcal{L}_{\mathcal{A}}(\mathcal{A}) = \mathcal{L}_{\mathcal{A}}(\mathcal{A}) = \mathcal{L}_{\mathcal{A}}(\mathcal{A}) = \math$ 

 $\sim$ 

**Contract Contract Contract** 

ేశ్

#### is a second constant of the second constant  $\mathcal{L}_\text{c}$  , and the second constant  $\mathcal{L}_\text{c}$  $\sim 100$

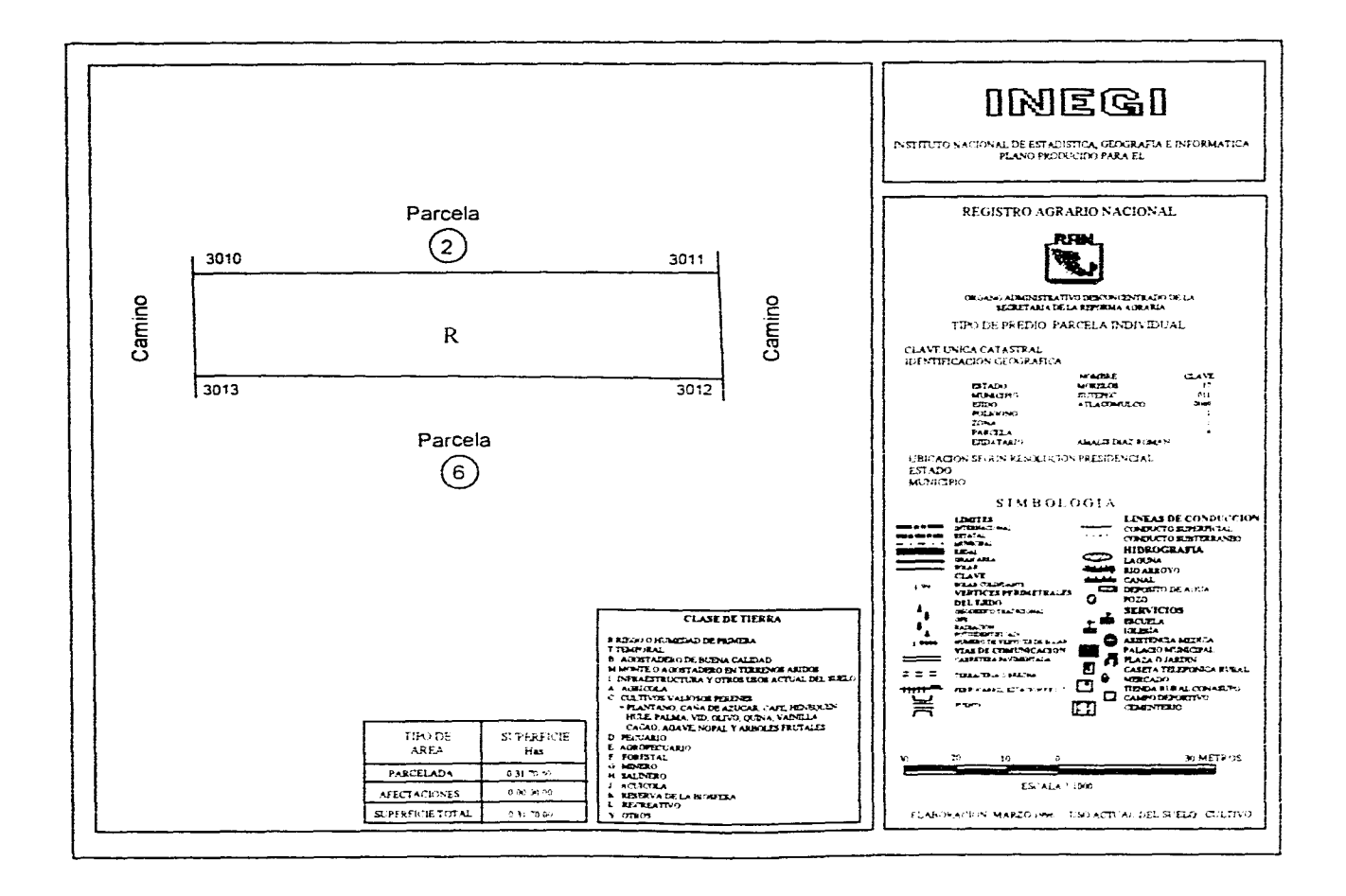

 $\sim 10^{-1}$ 

 $\epsilon$ 

v.

٠.

 $\mathbf{r}$ 

المستحيلة والمستحدث

 $\mathcal{L}^{\mathcal{A}}$  . We also also the contribution of the contribution

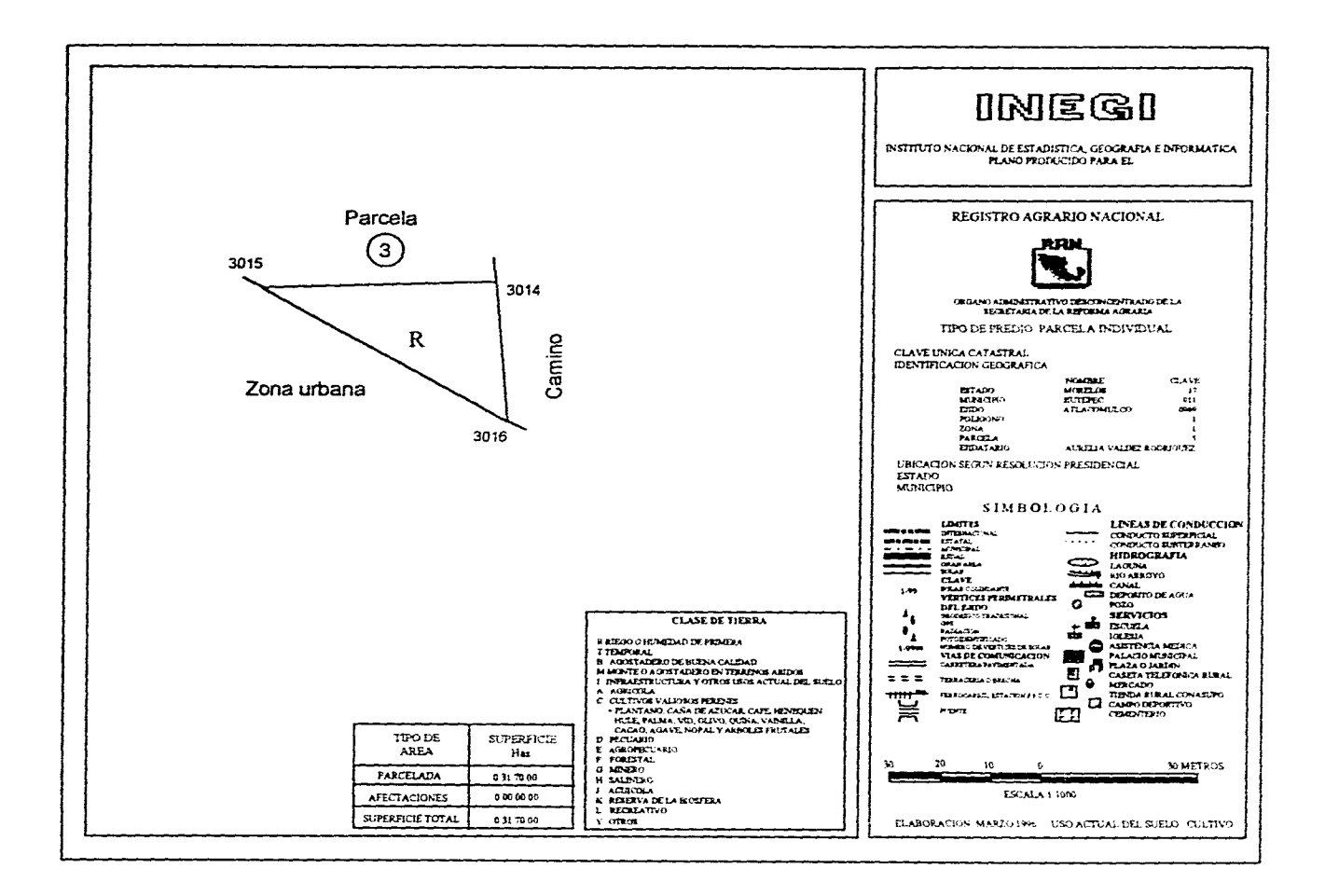

 $\Delta$ 

 $\sim 100$ 

 $\sim$ 

 $\sim$ 

والمستقل والمتناوب والمعارضة والمستقل والمتمار والمتناور

والموارد والمتعارض والمستوين والمستحدث والمتعارف والمتحارب والمتحارب

 $\mathbf{t}$ 

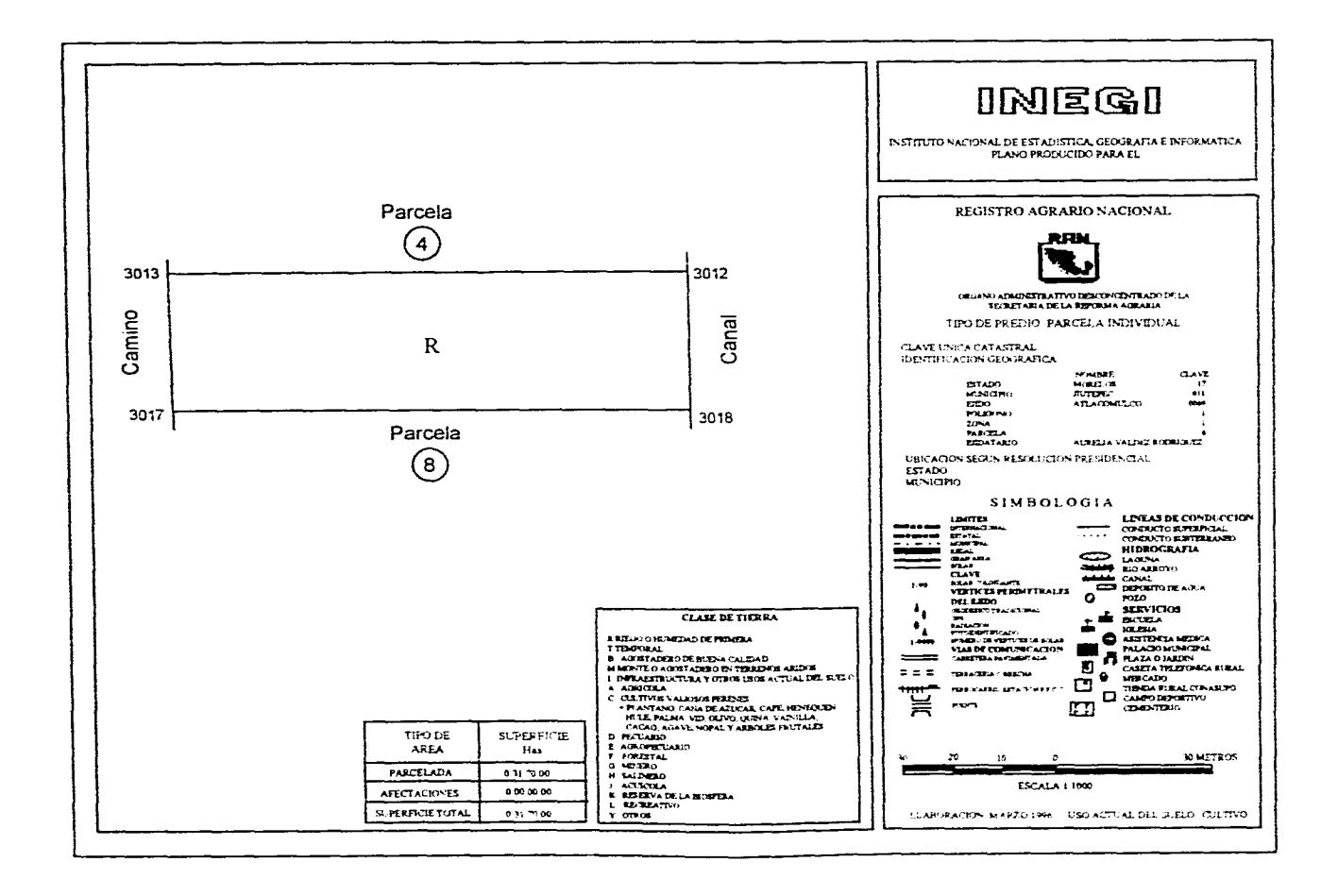

 $\mathcal{O}(\mathcal{O}(n^2))$  . The contract of the contract of the contract of the contract of

 $\bullet$ 

and the control of the control of

 $\mathcal{L}^{\mathcal{L}}$ 

 $\ddot{\phantom{a}}$ 

 $\mathcal{L}^{\mathcal{L}}$ 

 $\sim 10^{-1}$ 

 $\mathbf{r}$ 

 $\bullet$ 

service construction of the conand the control of the con-

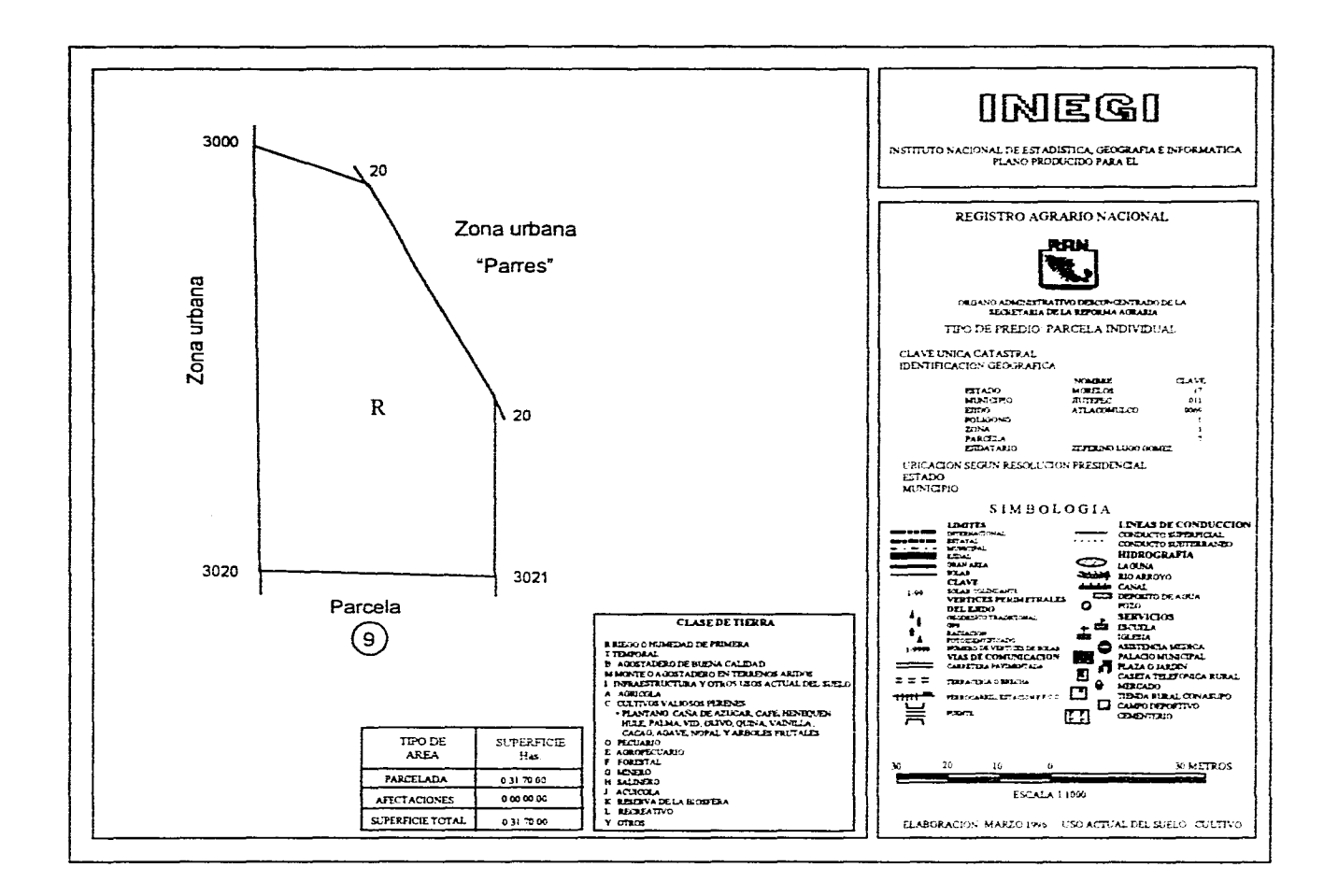

التقارب المستقلدة والمتناقص والمستقلة والمتحدث والمتحدث والمستقل والمستقل والمتناقص والمتحدث

 $\bullet$ 

 $\mathcal{L}^{\mathcal{L}}$ 

 $\sim$   $_{\bullet}$ 

 $\sim 10$ 

 $\bullet$ 

 $\bullet$ 

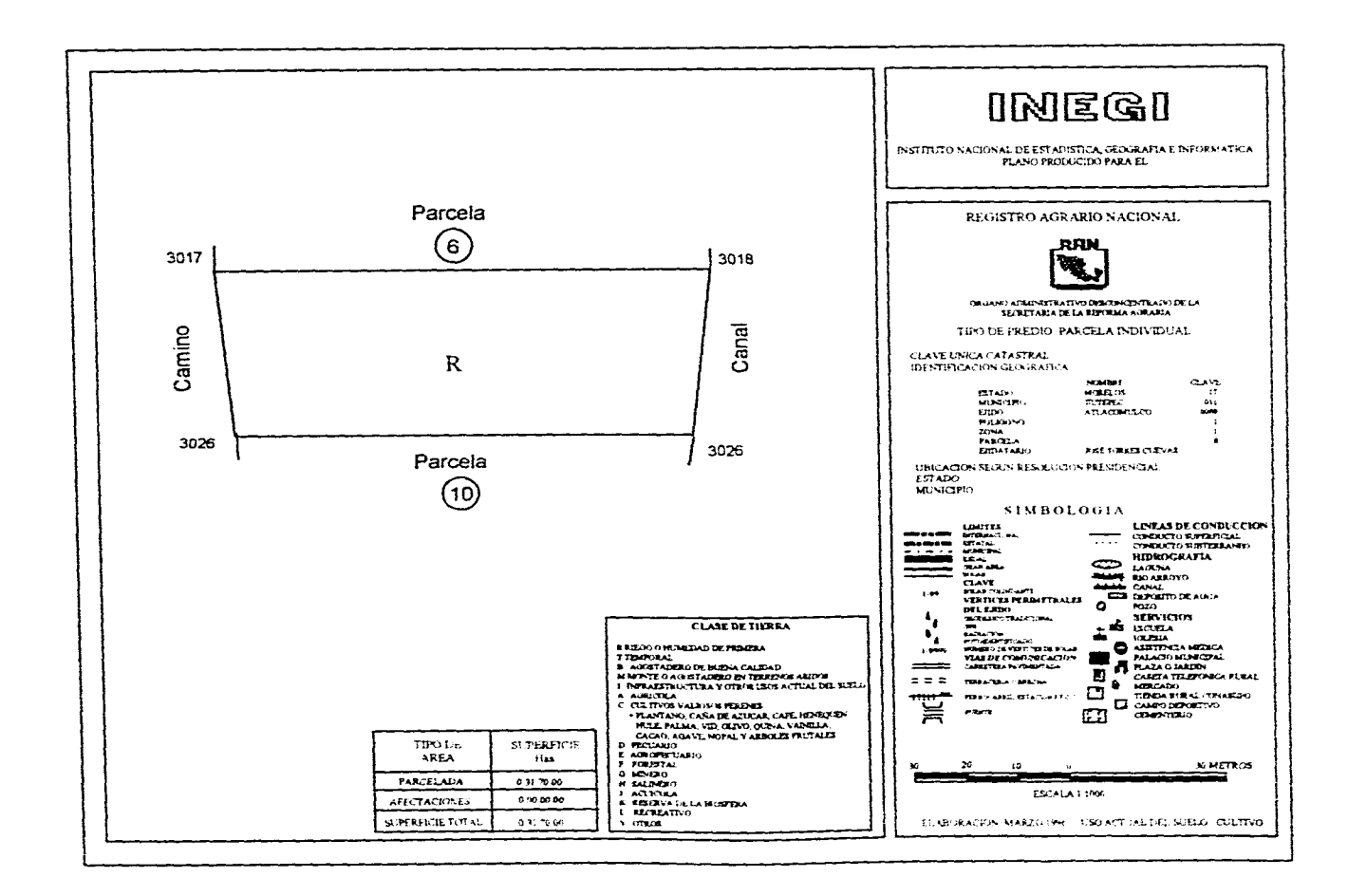

where the contract  $\alpha$  is the contract of the contract of the contract of the contract of control of the control

 $\mathcal{L}^{\text{max}}_{\text{max}}$  and  $\mathcal{L}^{\text{max}}_{\text{max}}$  and  $\mathcal{L}^{\text{max}}_{\text{max}}$  and  $\mathcal{L}^{\text{max}}_{\text{max}}$ 

supported to the contract of the contract of the contract of the contract of the

 $\mathbf{v}$ 

 $\sim 100$ 

**Contact Contact** 

 $\sim$ 

 $\sim$  100  $\pm$ 

 $\mathbf{a}$  .

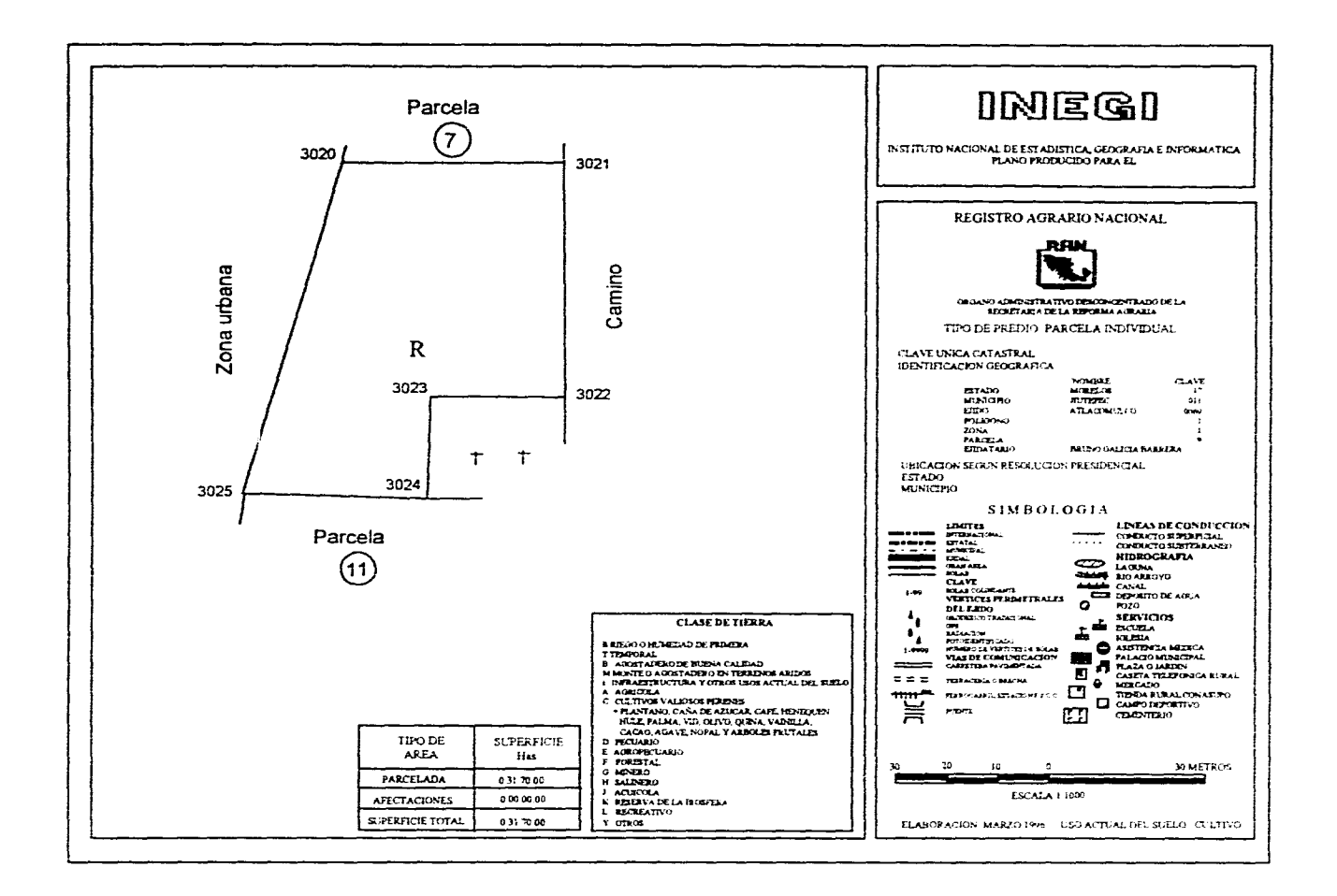

and the second second control of the second second second

 $\sim 100$  km s  $^{-1}$  and  $\sim 100$ 

**College** 

 $\bullet$ 

 $\cdot$ 

 $\sim$ 

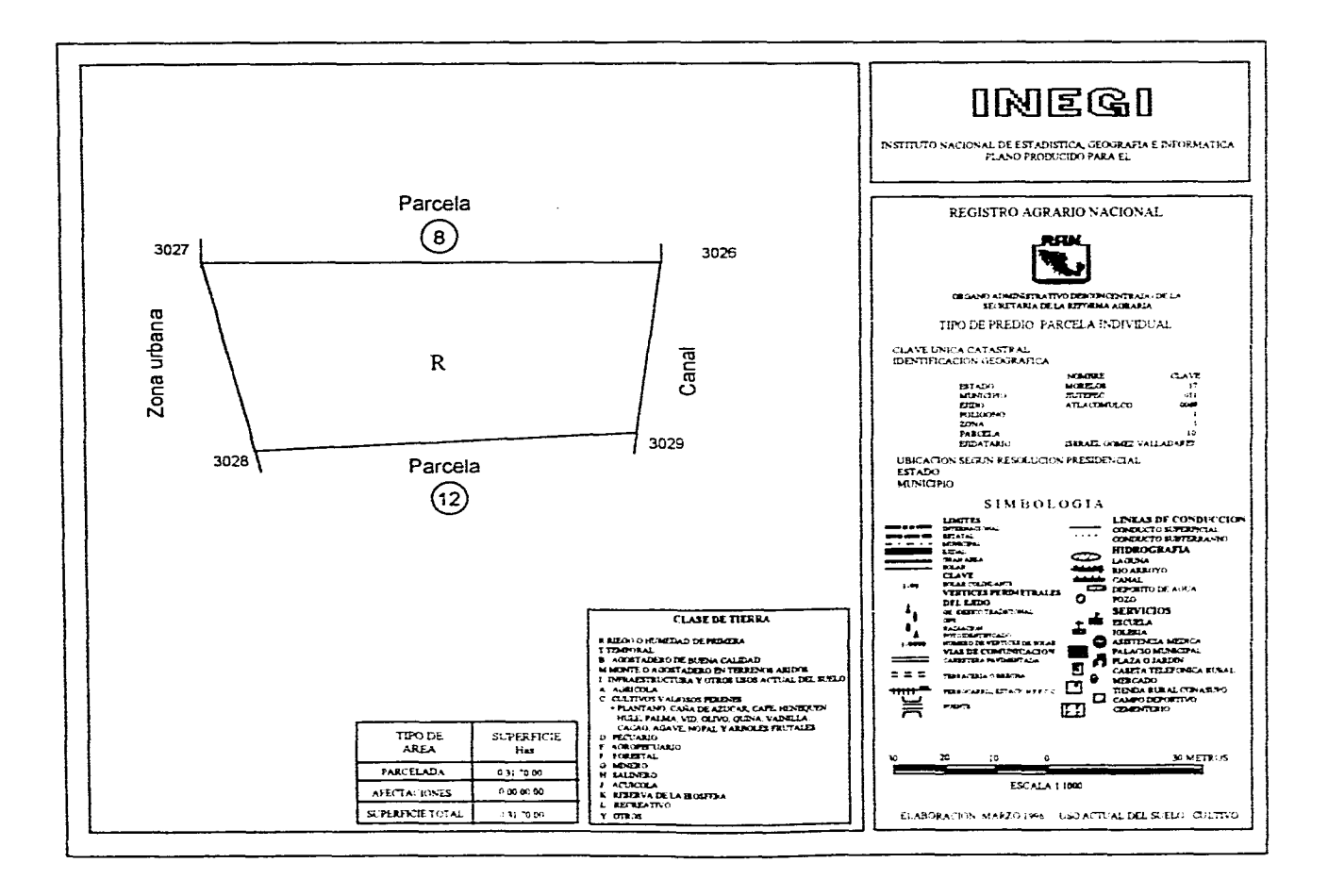

and a state and

n.

 $\cdot$ 

u.

 $\mathbf{x}$  .

the contract of the

distance in the control of the **Contract** 

# **TABALA 7 SUPERFICIES DE LOS PLANOS INDIVIDUALES**

 $\mathbf{r}$ 

 $\overline{a}$ 

 $\ddot{\phantom{0}}$ 

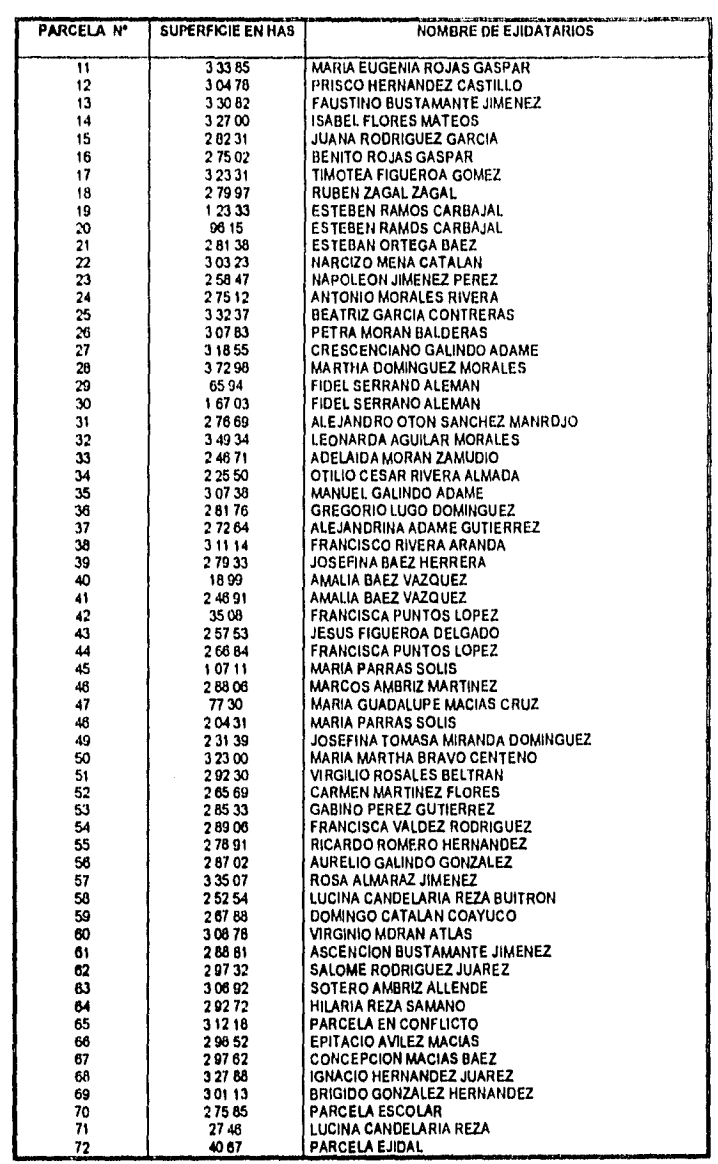

## **CONCLUSIONES**

El PROCEDE es un ambicioso proyecto a nivel nacional de regularización de la tenencia de la tierra ejidal mediante la expedición y entrega do los planos de certificados de derechos ejidales y títulos de propiedad correspondientes, debido ha las repercusiones sociales, económicas y políticas que conlleva un plan de tal magnitud se plantea corno un proyecto piloto, para el cual se requiere de un estado 'con características específicas y Morelos que cuenta con una gran diversidad biológica, abundantes afloramientos de aguas cristalinas resultado de las elevadas precipitaciones pluviales de verano y el alto grado de infiltración y almacenamiento en las regiones norte y centro respectivamente, con una superficie, del cincuenta al sesenta porciento de tierras ejidales, además de ser el estado que vio nacer una de las revoluciones agrícolas más importantes de este siglo, y por su ubicación geográfica Morelos es el estado idóneo para tal proyecto En primera instancia se tenia planeado medir el estado con el método directo o topográfico, pero por dificultades de tiempo y equipo se midió aproximadamente el cincuenta porciento de la superficie del estado por medio de fotografía aérea retribuyendo la aplicación del método fotogramétrico en la generación de los planos ejidales las siguientes ventajas:

Abate el tiempo total del levantamiento puesto que hace uso de modelos analógicos y analíticos del terreno que pueden ser estimados en gabinete, además la fotografía es la herramienta de medición e investigación ya que registra objetivamente la realidad y permite el análisis de la misma hasta la profundidad que requiera el estudio y brinda una visión de conjunto del área que no es posible en los trabajos directos de campo.

Reduce costos ya que una brigada de foto, esta integrada de dos personas, el equipo principal esta constituido por la ampliación a 4X y el vehículo es un volkswaguen, en cambio la medición esta compuesta de tres personas, el equipo son estación total muy cara y muy sensible que cualquier golpe o mal uso puede causar la desnivelación del aparato, el vehículo es una camioneta forr, hasta de doble tracción, lo que requiere de un presupuesto mayor tanto en salario por individuo, como en equipo y gasolina en primera instancia.

La precisión obtenida con este método debido a la escala utilizada es suficiente para garantizar los resultados,

Asi la fotografía tiene la característica de agilizar el conocimiento de distintos aspectos del campo, ya que en ella existe la opción de deslindar terrenos y reconocer las variadas condiciones territoriales de los ejidos, que son

precisamente labores fundamentales del INEGI en el programa de certificación de derechos ejidales.

En los trabajos de campo so presentaron varias dificultades, más bien de carácter legal propias de un programa de tal magnitud,: existió desinformación por que se les planteó la medición con estación total y se procedió al marcaje de parcelas por parte de los ejidatarios, con la idea de medir con aparato, pero por los compromisos políticos y la falta de equipo, obligó a medir con fotografía, sin dar a conocer sus bondades lo cual generó confusión en los ejidatarios, ya que no se les explico en que consistía la medición y esto les creó desconfianza respecto a la veracidad del método; estas dificultades pudieron salvarse, gracias a la labor de convencimiento que se hizo ya que explicándoles que es la fotografía, como funciona y de que manera se realizan las mediciones por medio de esta, como es de esperarse se les da confianza logrando la aceptación hacia el método y cooperación en la identificación de linderos, venciendo un poco la creencia de que para una buena medición siempre debe estar presente el teodolito en el terreno.'En Atlacomulco se levanto la linea de control azimutal con dos puntos GPS el 17011008 y 17011007. El programa ha obtenido los resultados técnicos esperados, apoyándose en un método de medición ampliamente probado, el cual ha demostrado que si se utiliza correctamente y se respetan sus lineamientos de operación, genera información rápida, veraz y a bajo costo, poro a la hora de armar el mosaico ejidal del estado quedan muchas incógnitas de huecos traslapes e incluso problemas de área que no son resultado directo del método, sino de su aplicación. Por lo cual no se puede manejar la fotoidentificación por separado del estacado ya que esto genera la perdida de estacas, el corrimiento de vértices y por consecuencia la modificación del área medida, la desconfianza de los ejidatarios, también es muy importante contar con el anteproyecto o la carpeta básica debido a que el desconocimiento por parte de la brigada de esta genera el marcar vértices en puntos erróneos, lo que puede acarrear serios conflictos de linderos. También se debe dar el seguimiento de inicio a fin de un ejido por la misma gente ya que esto permite la agilización de las mediciones.

Otros problemas muy frecuentes en el ejido fueron la invasión de tierras y linderos desconocidos, en consecuencia áreas reclamadas por dos ejidos o que no son reconocidas por ninguno, linderos en conflicto que son dificultades de muchos años qué no se van a solucionar ahora por la ejecución de un programa, ya que los asuntos legales siempre han sido procesos muy largos y extenuantes aunado a que la lucha por el espacio es cada vez más feroz sobre todo si se trata de un ejido con las características siguientes: tierras, de riego, bien comunicadas y cerca de la zona urbana.

El municipio cuya actividad es principalmente industrial y la localización de Atlacomulco cerca del área residencial de tabachines una de las más importantes de Cuernavaca, presenta gran interés por estas tierras ya sea para actividades industriales o extensión de la zona residencial, ya que cualquiera de estas partes

cuenta con recursos económicos para adquirirlas aunado a las condiciones difíciles que presenta el campo, los ejidatarios ya no tienen mucho interés por trabajarlo y prefieren vender su parcela con la ilusión de hacer rendir el producto de la venta. El programa en el estado, estaba planeado para terminar de 1993 a 1994, por lo que se trato de cumplir con el compromiso, agotando la capacidad instalada del instituto, con lo cual, se incurrió en fallas como: datos incompletos. información suelta y diferentes criterios para la realización de los trabajos, a nivel estatal . La iniciación de estos sin la existencia de normas en cuanto al operativo de campo, generó que los productos finales se reprocesaran ya que a la fecha deben estar normados. Se hizo una disgregación del trabajo entre el operativo de campo y el departamento de procesos, que provocó omisión de rasgos, variación de los linderos y cambio de nombres. A las asambleas de delimitación y asignación de tierras al interior del ejido, que son aquellas en las que se presenta el plano interno y los ejidatarios aprueban o no las medidas obtenidas de los trabajos de medición por parte del Instituto no asistía, el responsable del levantamiento, lo que traía como consecuencia que se hiciera un gran número de observaciones improcedentes, lo cual retarda la entrega de dichos planos.

Realizándose sin ningún contratiempo técnico de los trabajos de identificación de los linderos, grandes áreas y vértices parcelarios, comprueba que la técnica cumple su función de facilitar el trabajo de la sociedad, más el uso que se hace de ella se vierte en varias direcciones generando una diversidad de opiniones encontradas, y la problemática que se presenta en la elaboración de los productos cartográficos por parte del Instituto en el estado es generada por una dirección errónea y toma de decisiones precipitadas y no por el mal funcionamiento del método.

Por toda la problemática observada en el marco del programa en el estado queda de manifiesto la importancia que tiene la planeación en cualquier proyecto del tema y magnitud que sea y las sugerencias van encaminadas a establecer claramente los criterios a seguir y los lineamientos que regirán cualquier trabajo antes de comenzarlo ya que los remiendos sobre la marcha siempre traen consecuencias nefastas para los resultados del trabajo.

**Analogía :-** Relación de semejanza entre cosas diferentes

**Análisis:-** Descomposición de un todo con distinción de sus elementos constitutivos, método que va de lo sencillo a lo compuesto.

**Amohonar:-** Acumulación de piedras en forma de montón o columna que se utilizan para marcar los limites de los ejidos.

CIA: - Es un código de señal.

**Carpeta básica:-** Documento que contiene los planos de resolución presidencial.

**Deca:-** Directorio de ejidos y comunidades agrícolas.

**Escala: -** Es la relación existente entre las dimensiones de la representación en un mapa y las reales en el terreno.

**Fotoidentificación:-** Reconocimiento de los objetos y rasgos reales del terreno que se reproduce en las fotografías aéreas en correlación con su correspondiente imagen.

**Fotografía de contacto:-** Es la que se obtiene del negativo o diapositiva en contacto directo con el material sensibilizado.

**G P S : -** Sistema de Posicionamiento Global.

Mosaico Ejidal:- Armado o acomodo sistemático de varias fotografías para formar la imagen fotográfica del total del área.

**Orto/oto:-** Material fotogramétrico que mantiene las características fundamentales de un plano y las cualidades visuales de la fotografía, del cual se pueden obtener medidas confiables.

**P A:-** Procuraduría Agraria.

**PROCEDE:-** Programa de certificación de derechos ejidales y titulación de solares urbanos

**RAN:-** Registro Agrario Nacional.

**SRA:-** Secretaria de la reforma agraria

**4X:-** Ampliación de cuatro veces de las fotografías de contacto con formato de 23 por 23 centimetros

## **BIBLIOGRAFIA**

Blanchut t, y Burkhardt R, (1987), "Desarrollo histórico de los equipos y métodos fotogramétricos", Vol 1 Instituto Panamericano de Geografía e Historia.

Caire Lomeli Jorge, (1977), "Fotogramétria" Ed Rodríguez México".

DEWAG Berlín Leipzig Ag 291103/90 Folleto N° 14-329-4.

Duch Gary Nestor, (1982), "Normas técnicas para levantamientos aerofotográficos," Diario oficial de la federación.

Hernández Navarro A,. (1993), "Es necesario cambiar de sistema geodésico de referencia en México". Revista Vértices N°3 INEGI.

INEGI. (1994), "Red Activa. Proyecto geodesico del INEGI". Gaceta Informativa Número Especial.

INEGI (1994), "Tipos y características de productos cartográficos", Revista **Vértices** N°2.

 $\tilde{\mathbf{z}}$ 

INEGI (1994), "Manual de transferencia."

INEGI, (1994), "Nociones elementales de fotografía áerea.

INEGI, 1993), "Documento Guía" Programa de certificacion de derechos ejidales y titulacion de solares urbanos

INEGI, (1994), Manual de la brigada de fotoidentificación, Anexo II, p 68

Ferrer Marti F y Salvador Palomo P J, (1991), "El rosal", en Mundi Prensa Madrid España.

Flores Manjarres José Luis, (1985), "Fologrametría, Fotointerpretación y Geodesia", Nueva época, Vol 16 Sistema Nacional de Información para el Desarrollo Urbano

M. Ramírez Flor, INEGI,(1993), "La fotografía aérea en el Procede" Revista Vértices N'3

0.Kolbl, (1990), "Panorama de la fotograrnetia moderna," Revista Cartográfica N°57, Instituto Panamericano de Geografía e Historia

Procuraduría Agraria, (1993), Nueva legislación agraria.

Reyes Ibarra Mario, (1994), "El istema de posicionamiento global," Revista Vértices N° 5

SPP, (1991), "Monografía del estado de Morelos," 1a ed México, D:F."

SPP, (1981)," Síntesis Geográfica de Morelos," 1a ed México, D: F":

Tauskpetr; Gustavo Gil (1978), "Historia de la fotografía en el siglo XX" Colección Visual Barcelona España.

UNAM, (1988), Allas de Migración interna en México, "1a de Mexico; D F"

 $\ddot{\phantom{a}}$ 

Vázquez Barcenas J R y Lobato Ramírez M A, INEGI (1994), "El proceso de digitalización," Revista Vértices N°7.